# **Dizajn korisničkog sučelja i korisničkog iskustva za web sjedište Zračna luka**

**Smoković, Petra**

#### **Master's thesis / Diplomski rad**

**2020**

*Degree Grantor / Ustanova koja je dodijelila akademski / stručni stupanj:* **University of Rijeka / Sveučilište u Rijeci**

*Permanent link / Trajna poveznica:* <https://urn.nsk.hr/urn:nbn:hr:195:754559>

*Rights / Prava:* [In copyright](http://rightsstatements.org/vocab/InC/1.0/) / [Zaštićeno autorskim pravom.](http://rightsstatements.org/vocab/InC/1.0/)

*Download date / Datum preuzimanja:* **2025-03-14**

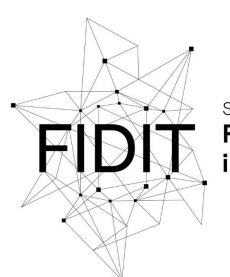

Sveučilište u Rijeci **Fakultet informatike** digitalnih tehnologija *Repository / Repozitorij:*

[Repository of the University of Rijeka, Faculty of](https://repository.inf.uniri.hr) [Informatics and Digital Technologies - INFORI](https://repository.inf.uniri.hr) **[Repository](https://repository.inf.uniri.hr)** 

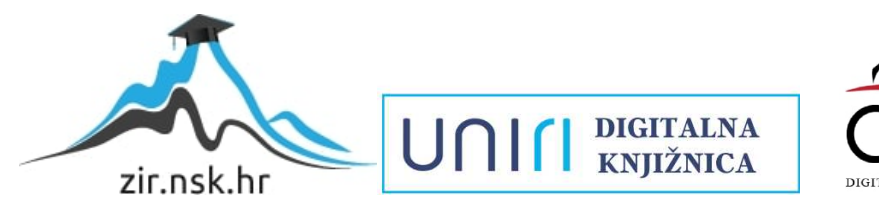

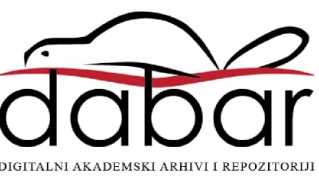

Sveučilište u Rijeci – Odjel za informatiku

Diplomski studij informatike, smjer Poslovna informatika

Petra Smoković

# Dizajn korisničkog sučelja i korisničkog iskustva za web sjedište Zračna luka

Diplomski rad

Mentor: izv. prof. dr. sc. Sanja Čandrlić

Komentor: Martina Vasilj Matković

Rijeka, rujan 2020.

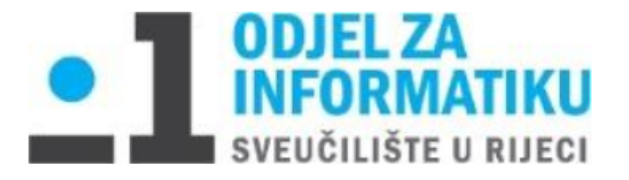

Rijeka, 08.06.2020.

# Zadatak za diplomski rad

Pristupnica: Petra Smoković

Naziv diplomskog rada: Dizajn korisničkog sučelja i korisničkog iskustva za web sjedište Zračna luka

Naziv diplomskog rada na eng. jeziku: UX/UI design for an airport webpage

Sadržaj zadatka:

Zadatak diplomskog rada je kreirati korisničko iskustvo i korisničko sučelje odabrano poslovnog subjekta. Rad treba definirati osnovne pojmove, dati preporuke i smjernice dobro dizajna web stranica te prikazati proces kreiranja korisničkog iskustva i korisničkog sučel odabrane tvrtke.

Mentor:

Izv. prof. dr. sc. Sanja Čandrlić

Voditelj za diplomske radove:

Izv. prof. dr. sc. Ana Meštrović

Augh.

Komentor:

Martina Vasilj Matković (Prospekt d.o.o.)  $M^{25}$ 

Zadatak preuzet: 9.06.2020.

Petra Smoković

(Petra Smoković)

# Sadržaj

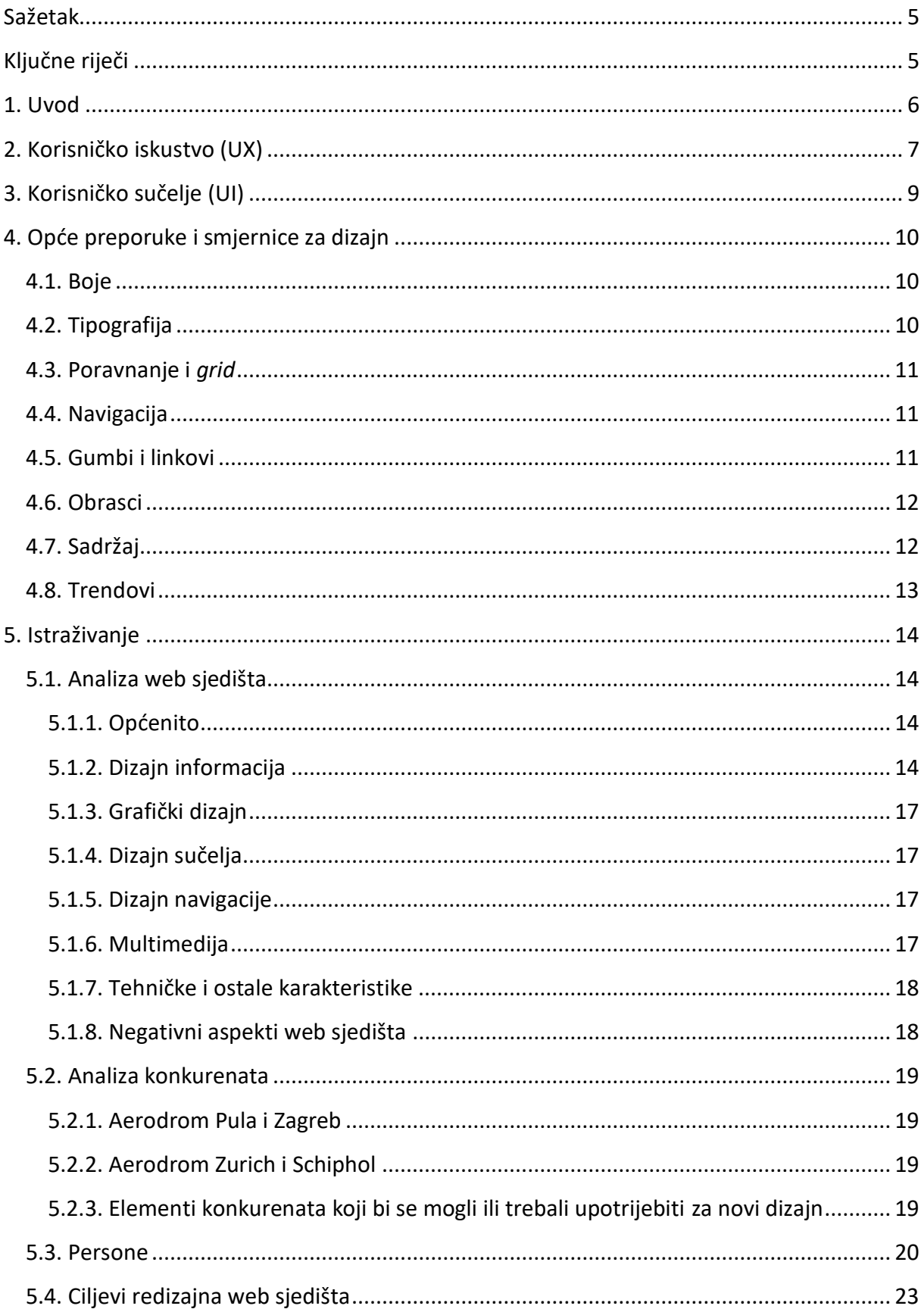

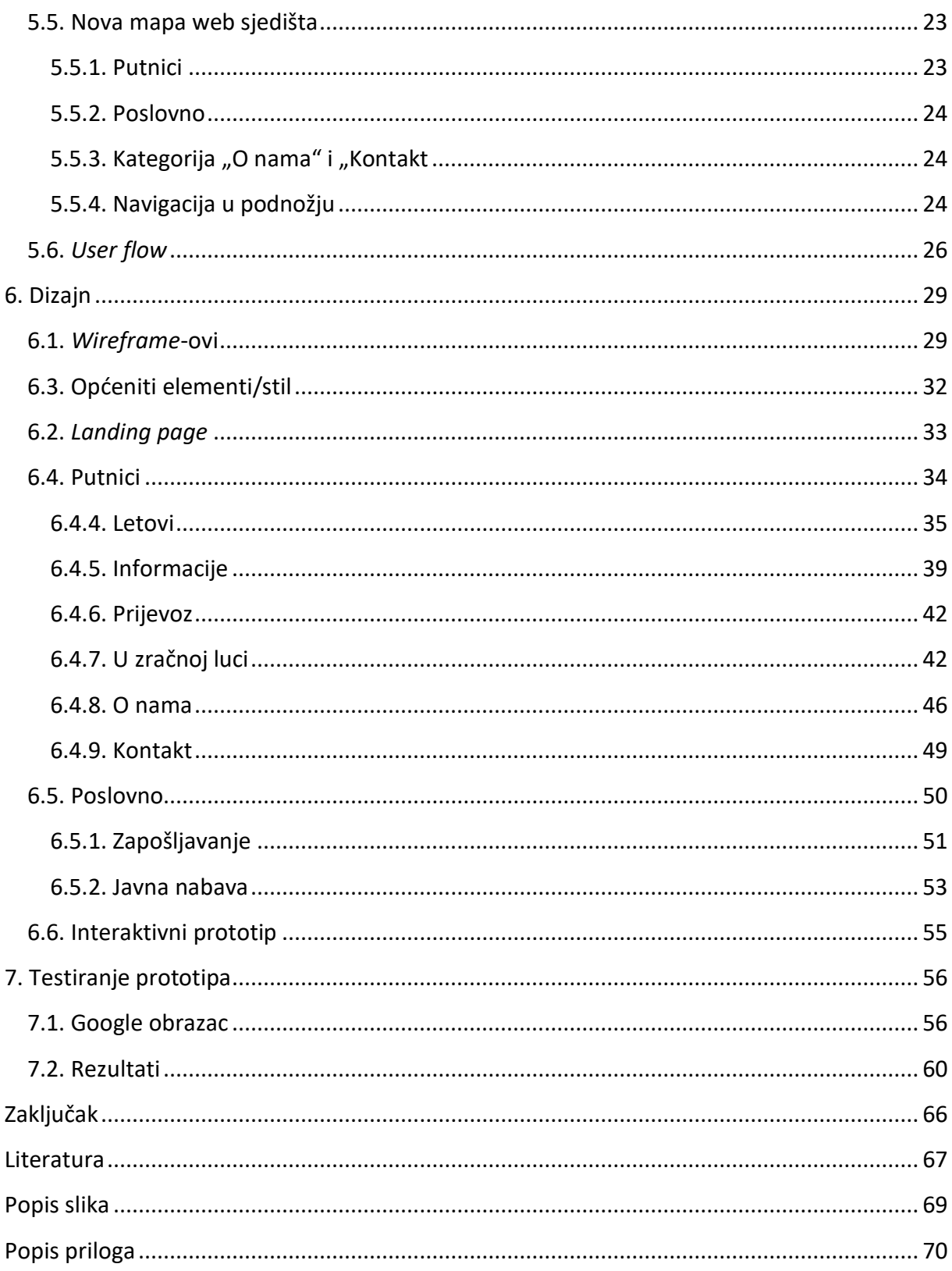

# <span id="page-5-0"></span>Sažetak

Zadatak ovog diplomskog rada je kreirati korisničko iskustvo i korisničko sučelje već postojećeg web sjedišta odabrane Zračne luke. Prvi dio rada bavi se teorijom korisničkog iskustva i sučelja, kao i preporukama i smjernicama dobrog dizajna web stranica. Zatim je opisano istraživanje koje obuhvaća analizu trenutnog web sjedišta, konkurentskih stranica kao i korisnika, u svrhu dizajniranja korisničkog iskustva. Na temelju istraživanja, izrađen je dizajn, za preko 50 stranica. Na posljetku su sve stranice povezane u interaktivni prototip pomoću kojeg je provedeno testiranje, u svrhu validacije novog dizajna korisničkog iskustva i sučelja.

# <span id="page-5-1"></span>Ključne riječi

Korisničko iskustvo (UX), Korisničko sučelje (UI), Web dizajn, Zračna luka, prototip, Figma

# <span id="page-6-0"></span>1. Uvod

Web sjedišta postala su neizostavan dio poslovanja bilo koje male, srednje ili velike tvrtke. Ona omogućuju povezivanje tvrtka s potencijalnim korisnicima, u svrhu ostvarivanja određenih poslovnih ciljeva. U današnje se vrijeme očekuje da su tvrtke digitalno prisutne, jer se u suprotnom smatraju manje profesionalnije.

Prosudbe o vjerodostojnosti tvrtke, sve se više temelje na korisnikovom prvom dojmu njihovih web stranica. Korisnik u kratkom vremenu odlučuje hoće li ostati na stranici ili otići. Zato je važno da web stranica ima dobar dizajn sučelja (eng. *User Interface - UI*) i zadovoljavajuće korisničko iskustvo (eng. *User Experience - UX*).

Ukoliko se u određenom periodu ustanovi da je web sjedište slabo posjećeno, to može biti i zbog zastarjelog izgleda, neprilagođenosti stranica različitim uređajima te teškog pronalaženja bitnih informacija, čime se srozava konkurentnost tvrtke. Zbog takvih je razloga dobro razmotriti koji su elementi mogući uzrok, te poboljšati korisničko iskustvo, a samim time i korisničko sučelje web sjedišta.

U ovom se radu bavimo dizajnom korisničkog iskustva te dizajnom korisničkog sučelja, za koji je odabrano web sjedište Zračne luke Split. Započinjemo s pregledom osnovnih pojmova korisničkog iskustva i korisničkog sučelja, te opisom općenitih smjernica i preporuka za dizajn web stranica. Zatim slijedi istraživanje koje obuhvaća analizu trenutnog web sjedišta, konkurentskih web stranica te analizu korisnika i njihovih potreba.

Pomoću opsežnog istraživanja stvorena je nova mapa web sjedišta (eng. *sitemap*) prema kojoj su izrađeni *wireframe*-ovi, tj. nacrt hijerarhije elemenata na stranicama. Sljedeći je korak kreiranje vizualnog dizajna stranica, nakon čega je stvoren prototip pomoću kojeg je provedeno testiranje.

# <span id="page-7-0"></span>2. Korisničko iskustvo (UX)

Svaki put kada korisnik posjeti web stranicu, dolazi s određenom dozom strpljenja koje se, u skladu s njegovim iskustvom, povećava ili smanjuje [1]. Korisnici najčešće ne vide prostora za poboljšanje, tj. navikli su na sučelja koja nisu savršena i teže se koriste, ali to ne znači da će ostati na takvoj stranici. Zato ne čudi da se u moru raznovrsnih web stranica važno istaknuti i ostati zapamćen, pa se prilikom dizajniranja počelo voditi računa o tome kako zadržati korisnika te mu omogućiti čim bolje iskustvo. Nije više dovoljan web dizajn koji će stranicu učiniti estetski privlačnom i funkcionalnom, već se treba u obzir uzeti i korisničke potrebe.

Korisničko iskustvo (UX) definira se kao interakcija korisnika s određenim proizvodom ili uslugom. U obzir uzimamo svaki element koji pomaže u oblikovanju iskustva, kako se korisnik osjeća te koliko mu je lako ispuniti određene zadatke [2]. UX, je u suštini, razumijevanje problema korisnika kojeg se pokušava riješiti. Svodi se na neprestano traženje i unaprjeđenje rješenja, koje je u skladu s korisnikovim očekivanjem. U obzir se uzimaju i poslovni ciljevi koji se balansiraju s potrebama korisnika. Cilj je postići rješenje koje će zadovoljiti obje strane.

Proces razvoja korisničkog iskustva podrazumijeva sve aspekte korisnikovog iskustva dok pregledava neku web stranicu, na način koji mu UX dopušta. To znači uzeti u obzir svaku mogućnost svake radnje koju će korisnik vjerojatno poduzeti, kao i razumjeti korisnikova očekivanja na svakom koraku kroz taj postupak [3]. UX se može postići na različite načine poput animacija, slika, interaktivnih elemenata kao što su obrasci ili pretraživanje.

Obično se UX povezuje s upotrebljivošću (eng. *usability*) koja opisuje koliko je proizvod jednostavan za korištenje. No to nije jedini čimbenik koji utječe na uspješnost UX-a, već je jedan od njih 7, prema [4]:

- Korisnost sadržaj na web stranicama treba biti originalan i ispunjavati određenu svrhu korisnika;
- Upotrebljivost stranicu se treba moći jednostavno koristiti, odmah prvi put kad je korisnici posjete;
- Jednostavnost stranicu se treba lako naći i kretati se njome, kako bi korisnici ostvarili svoje ciljeve;
- Vjerodostojnost korisnik treba vjerovati sadržaju koji je dostupan na stranici;
- Poželjnost elementi dizajna bi trebali pobuđivati određenu dozu emocija;
- Dostupnost sadržaj na stranica treba biti brzo dostupan, te biti predstavljen na način dostupan i korisnicima s poteškoćama;
- Vrijednost stranica treba pružati vrijednost poslovanju i korisniku koji je koristi.

UX dizajnom želimo postići intuitivan, koristan i ugodan proizvod za određenu skupinu ljudi. Najvažniji cilj je osmisliti nešto što će doista biti korisno za ciljanu publiku u vidu prevladavanja prepreka u svakodnevnom životu. UX dizajn je iterativni postupak koji se oslanja na istraživanje i testiranje kako bi se došlo do rješenja. [5]

Kod redizajniranja web stranica, važno je uzeti u obzir različite aspekte trenutne web stranice te prepoznati, razumjeti i validirati razloge za redizajn. Razlozi za redizajn mogu biti različiti, a u nastavku su navedeni neki od razloga prema [6]:

- Stranice izgledaju zastarjelo
- Potrebno je implementirati novi *brand*-ing
- Web sjedište nije optimizirano za mobilne ili društvene medije
- Informacijska arhitektura web sjedišta je neuredna i mnogi linkovi ne rade
- Korisničko iskustvo je zbunjujuće i ne postoji jedinstvena struktura
- Analitika pokazuje da korisnici imaju problema s pronalaskom njima važnih informacija te se stoga ne zadržavaju

Proces redizajniranja UX-a je iterativni proces koji se najčešće sastoji od sljedećih koraka [6]:

- 1. **Razumijevanje postojećih korisnika** –Treba shvatiti kako korisnici koriste proizvod, koji su im najveći problemi na koje nailaze te što im se kod trenutnog proizvoda sviđa.
- 2. **Razumijevanje poslovnih ciljeva** Redizajn bi trebao biti specifično vezan za poslovne ciljeve tvrtke, s korisnicima u vidu. Ako tvrtka želi povećati broj pregleda, olakšati navigaciju do određenih podataka ili povećati prodaju, korisničko iskustvo mora biti dizajnirano tako da podrži te ciljeve tako da oni budu lakše ostvarivi i korisni korisnicima.
- 3. **Analiza konkurenata**  Još jedan izvor korisnik informacija su definitivno proizvodi konkurenata. Važno je pregledati sučelja raznih konkurenata da bi ustanovili što to oni rade drugačije, postoje li možda inovativna rješenja koja možemo "posuditi" ili možda imaju neke stavke koje bi željeli izbjeći.
- 4. **Redizajn –** Nakon prikupljenih podataka, možemo krenuti s redizajnom. Najbolje je započeti s izradom nove mape sjedišta, a zatim izraditi persone te njihove korisničke tokove. Nakon što odradimo taj dio valja krenuti s izradom *wireframe*-ova a zatim i prototipa. Važno je doći do najboljeg rješenja koje funkcionira i za tvrtku i za korisnike.
- 5. **Testiranje –** Na posljetku je važno isprobati redizajnirani proizvod sa stvarnim korisnicima kako bi dobili povratne informacije. Ovim korakom želimo uvidjeti što im se u novom dizajnu sviđa, a što možda frustrira. Ako postoje određeni problemi treba ponavljati korak redizajna sve dok korisničko iskustvo ne radi onako kako bi trebalo.

# <span id="page-9-0"></span>3. Korisničko sučelje (UI)

UX i UI su usko povezana područja, koja se mogu jednostavno objasniti na primjeru izgradnje kuće. UX bi proučavao tko će živjeti u njoj, što sve ona treba, kako će se budući stanari snalaziti u njoj te hoće li im biti ugodno živjeti u toj kući, dok bi UI podrazumijevao boju fasade, vrstu gradnje, dizajniranje interijera i eksterijera itd. Korisničko iskustvo pruža apstraktan osjećaj korištenja web stranice, pritom stvarajući interakciju pomoću korisničkog sučelja koje je dio tog iskustva.

Korisničko sučelje (UI) je dizajnerski proces izrade sučelja za računalne uređaje, u kojem se značaj pridaje izgledu i stilu kako bi uporaba bila ugodna i jednostavna [7]. Ovim procesom se dizajniraju razumna i prihvatljiva korisnička sučelja na temelju korisničkog iskustva.U ovo polje spada široki spektar znanja, od tipografije, teorije o bojama, do manipulacije slika i kreiranja ilustracija. Korisnici su navikli koristiti određene elemente, na određeni način, pa je važno da prilikom dizajniranja sučelja elementi budu dosljedni i predvidivi.

Cilj dizajniranja korisničkog sučelja nije samo pružanje svih radnji i sadržaja koje korisnik može željeti, već i stvaranje elemenata koji su na prvi pogled razumljivi za korištenje [8]. Korisnička sučelja su nešto što svi koriste bez puno razmišljanja. Što znači da ako je korisničko sučelje dobro dizajnirano, korisnici to neće primijetiti. Za razliku od dobrog, loš dizajn korisničkog sučelja zahtjeva aktivno razmišljanje o korištenju.

Sučelja web stranica moraju biti jednostavna za navigaciju, jednostavna za upotrebu i kreirana odgovarajućim vizualnim stilom. Jedan od važnih elemenata, je isto tako i responzivnost, koja omogućuje da se web stranica na isti način prikazuje na većim i manjim ekranima. Kako bi dizajnirali ugodan UI dobro je slijediti sljedeće savjete [9]:

- Dizajn treba biti u skladu s brandom tvrtke za koju se izrađuje
- Treba biti jednostavno
- Izgled stranica treba biti učinkovit
- Treba sadržavati dosljedan font i boju
- Treba ukloniti nevažne podatke
- Sadržaj treba ispunjavati korisničke ciljeve
- Treba omogućiti povratne informacije

# <span id="page-10-0"></span>4. Opće preporuke i smjernice za dizajn

Dizajn web stranice ovisi o nekoliko čimbenika. Važno je stvoriti dizajn koji će korisniku biti pristupačan. Cijelo web sjedište treba biti dosljedno i jasno, s mogućnošću povratne informacije (npr. gumb koji mijenja boju prilikom klika na njega), tako da korisnik u svakom trenutku zna što sve može raditi unutar stranice. Korisnici moraju lako prepoznati elemente na web stranici, dakle dizajn treba biti intuitivan. Treba voditi računa i tome na kakvom se uređaju web stranica prikazuje. Uz standardne preporuke treba upotrijebiti i malo kreativnosti, pritom pripaziti kako se ne bi odmakli od onoga što korisnici očekuju, tj. na ono što su navikli. U nastavku su iznesene preporuke i smjernice za dizajn web stranica prema [1], [4], [10], [11], [12], [13], [14] i [15].

## <span id="page-10-1"></span>4.1. Boje

Koristi se samo onoliko različitih boja koliko je potrebno, ne preporuča se korištenje više različitih boja jer se onda korisniku odvlači pozornost. Ako postoji mogućnost usklađivanja boja web sjedišta s bojama marke (eng. *brand*), valja ih iskoristiti, jer to može samo pojačati smisao dizajna. Osim standarda, boje biramo i instinktivno, prema "osjećaju" koje nam daju različite kombinacije.

Određene boje su postale sinonimi za specifična značenja u digitalnom obliku, pa to treba imati na umu kako ne bi uzrokovali zbrku. Dakle, ne možemo npr. za upozorenje, koristiti zelenu boju jer ona označava nešto dobro. Dobro je koristiti jednu boju za sve tekstualne linkove, ili oblik i lokaciju linka odrediti na način da su prepoznatljivi.

Boje mogu pomoći korisnicima s poteškoćama da prepoznaju važne sadržaje na stranici. Treba uzeti u obzir da se na nekim uređajima javljaju različite nijanse boja. Zbog toga treba postojati dobar kontrast između boja, kako bi važne informacije bile dobro vidljive u svakom slučaju.

## <span id="page-10-2"></span>4.2. Tipografija

Ovisno kakve je vrste web stranica, možemo koristiti *serifne* ili *san-serifne* fontove. Čak je i česta praksa koristiti obje vrste zajedno. Ako koristimo različite, najbolje je koristiti do 3 različita fonta. Optimalna veličina fonta koja se smatra čitljivom je 12 pt, no važno je uzeti u obzir različite veličine ekrana pa u skladu sa time odabrati veličinu teksta. Visinu linije (eng. *line height*), tj. svojstvo koje određuje prostor iznad i ispod fonta, je dobro postaviti na 160% od zadane veličine fonta, kako bi tekst bio čitljiv i pristupačan. Optimalna širina teksta za čitljivost, definira se brojem znakova u linijama na stranici. Općenito je pravilo da se koristi 52 - 78 znakova (uključujući razmake).

U naslovima su obično slova bliže jedna drugima, dok su u tekstu malo veći razmaci. Lijevo poravnanje teksta, najčešća je postavka fonta za jezike koji se čitaju sa lijeva na desno. Centrirani tekst je najbolje upotrijebiti za kratke rečenice koje želimo naglasiti, kao npr. citat. Bijeli prostor (eng. *white space*) je važan element u čitljivosti teksta, a označava prostor

između elemenata u web dizajnu. Ovakvi su savjeti dobri radi postizanja hijerarhije, pomoću tipografije.

## <span id="page-11-0"></span>4.3. Poravnanje i *grid*

Usklađivanje vizualnih elemenata jedan je od ključnih načina na koji dizajneri mogu pomoći korisnicima da dožive web stranicu na organiziran, sustavan način. Grupirani elementi trebaju biti poravnati i vodoravno i okomito. Poželjno je da elementi budu poravnati s čim većim brojem drugih elemenata.

Poravnanje elemenata najbolje je vršiti prema mreži (eng. *grid*) kako bi sučelje bilo pravilno uređeno. Mreža obično dijeli zaslon na nekoliko vodoravnih i okomitih dijelova. Dobar raspored mreže, uključuje i fleksibilnost kod potrebnih izmjena, kako bi se zadržala dosljednost. Time dolazimo do pojma responzivne mreže što znači da je stranica podijeljena na stupce, najčešće njih 12, čiji se broj povećava ili smanjuje sa obzirom na širinu web preglednika ili uređaja na kojem se stranica pregledava. Uz to se elementi pregrupiraju kako bi svi mogli stati na stranicu, bez gubitka kvalitete ili poravnanja. Kretanje očiju po sučelju trebalo bi oblikovati logičan put koji omogućuje korisnicima da učinkovito ostvaruju ciljeve i zadatke.

## <span id="page-11-1"></span>4.4. Navigacija

Navigacija treba biti dosljedna kroz cijelo sjedište, na istom mjestu i istog stila, kako se korisnik ne bi izgubio. Ona korisniku omogućuje kako će se kretati web stranicom. Minimiziranjem razina navigacije, jasnim i konstantnim nazivima te postavljanjem najpopularnijih kategorija na vrh, osigurava se jednostavna i pamtljiva navigacija.

## <span id="page-11-2"></span>4.5. Gumbi i linkovi

Gumb se najčešće može prepoznati po njegovom trodimenzionalnom prikazu, time sugerirajući da ga treba pritisnuti. Često označava tipičnu radnju koju korisnik može poduzeti, npr. prelazak na sljedeću stranicu ili potvrda određene akcije. Oni moraju biti očiti svima, sa dosljednim oblikom, imenovanjem i bojom na svakoj stranici. Imenovanje gumba treba biti jasno i precizno, najčešće prema radnji koja se može izvršiti. Poravnanje naziva gumba ovisi o vrsti fonta i veličini slova, a najčešće je centralno poravnato.

Linkovi se trebaju lako prepoznati, trebaju se vizualno istaknuti i biti drugačiji od okolnog sadržaja. Najčešće je to podcrtani tekst u drugoj boji. No, ne treba pretjerivati sa isticanjem kako odlomak teksta ne bi bio prepun vizualno naglašenih linkova koji onda ometaju korisnika u čitanju.

Kod gumbova i linkova važna je interaktivnost koja se postiže različitim stanjima (aktivno, odabrano, onemogućeno stanje), npr. upotrebom boja. To vrijedi i u slučaju kada je link slika ili gumb.

## <span id="page-12-0"></span>4.6. Obrasci

Obrasci mogu sadržavati različite elemente ali najvažnije je da korisnik ne treba izdvojiti puno truda i vremena na ispunjavanje. Obrazac treba biti dovoljno dugačak da se postave važna pitanja koja su dovoljno kratka da minimiziraju napor korisnika. Svi se elementi stavljaju u jedan stupac kako bi korisnici lakše pregledali i popunili obrazac.

Elementi unutar obrasca trebaju biti organizirani logično. Dobro je podijeliti dugi obrazac u više koraka te logično organizirati elemente. Isto tako, dobro je odvojiti slične upite pod zasebne dijelove na istoj stranici obrasca.

Korištenje više načina unosa pospješuje UX, smanjuju pogreške unosa te ubrzavaju postupak ispunjavanja obrazaca. Neki od vrsta unosa su: tekstualno polje, padajući izbornik, potvrdni okviri ili radio gumbi.

Ne smijemo zaboraviti dodati i provjeru unosa, tako što ćemo korisniku prikazati jasnu poruku ukoliko nešto pogrešno unese. Predlaže se, za takav tip poruka, koristiti crvenu boju kako bi se privukla pozornost. Obavezna polja treba odvojiti od opcionalnih sa nekakvom oznakom, najčešće "\*".

U nastavku su navedena neka od pravila za dizajniranje obrazaca i tablica:

- Naslovi trebaju biti podebljani, napisani velikim slovima te razdvojeni tankom linijom koja ih odvaja od ostatka
- Najbolje je koristiti bijelu boju u pozadini, te samo 1 boju za svaki drugi red
- Ne treba koristiti vertikalne linije, jer podatci moraju biti poravnati a time samostalno predstavljaju stupac
- Dobro je ostaviti više praznog prostora na dnu nego na vrhu

## <span id="page-12-1"></span>4.7. Sadržaj

Web stranica treba pružiti zanimljivo iskustvo pružajući informacije koje su korisniku potrebne. Dobro se držati realističnog sadržaja u dizajnu, kako kasnije ne bi morali raditi promjene, npr. da se ustanovi da nema dovoljno prostora za prosječnu količinu teksta.

Sadržaj isto utječe na to gdje će korisnici na stranici zastati i naći ono što traže. Izbor i raspored riječi mogu privući pažnju kao i slike ili ilustracije, pa ih treba pažljivo odabrati. Najkorisniji sadržaj treba korisnike zadržati na stranici, a ne skrenuti pozornost na manje korisne elemente.

## <span id="page-13-0"></span>4.8. Trendovi

Pregledavajući trendove u UI dizajnu, možemo stvoriti web stranice koje su moderne i privlače pažnju. Neki od trendova UI dizajna, 2020. godine su:

- Plutajući elementi elementima se dodaje sjena, stvarajući efekt izdignutog elementa;
- Slojevi elementi se postavljaju jedni preko drugih;
- Velike slike;
- Suptilne animacije;
- Estetske ilustracije;
- Korištenje različitih fontova;
- Tamni način rada prikazivanje svjetlijeg teksta i elemenata na tamnijoj pozadini;
- Minimalizam očituje se jednostavnijom navigacijom te upotreba što većih bijelih površina između elemenata;
- Gradijenti postupan prijelaz iz jedne u drugu boju

# <span id="page-14-0"></span>5. Istraživanje

Kako bi se korisničko iskustvo moglo popraviti/izmijeniti, važno je analizirati različite aspekte trenutnog web sjedišta.

## <span id="page-14-1"></span>5.1. Analiza web sjedišta

Zračna luka Split otvorena je 1966. godine, a do danas je postala jedna od najznačajnijih zračnih luka Hrvatske. Službeno je registrirana za djelatnosti u vezi sa zračnim prijevozom (52.23), te je u državnom vlasništvu [16]. Prošle godine izgrađen je novi terminal, pa je time veličina ove zračne luke narasla na nešto više od 36 tisuća četvornih metara. Broji više od 450 zaposlenih, s oko 500 letova i 1,5 milijuna putnika godišnje [17].

Za potrebe analize, pregledane su skoro sve stranice web sjedišta kako bi mogli ustanoviti što se točno može i treba popraviti.

## <span id="page-14-2"></span>5.1.1. Općenito

Web sjedište Zračne luke Split [17] je poslovno web sjedište, stvoreno 2010. godine. Svrha i tema web sjedišta su pružanje potrebnih informacija putnicima i poslovnim subjektima koji koriste ili će koristiti usluge Zračne luke Split. Opći vizualni dojam stranica je neurednost i zastarjelost, što u slučaju poslovnog web sjedišta nije pozitivno, jer se korisnik odmah u početku može osjećati kao da je zalutao na neku "krivu" stranicu. Web sjedište nije responzivno te ima posebnu verziju stranice za mobilne uređaje.

Putem online alat "Similar web" ([https://www.similarweb.com\)](https://www.similarweb.com/), pružan je uvid u promet, doseg, rangiranje i angažman korisnika web mjesta. Web sjedište Zračne luke Split, prema alatu, ima prosječno više od 60 000 pregleda i to najviše iz Hrvatske (37%) i Francuske (12%). Korisnici se prosječno zadrže 12 minuta te pregledaju 2 do 3 stranice. Najčešće dolaze do web stranice putem pretraživača ili direktno putem linka. Korisnici web sjedišta imaju interes za vijesti, putovanja, poslovne i potrošačke usluge te tehnologiju.

## <span id="page-14-3"></span>5.1.2. Dizajn informacija

Trenutno web sjedište pruža informacije razdijeljene u 6 glavnih kategorija a to su: "Letovi", "Usluge putnicima", "U zračnoj luci", "Poslovne informacije", "Linkovi" i "O nama". Prezentacija sadržaja nije zanimljiva te za puno kategorija nije dovoljno informativna. Web sjedište je dvojezično tj. postoji mogućnost da stranica bude na engleskom ili hrvatskom.

Početna stranica ima loš raspored sadržaja. Dio gdje se prikazuju "Novosti" ima premalo mjesta, te "Odlasci"/"Dolasci" nisu dovoljno naglašeni.

Kategorija "Letovi" sadrži informacije o odlascima i dolascima zrakoplova podijeljene na 4 potkategorije. "Red letenja odlasci" i "Red letenja dolasci" sadrže informacije o odlascima/dolascima zrakoplova za više dana, što se može spojiti sa kategorijama "Odlasci" i "Dolasci" koji trenutno prikazuju odlaske/dolaske za tekući dan. Stranica "Interaktivna

mapa" je veoma korisna za putnike kako bi se mogli lakše snaći dok su na aerodromu, no nema nikakve navigacije te time nije usklađena s ostatkom stranica.

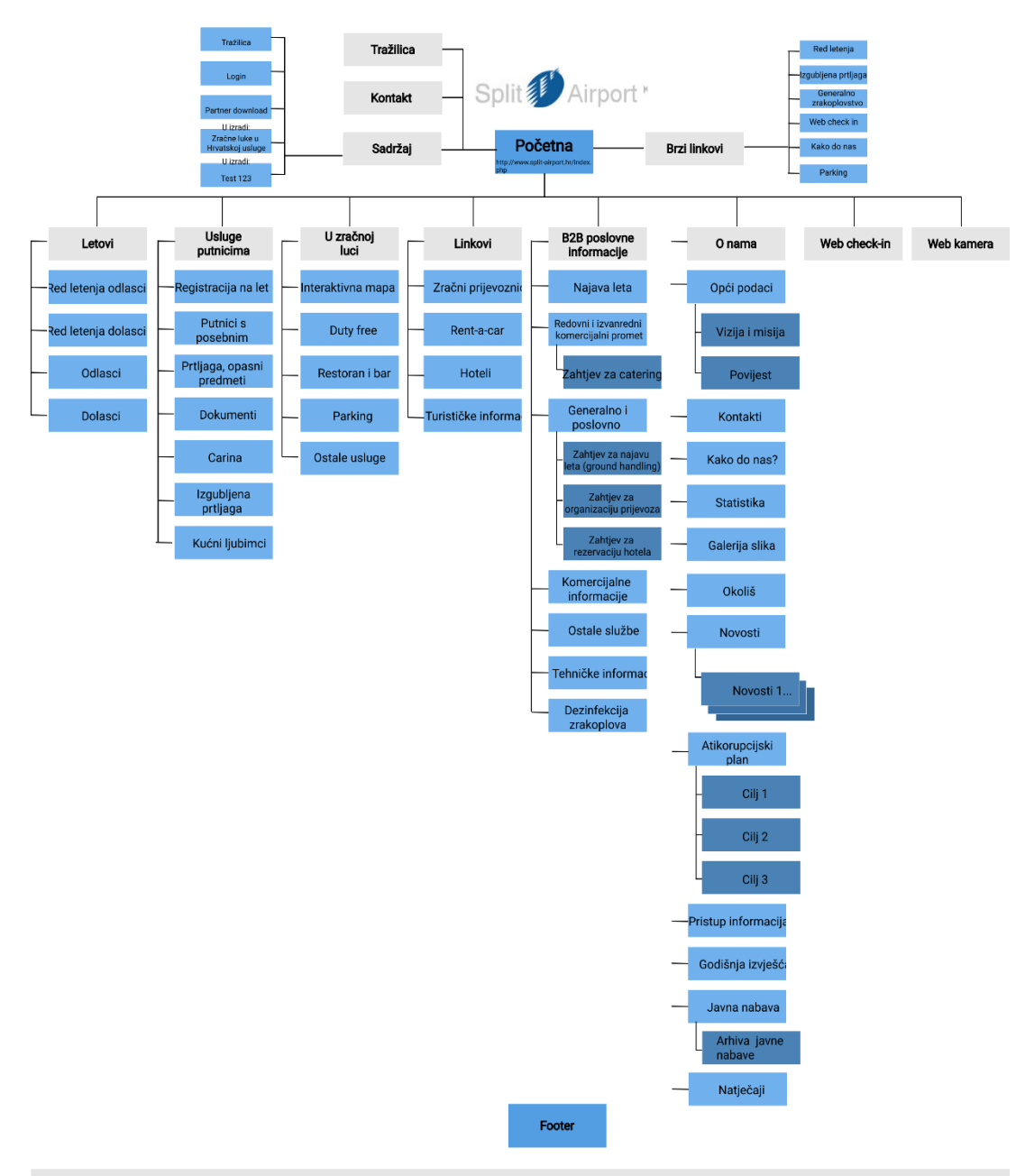

<span id="page-15-0"></span>Početna | Letovi | Usluge putnicima | U zračnoj luci | Linkovi | B2B | O nama | Partner download | Mobilna stranica | Javna nabava

*Slika 1. Trenutna mapa web sjedišta*

"Usluge putnicima" daje razne informacije vezane za samu pripremu za putovanje, određena pravila, kao i za registraciju leta, informacije za putnike s posebnim potrebama itd. Iz tog razloga naziv kategorije nije dovoljno jasan. Isto tako, bilo bi jednostavnije da su informacije sa stranica "Web check-in" i "Registracija", sve na jednoj stranici. Potkategorija "Putnici s posebnim potrebama" sadrže informacije za osobe s posebnim potrebama ali i za malodobnu djecu bez pratnje. Bilo bi dobro dodati zasebnu kategoriju, u koju možemo dodati i potkategoriju "Kućni ljubimci". U potkategoriji "Natječaji", kategorije "O nama", nalaze se informacije o zakupu poslovnog prostora i natječaji za zapošljavanje, tj. dvije zasebne kategorije koje bi trebalo razdvojiti na posebne kategorije. Nedovoljno informacija imaju stranice "Parking" te "Restoran i bar".

Kod potkategorije "Antikorupcijski plan" nedostaju linkovi kojima se dolazi do "Ciljeva" (koji su svaki na zasebnoj stranici) tog istog plana, a njima se može pristupiti jedino preko "Sadržaja". Kategorija "Sadržaj" sadrži sve stranice sjedišta, ali ima još par dodatnih koje ne možemo naći nigdje drugdje. Čak su 2 stranice "tek u izradi" ("Zračne luke u Hrvatskoj" i "Test123").

Informacije se uglavnom ažuriraju svaki mjesec, kao naprimjer u potkategoriji Statistika gdje se vodi evidencija putnika na mjesečnoj bazi, ali postoje i stranice na kojima se informacije ažuriraju češće ("Red Letenja Odlasci", "Red Letenja Dolasci", "Odlasci", "Dolasci" i "Novosti"). Te bi informacije trebale biti naglašene na početnoj stranici.

Kod kategorija "Redovni i izvanredni komercijalni promet" (potkategorija "Obavijest 1"), "Generalno i poslovno zrakoplovstvo" (potkategorija "Regulirana zračna luka u ljetnoj sezoni"), "Komercijalne informacije" (potkategorija "Cjenik temeljnih usluga"), "Ostale službe" (potkategorija "Školski centar") postoje neažurirane informacije. Takve informacije bi trebalo ukloniti ili ažurirati.

#### <span id="page-17-0"></span>5.1.3. Grafički dizajn

Od grafičkog dizajna prvo što možemo uočiti je glavna i vertikalna navigacija, koje se sastoje od posebno dizajniranih ikona koje sadrže i tekst, a predstavljaju kategorije. Ovakav dizajn navigacije može zbuniti korisnika, pogotovo ako strancu koristi prvi put. Logo, koji se nalazi u lijevom kutu, ima presvijetlu boju teksta, u odnosu na pozadinu koja je bijele boje. Korištene boje su uglavnom nijanse plave boje koje podsjećaju na let, samim time je to dobar odabir. No postoji i žuta boja koja se pojavljuje na svega par mjesta, kako bi se istaknuli određeni elementi.

Linkovi u navigaciji su bijele boje te se font podeblja kada se prijeđe preko njih. Dok su kod vertikalne navigacije linkovi crne boje, te postaju plave boje kada se prijeđe preko njih. Linkovi su u tekstu podcrtani i plave boje tako da se razlikuju od ostatka teksta. (Hiper)tekst je čitljiv te je lijevo poravnat, fonta Arial. Veličina naslova je samo jedna i to od 24px, dakle nema hijerarhije. Veličina teksta je 12px, što nekim korisnicima može otežati čitanje.

#### <span id="page-17-1"></span>5.1.4. Dizajn sučelja

Širina stranice je fiksna i ne mijenja se pri promjeni veličine prozora preglednika. Za dizajniranje sučelja, tj. formatiranje teksta i ostalih elemenata korišten je stilski predložak CSS (eng. *Cascade Style Sheet*). Broj ekrana web sjedišta je od 1 do 3. Početna stranica podijeljena je na 3 bloka dok je ostatak sjedišta podijeljen na 4 bloka.

#### <span id="page-17-2"></span>5.1.5. Dizajn navigacije

Korisnik lako uči navigaciju. Elementi za navigaciju, su na svakoj stranici ujednačeni i organizirani na isti način. Na većini stranica nije potrebno puno koraka da se dođe do željenog sadržaja. Postoji glavna navigacija u kojoj su glavne kategorije sa potkategorijama. Svaka stranica ima i vertikalnu navigaciju, "Brzi linkovi" kojom se dolazi do određenih potkategorija: "Red letenja", "Kako do nas?", "Web check-in", "Parking", "Generalno zrakoplovstvo" te "Izgubljena prtljaga". Prelaskom s jedne na drugu stranicu, pojavljuje se *breadcrumb* navigacija koja je smještena ispod glavne navigacije. Na svakoj se stranici nalazi i navigacija u podnožju kojom se dolazi do sljedećih stranica: "Početna", "Letovi", "Usluge putnicima", "U zračnoj luci", "Linkovi", "B2B", "O nama", "Partner download", "Mobilna stranica", "Javna nabava".

#### <span id="page-17-3"></span>5.1.6. Multimedija

Na početnoj je stranici, u desnom gornjem kutu, prezentacija (eng. *slideshow*) slika manjih dimenzija, te je na jednom djelu prekrivena ikonom za kategoriju "O nama". Od multimedije možemo vidjeti slike koje nisu prilagođene, male su rezolucije, te nisu fluidne.

Stranica "Statistika" sadrži grafikon koji prikazuje ukupni broj putnika godišnje po mjesecima, koji izgleda zastarjelo. Stranica "Parking" sadrži sliku dokumenta o uvjetima korištenja istog, iz kojeg se teško čita, kao i sliku cjenika te ilustraciju parkirališta na kojemu je slabije vidljiva podjela parkinga po zonama.

#### <span id="page-18-0"></span>5.1.7. Tehničke i ostale karakteristike

Web sjedište funkcionira u više web preglednika. Stranice su izrađene programskim jezikom PHP. CSS je uključen u kod stranice. Koristi se Flash kako bi se mogla prikazivati mapa Europe na stranicama "Red letenja odlasci" i "Red letenja odlasci", no karta ne nudi nikakvu interaktivnost.

Tražilica koja se nalazi na početnoj stranici ne radi, dok na ostalim radi, te se putem "Sadržaja" može ući u kompleksniju tražilicu putem koje možemo pretraživati pomoću više parametara.

Ne postoji mogućnost direktnog kontaktiranja kao npr. kontakt obrazac, ali postoji stranica "Kontakti" gdje su navedeni svi važni kontakti s brojevima telefona kao i e-mail adresama.

U "Sadržaju" postoji stranica "Login" za koju nije jasna namjena, te se upisom podataka u obrazac ništa ne događa kada se isti potvrdi, drugim riječima ne radi.

#### <span id="page-18-1"></span>5.1.8. Negativni aspekti web sjedišta

*UX problemi:*

- Tražilica koja ne radi na početnoj stranici
- Linkovi koji ne rade nepostojeće stranice
- Loš odabir linkova za navigaciju u podnožju
- Sadržaj nije kvalitetno raspoređen
- Nejasni nazivi kategorija/potkategorija
- Zastarjele informacije
- Dupli ili sličan sadržaj na više stranica

#### *UI problemi:*

- Zastarjeli izgled
- Nezanimljiva prezentacija sadržaja
- Web sjedište nije responzivno
- Nedovoljna hijerarhija tipografije
- Premala veličina teksta
- Loša kvaliteta slika
- Ikone u navigaciji

## <span id="page-19-0"></span>5.2. Analiza konkurenata

Za analizu konkurenata, analizirana su 4 web sjedišta. Dvoje su hrvatskih zračnih luka, Pula [\(www.airport-pula.hr\)](http://www.airport-pula.hr/) i Zagreb [\(https://www.zagreb-airport.hr\)](https://www.zagreb-airport.hr/), jer su oni direktni konkurenti Splitskom aerodromu. Drugih dvoje su strane zračne luke, Zurich [\(https://www.flughafen](https://www.flughafen-zuerich.ch/)[zuerich.ch\)](https://www.flughafen-zuerich.ch/) i Schiphool [\(https://www.schiphol.nl\)](https://www.schiphol.nl/), koje su prema [18], među 10 najboljih svjetskih web stranica takvog tipa.

#### <span id="page-19-1"></span>5.2.1. Aerodrom Pula i Zagreb

Web sjedišta podijeljena su na dva dijela – putnici i poslovno. Glavnih je kategorija do 6 za putnike (npr. "Info o letovima", "Do/od zračne luke", "Parking", "U zračnoj luci", "Kontakt"), i do 5 za poslovne subjekte (npr. "O zračnoj luci", "B2B", "Javna nabava", "Zapošljavanje", "Kontakt"). Početne stranice putnika u prvom planu imaju trenutne letove, dok za poslovne subjekte imaju kratke poslovne informacije. Od grafičkih elemenata svaka stranica ima logo u lijevom kutu, koji je link na početnu stranicu. Boje koje su korištene za navigaciju su plava za glavnu i svjetlo siva za navigaciju u podnožju. Font koji upotrebljavaju je Open Sans te Nunito Sans, koji su tipa *San Serif*. Linkovi su plave ili bijele boje u navigaciji dok su plave boje u tekstu. Postoje globalna, vertikalna i navigacija u podnožju, kao i sekundarna navigacija koja se ističe samo na početnim stranica i sadrži 4 "brza linka". Stranice su podijeljena na 3-4 bloka, te je dizajn sučelja jednostavan, ugodan, te konzistentan. Slike su fluidne i visoke kvalitete. Postoje i interaktivne mape zračne luke i parkinga. Funkcije koje se pružaju su pretraživanje letova, rezervacija parkinga te kontakt obrazac.

## <span id="page-19-2"></span>5.2.2. Aerodrom Zurich i Schiphol

Ova su web sjedišta minimalističkog dizajna, konzistentnog izgleda s mnogim interaktivnim svojstvima. Stranice se sastoje od glavne navigacije koja ima 4 glavne kategorije (npr. "Letovi", "Parking i transport", "Na aerodromu", "Usluge") te navigacije u podnožju koje sadrže linkove na najposjećenije stranice ili mapu web sjedišta. Ilustracije i/ili slike su fluidne i visoke kvalitete. Postoje i razne ikone koje su intuitivne. Oba web sjedišta imaju od 3 do 6 blokova. Funkcije koje nude su pretraživanje letova, prijavu na stranicu te rezervaciju parkinga.

#### <span id="page-19-3"></span>5.2.3. Elementi konkurenata koji bi se mogli ili trebali upotrijebiti za novi dizajn

- Čisti, konzistentan, minimalistički dizajn
- Jednostavnost i jasnoća korištenja
- Interaktivnost
- Jednoznačni sadržaj
- Podjela web sjedišta na 2 dijela: "Putnici" i "Poslovno"
- 6 glavnih kategorija, s čim manjim brojem potkategorija
- Podnožje koje se sastoji od mape web sjedišta ili najposjećenijih stranica
- Istaknuto pretraživanje letova, kao i prikaz trenutnih letova
- Interaktivna mapa zračne luke
- Interaktivna mapa parkinga
- Kvalitetne, fluidne slike
- Ilustracije i intuitivne ikone
- Rezervacija parkinga
- Kontakt obrazac

## <span id="page-20-0"></span>5.3. Persone

Persone su specifični fikcionalni likovi koji reprezentiraju pouzdane i realne potrebe, misli te ciljeve ciljanih korisnika. Persone nam pomažu shvatiti tipičnog korisnika, njegove probleme i motivaciju za korištenje određenog proizvoda.

Izradom persona stvaramo određene tipove korisnika koji se kasnije upotrebljavaju za donošenje određenih dizajnerskih odluka, kao npr. koji će element biti naglašen na početnoj web stranici, na koji će način određene kategorije biti predstavljene, itd. Svaka persona predstavlja značajan dio ljudi u stvarnom svijetu te omogućuje dizajneru da se usredotoči na jednog korisnika umjesto na tisuće njih, stvarajući dizajn je prilagođen za određenog korisnika [19]. Prilikom redizajniranja web stranica, važno je da se u svakoj fazi oslanjamo na persone kako ne bismo krenuli u krivom smjeru, već ostali dosljedni korisničkim potrebama.

Persona treba sadržavati skup relevantnih podataka kao što su: dob, spol, vrsta posla, bračni status, motivacije, ciljevi, frustracije, itd. Iako su persone hipotetske, trebaju se temeljiti na stvarnim podatcima kako bi se odrazili osjećaji, misli i namjere ciljanih korisnika [20]. Korisničko iskustvo postiže najbolje rezultate nakon što su persone dobro definirane, istražene i analizirane.

Persone se mogu izraditi na različite načine, a u ovom slučaju stvorene su na temelju vlastitog iskustva sa sličnim stranicama te kvantitativnim istraživanjem općenite analize weba. Stvorene persone možemo grupirati u 2 grupe a to su putnici, tj. korisnici zračne luke te korisnici koji žele ostvariti poslovnu vezu sa zračnom lukom.

#### **ANA NOVAK** - javna nabava

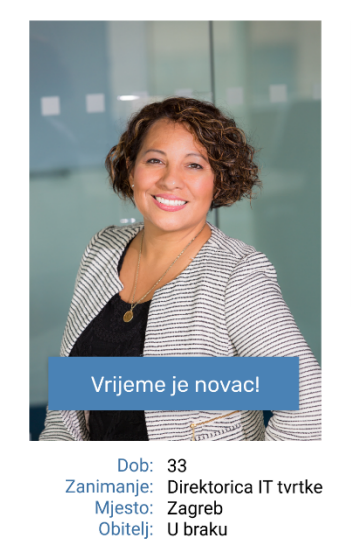

Prihodi: Visoki

**Biografija** 

Ana je direktorica IT tvrtke koja je specijalizirana za izradu softwer-a po mjeri, no bave se širokim spektrom poslova. Voli biti u toku te svakodnevno provjerava<br>moguće nove poslovne prilike.

#### Važno kod web stranica

Jednostavno korištenje

# Dizajn

Interaktivnost

#### **Ciljevi**

• pregledati javne nabave u tijeku<br>• dobiti dokument o javnoj nabavi za koju je zainteresirana

#### **Frustracije**

• nema potražnje za uslugama njene tvrtke<br>• previsoka cijena usluge za potencijalnog

korisnika · nezainteresiranost mogućeg klijenta

#### Scenariji korištenja web sjedišta

Želi pronaći informacije o javnoj nabavi<br>aerodromaSplit.

Zanimaju je javne nabave koje su u tijeku.

#### *Slika 2. Persona 1*

<span id="page-21-0"></span>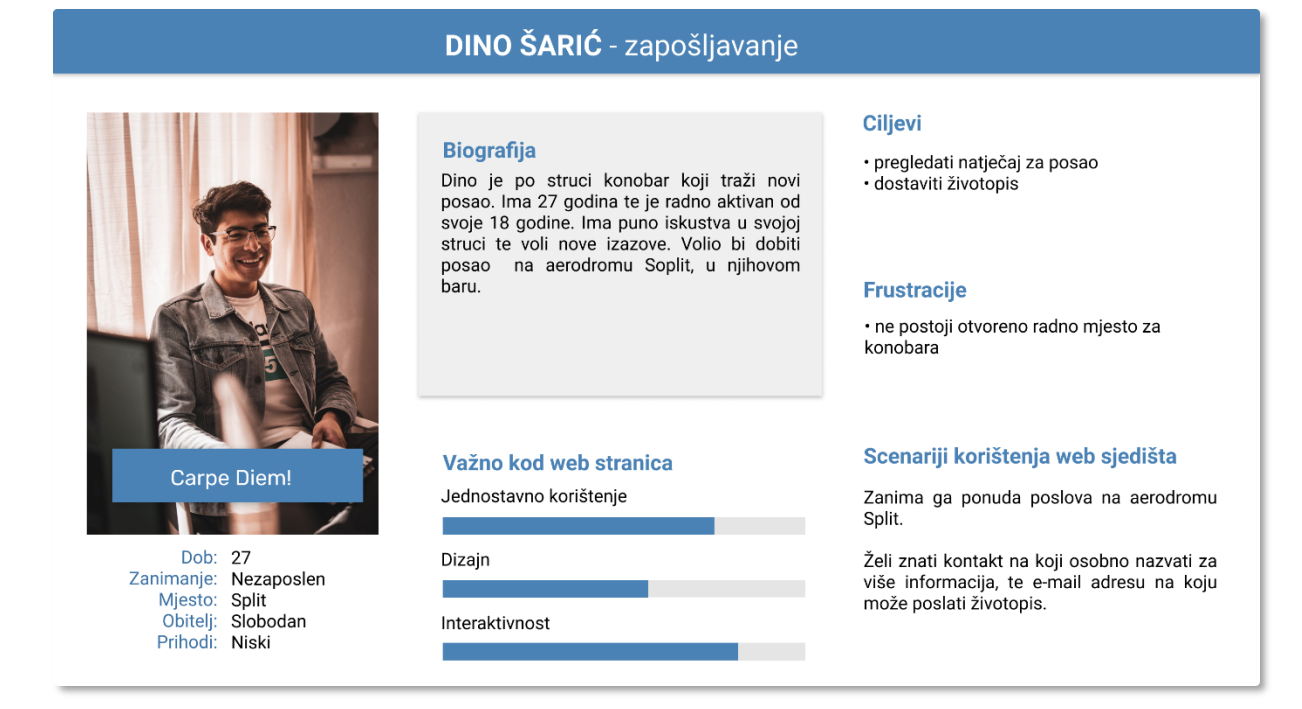

<span id="page-21-1"></span>*Slika 3. Persona 2*

#### **LILLY VAN DARWEN** - dolazak na aerodrom

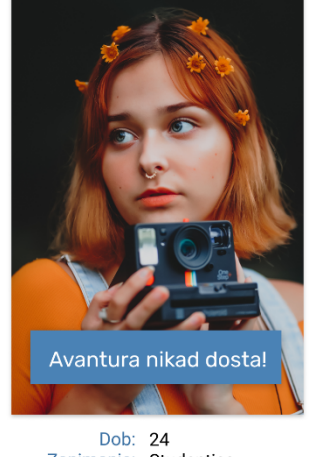

<span id="page-22-0"></span>Zanimanie: Studentica Mjesto: Cork Obitelj: Slobodna Prihodi: Niski

#### **Biografija**

Lilly ima 24 godine, inače je iz Corka gdje studira grafički dizajn. U slobodno vrijeme studira grancki dizgini. O slobodnio vrijeme<br>polovati. Voli otkrivati nove države i njihove<br>pratovati. Voli otkrivati nove države i njihove<br>znamenitosti. Odlučila je da želi otići na<br>putovanje potpuno sama. Zanima je gdje naći mjenjačnicu. Želi provjeriti kako može sa aerodroma doći do željenog grada, te kakvi se smještaji nude. Isto tako zanima je vrijeme na odredištu da se zna spakirati.

#### Važno kod web stranica

Jednostavno korištenje

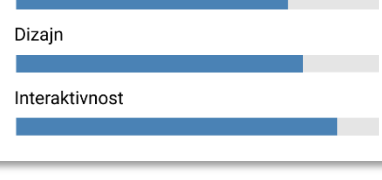

#### **Ciljevi**

- · osjećati se ugodno prilikom putovanja
- · posjetiti što više znamenitosti<br>· posjetiti što više znamenitosti<br>· lako doći do željene destinacije
- · ne želi propustiti let

#### **Frustracije**

· ne zna što treba izvaditi iz prtljage prilikom pregleda 

- čekanje u redu
- 

#### Scenariji korištenja web sjedišta

Želi pronaći turističke informacije te informacije o smještaju.

Želi znati kojim prijevozom može putovati sa aerodroma.

Želi znati kakvo je vrijeme na odredištu.

Želi znati gdje je mjenjačnica.

#### *Slika 4. Persona 3*

#### **ZORA STARČEVIĆ** - istaživanje stranica

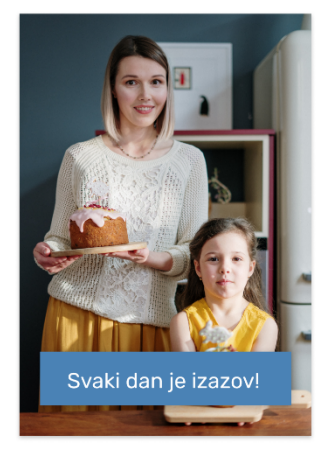

<span id="page-22-1"></span>Dob: 35 Zanimanje: Arhitehtica Mjesto: Split Obitelj: U braku, 2 djece Prihodi: Visoki

#### **Biografija**

Zora je arhitektica, koja ima dvoje djece od 4<br>i 7 godina. Voli se organizirati kako bi sve<br>bilo kako treba, te da ne gubi vrijeme. Nije sklona putovanjima ali jednom godišnje idu na odmor. Ne zna što je dopušteno nositi u prtljazi. Zanima je gdje se nalaze restorani i kafići kako bi mogla osigurati jelo i piće djeci<br>te gdje se nalazi wc. Isto tako važno joj je<br>koliko će let trajati kako bi organizirala vrijeme da sjeci ne bude dosadno.

#### Važno kod web stranica

Jednostavno korištenje

#### Dizain

Interaktivnost

#### **Cilievi**

· na vrijeme doći na svoju destinaciju

- · osigurati hranu i piće za svoju obitelj
- · osigurati zabavu

#### **Frustracije**

· dugi red čekanja

- · djeca su umorna i gladna
- · ajeca su uniona i giadria<br>• stajanje na provjeri prtljage zbog<br>nedopuštenih predmeta
- 

#### Scenariji korištenja web sjedišta

Želi pronaći sve potrebne informacije o letu.

Želi obaviti online check in.

Zanimaju je ponude restorana i kafića.

Zanima je gdje se nalazi toalet.

*Slika 5. Persona 4*

## <span id="page-23-0"></span>5.4. Ciljevi redizajna web sjedišta

U nastavku su navedeni ciljevi, odnosno što se redizajnom web sjedišta Zračne luke pokušava poboljšati:

- Modernizirati trenutni izgled
- Prilagoditi dizajn ciljanim korisnicima
- Pojednostaviti i optimizirati sadržaj
- Omogućiti intuitivnije izvršavanje korisničkih zadataka

## <span id="page-23-1"></span>5.5. Nova mapa web sjedišta

Nakon analize web sjedišta te konkurentnih web sjedišta, kao i izrade persona, izrađena je nova mapa web sjedišta. Prilikom izrade dizajna sučelja, još je dodatno izmijenjena te *Slika 6.* prikazuje konačnu verziju mape. U nastavku su opisane promjene pojedinih kategorija i potkategorija prilikom izrade mape sjedišta.

#### <span id="page-23-2"></span>5.5.1. Putnici

U kategoriji "Letovi", "Red letenja odlasci" i "Red letenja dolasci", su uklonjeni te će ostati samo "Dolasci" i "Odlasci" koji će sadržavati informacije o letovima. Zatim je pod ovu kategoriju dodana "Registracija" koja će sadržavati sve informacije o registraciji na let kao i link na "Web check-in". Dodano je i "Zračni prijevoznici" iz kategorije "Linkovi".

"Usluge putnicima" preimenovano je u "Informacije za putnike" kako bi korisnici lakše shvatili o čemu se radi. Sadrži "Novosti/Obavjesti" koje su prije bile pod kategorijom "O nama", te su u njoj sve važne novosti i obavijesti koje se vežu uz aerodrom. Zatim sadrži potkategoriju "Sigurnosne informacije" koja obuhvaća korisne informacije prilikom dolaska ili odlaska sa aerodroma, u kojoj su: "Carina", "Prtljaga" i "Važni dokumenti". Ostale potkategorije koje obuhvaća ova kategorija: "Putnici s posebnim potrebama", "Djeca bez pratnje", "Kućni ljubimci" te "Izgubljena prtljaga". Dodana je i kategorija "Hoteli" te "Turističke informacije" koje su prije bile smještene u kategoriji "Linkovi".

Kategorija "Prijevoz" je nova kategorija koja obuhvaća 4 potkategorije: "Javni prijevoz", "Taxi Auto/Brod", "Shuffle bus", "Trajekt". Prije su se ove informacije nalazile na jednoj stranici nazvanoj "Kako do nas?", no pošto korisnike može zanimati i kako doći i otići sa aerodrom, ove informacije su zasebno izdvojene. "Rent-a-Car" isto spada pod ovu kategoriju, a prije se nalazio u kategoriji "Linkovi".

U kategoriji "U zračnoj luci" ostale su većinom iste potkategorije. Uklonjena je potkategorija "Ostale usluge". Informacije koje su bile u toj potkategoriji u vezi marketa, bit će uklonjene (jer se informacije moći dobiti i na interaktivnoj mapi), dok će informacije o banki biti smještene u potkategoriju "Mjenjačnica".

#### <span id="page-24-0"></span>5.5.2. Poslovno

Nova kategorija je "Zapošljavanje" koje sadrži potkategoriju "Natječaji" a sadržavati će samo natječaje za posao.

U "B2B" kategoriji nalaze se poslovne informacije. Prva potkategorija je "Zrakoplovstvo" i ono će obuhvaćati prijašnje informacije koje su bile pod kategorijama: "Generalno i poslovno zrakoplovstvo" te "Redovni i izvanredni komercijalni promet". "Cjenik temeljnih usluga" izdvojen je s prijašnje stranice "Komercijalne usluge". Stranice s obrascima za zahtjev određenih usluga odvojene su na posebne potkategorije unutar kategorije "Zahtjevi za usluge", nazvane "Prijevoz", "Hotel" i "Catering". "Cargo promet" izdvojen je kao zasebna cjelina sa prijašnje stranice "Ostale službe". Sljedeće potkategorije "Zakup poslovnog prostora" i "Donacije i sponzorstva" ranije su se nalazile unutar "Antikorupcijskog plana".

"Javna nabava" sastoji se od potkategorija: "Osnovne informacije", "Javne nabave u tijeku" sa potkategorijom "Arhiva", koje će sadržavati informacije sa stranice "Javna nabava".

## <span id="page-24-1"></span>5.5.3. Kategorija "O nama" i "Kontakt

Kategorija "O nama" postoji u dvije verzije. U dijelu za putnike sadrži: "Kako do nas?", "Opći podaci" (sa potkategorijama "Vizija i misija" te "Povijest"), "Web kamera", "Galerija slika", "Zaštita okoliša" (prije nazvano "Okoliš"). Za poslovni dio sadrži: "Opće podatke", "Tehničke podatke", "Antikorupcijski plan", "Pristup informacijama" sa potkategorijom "Godišnja izvješća".

Stranica "Kontakt" biti će zajednička za putnički i poslovni dio.

#### <span id="page-24-2"></span>5.5.4. Navigacija u podnožju

Navigacija u podnožju je kompletno izmijenjena te sadrži linkove mape web sjedišta, kontakt podatke, te linkove na stranice: "Kontaktirajte nas", "Privatnost", "Odricanje odgovornosti", koje trenutno ne postoje.

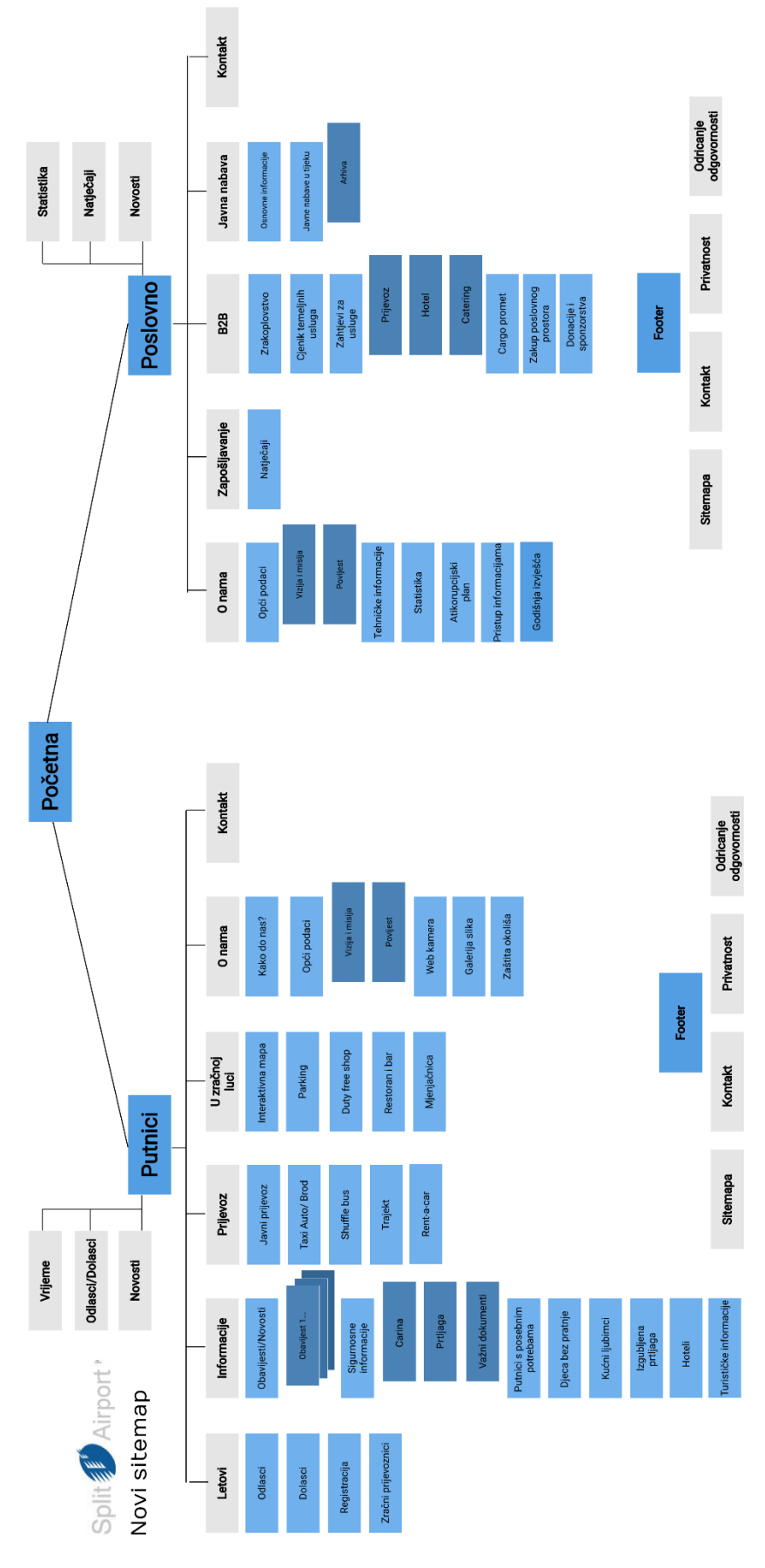

<span id="page-25-0"></span>*Slika 6. Nova mapa web sjedišta*

## <span id="page-26-0"></span>5.6. *User flow*

Korisnički tijek (eng. *User flow*) je skup koraka koje korisnik poduzima kako bi ispunio zadatak na web lokaciji. Uključuje sve stranice i akcije koje korisnik poduzima kako bi došao do željenog cilja. *User flow* nam pomaže shvatiti kako se vrši interakcija sa web stranicom kada korisnik izvrši akciju. Najbolji način za prikaz *user flow*-a je pomoću dijagrama. U nastavku su prikazana 4 *user flow*-a prema ciljevima persona, te su obuhvaćene sve stranice i koraci koje bi te persone poduzele, koristeći web sjedište na temelju novo kreirane mape sjedišta. Oblici koji se koriste kod izrade dijagrama su sljedeći [21]:

- Kvadrat predstavlja stranicu koja se posjećuje ili radnju kojom je korisnik ispuno svoj zadani cilj;
- Strelice one povezuju elemente te prikazuju tok dijagrama;
- Krug prikazuje radnju, zadatak ili korake koje je potrebno poduzeti;
- Dijamant odluke postavlja se pitanje koje zahtjeva odluku. Mogući odgovori na postavljeno pitanje predstavljeni su linijama koje idu izvan dijamanta i određuju koji put korisnik može slijediti.

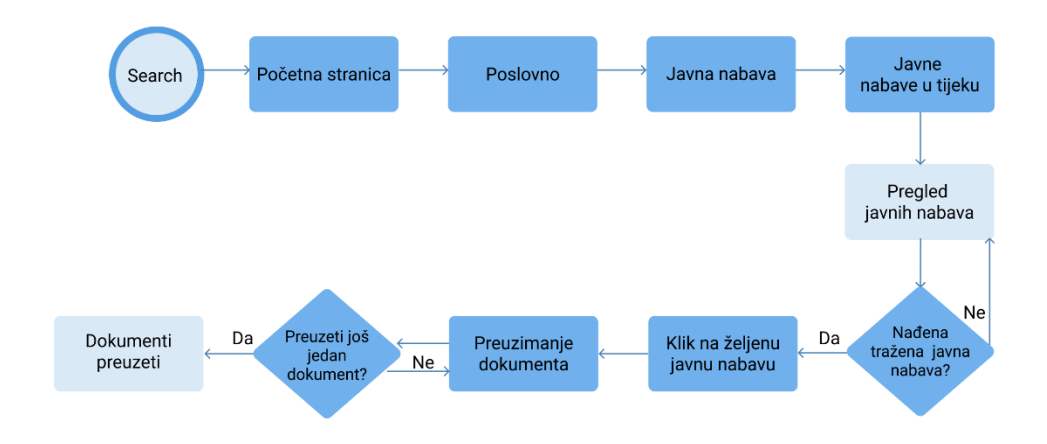

<span id="page-26-1"></span>*Slika 7. User flow za personu 1*

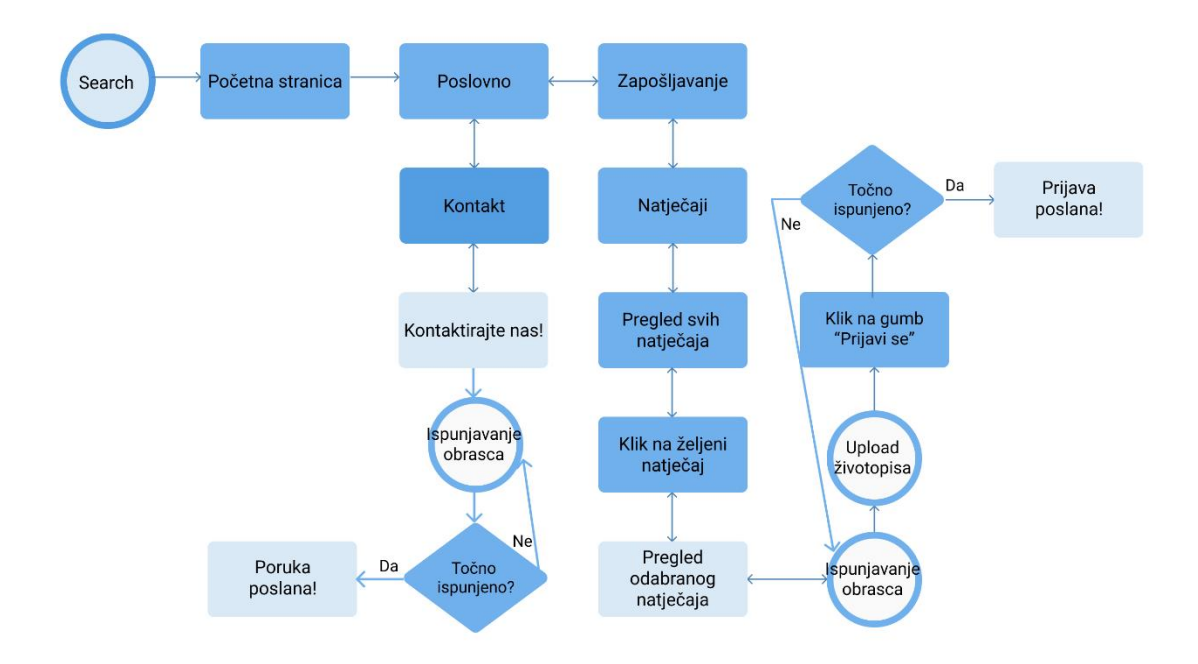

*Slika 8. User flow za personu 2*

<span id="page-27-0"></span>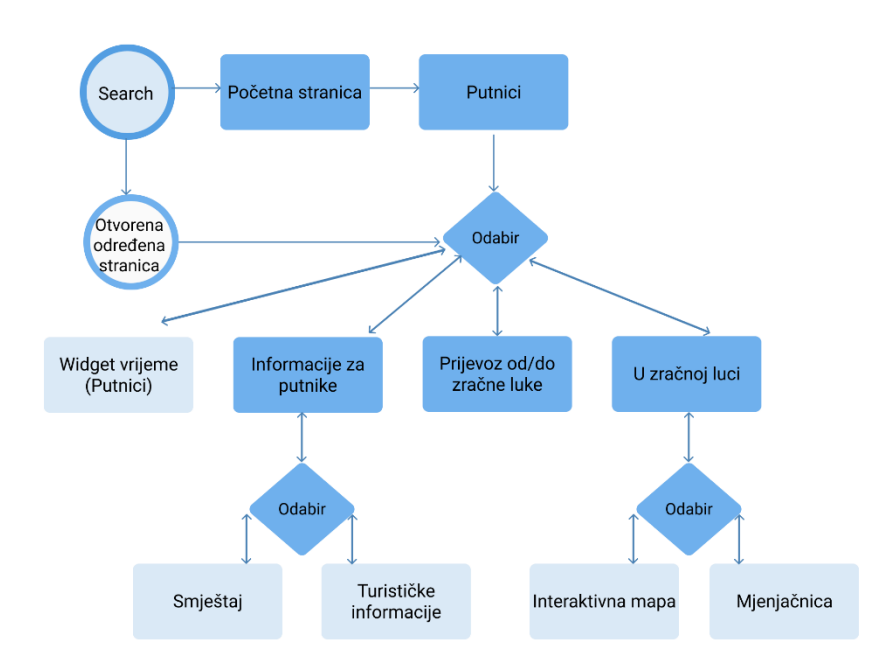

<span id="page-27-1"></span>*Slika 9. User flow za personu 3*

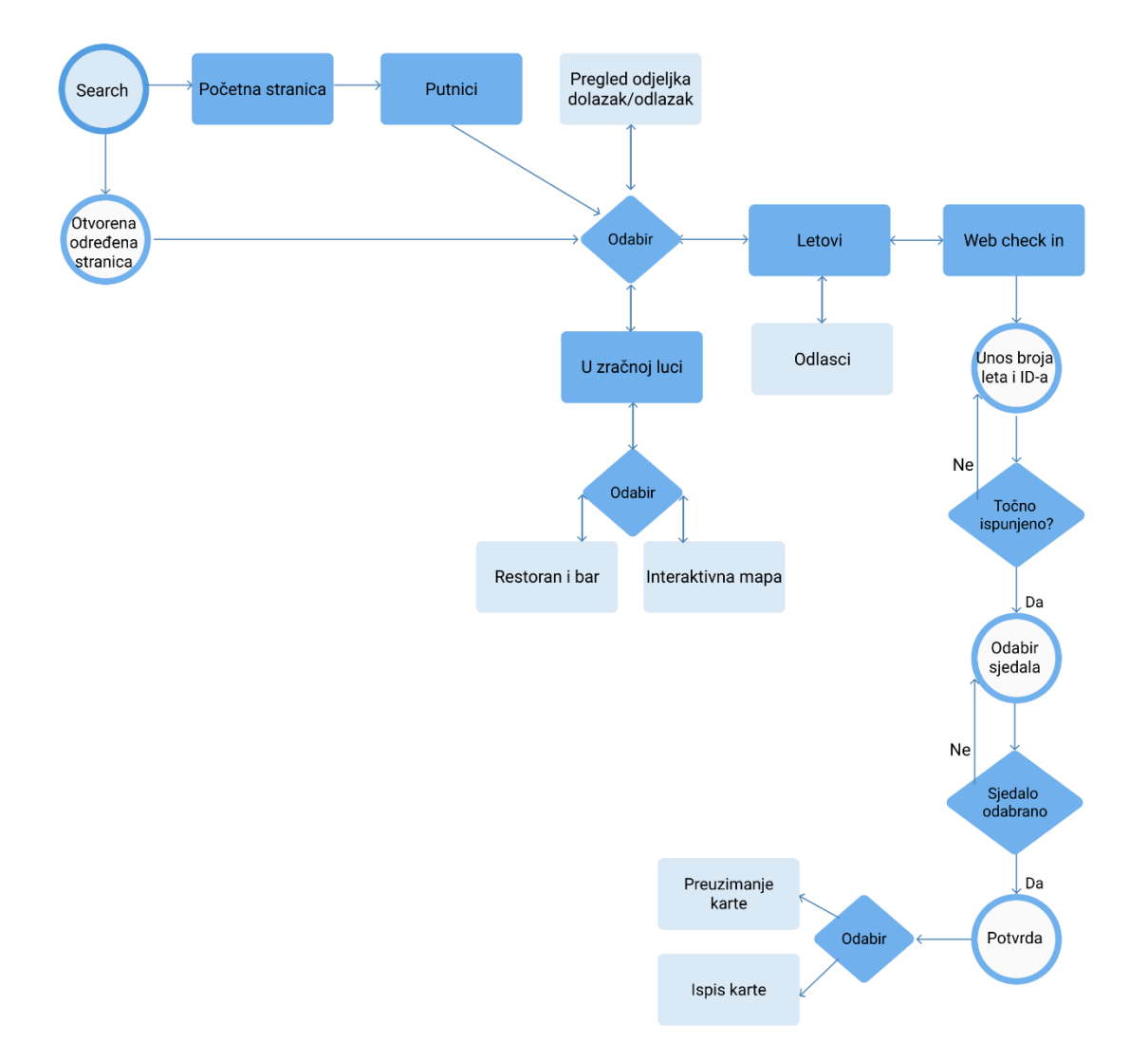

<span id="page-28-0"></span>*Slika 10. User flow za personu 4*

# <span id="page-29-0"></span>6. Dizajn

## <span id="page-29-1"></span>6.1. *Wireframe*-ovi

*Wireframe* služi kao nacrt koji definira osnovnu strukturu, sadržaj i funkcionalnost sučelja web stranica, bez korištenja boja ili vizualnih elemenata. Na taj način dobivamo sučelje koje ocrtava informacijsku strukturu i *user flow. Wireframe*-ovima stvaramo vizualni prikaz generiranih ideja dizajna koji omogućuju brzu iteraciju mogućih izmjena [22]. Cilj *wireframe*-ova je definiranje i organizacija sadržaja (elemenata) te postavljanje strukture web stranice (eng. *layout*).

*Wireframe* izrađujmo na temelju prethodne analize uzimajući u obzir sve dobre i loše vizualne i funkcionalne aspekte postojećeg web sjedišta. U ovom slučaju, početni *wireframe*-ovi, su veoma različiti od trenutnog web sjedišta, s ciljem modernizacije i poboljšanja iskustva. Izrađeno je 47 *wireframe*-ova, koji uključuju većinu stranica putničkog i nekoliko stranica poslovnog dijela web sjedišta, koje su uključene u *user flow* "poslovnih" korisnika. Prilikom dizajniranja sučelja, koje je kasnije opisano, izvršeno je mnogo promjena te se neke stranice drastično razlikuju od početnog *wireframe*-a, a stvorena su i dodatna sučelja. Na *Slici 11.*  vidljiva je mreža koja se sastoji od 12 kolumna, prema kojoj je omogućeno dosljedno slaganje elemenata *wireframe*-ova, a kasnije i za oblikovanje dizajna. Širina stranica je 1920px, što je optimalna veličina za desktop računala. U nastavku su prikazani *wireframe*-ovi nekoliko stranica (*Slika 13.*, *Slika 14.*).

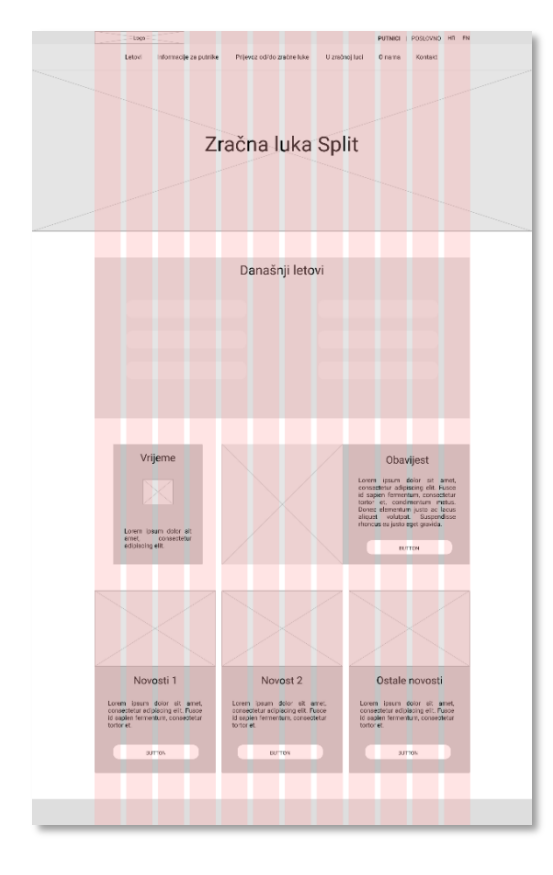

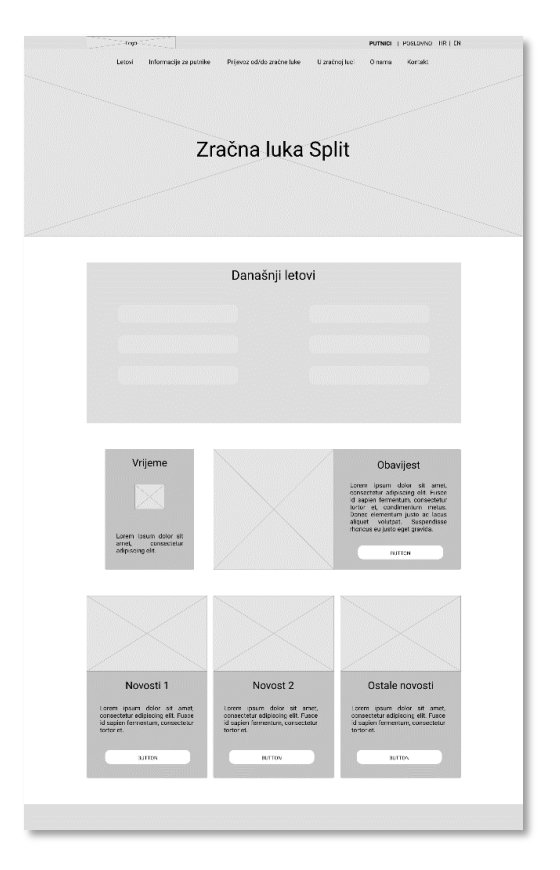

<span id="page-29-3"></span>*Slika 11. Prikaz grid-a Slika 12. Wireframe početne stranice putnika*

<span id="page-29-2"></span>

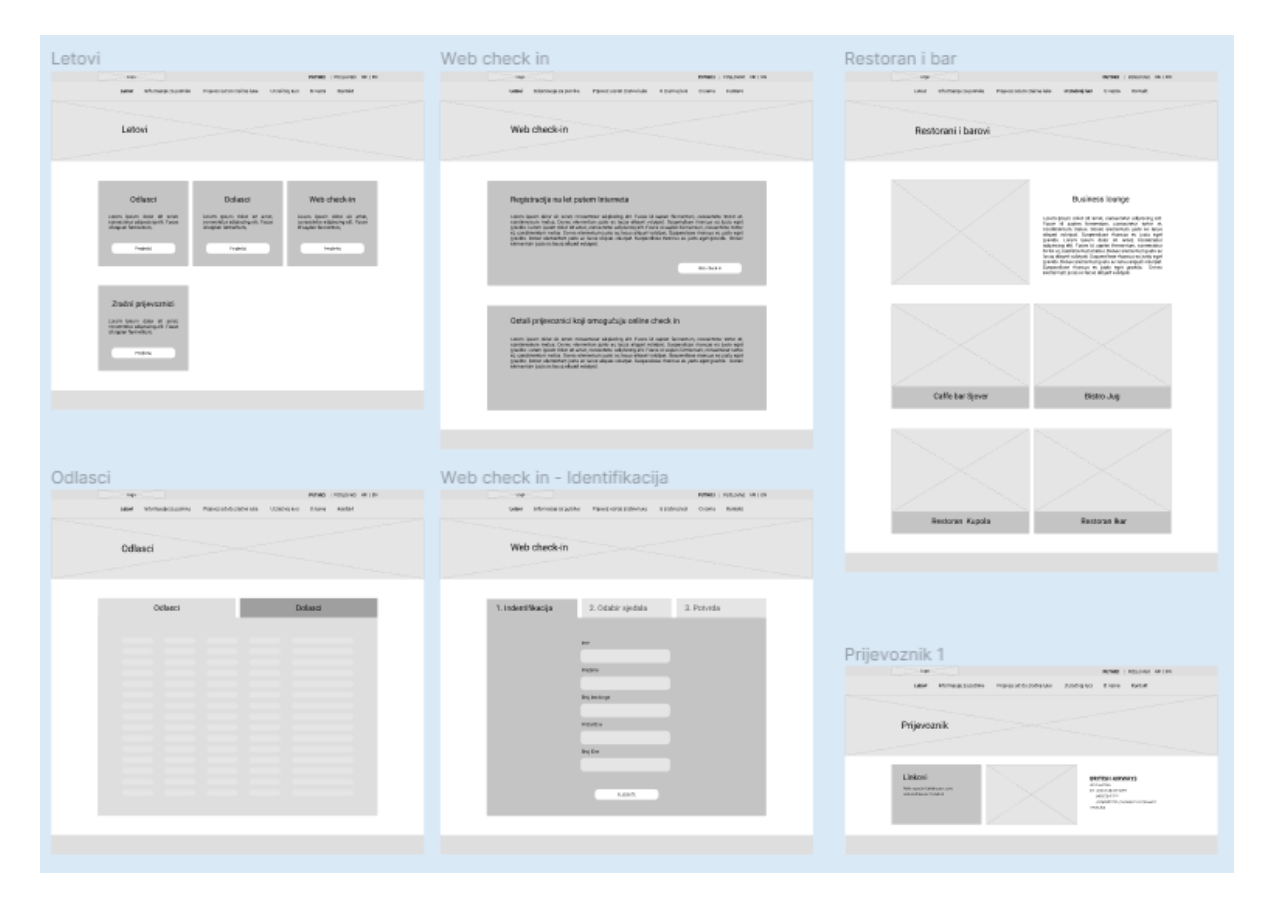

<span id="page-30-0"></span>*Slika 13. Dio wireframe-ova putničkog dijela*

| Poslovno                                                                                                    | Zapošljavanje                                                                                                    | Javna nabava                                                                                                    |  |  |
|----------------------------------------------------------------------------------------------------|----------------------------------------------------------------------------------------------------|----------------------------------------------------------------------------------------------------|--|--|
| <b>IN THE R. P. LEWIS CO., LANSING, MICH. 49-14039-1-120-2</b><br>Craws Dunftleds, \$30 Januaries North                                                                                                    | <b>AVAIL INSURANT PETER</b><br>Ones Dedireck 10 centrales fortal                                                                                                    | AVAIL IN THE PERMIT OF THE REAL PROPERTY AND LONGERY AND LONGERY<br>Ones business 23 January Notel                                                                                                    |  |  |
| Zračna luka Split                                                                                                    | Zapošljavanje                                                                                                    | Javna nabava                                                                                                    |  |  |
| Natječaji<br>Informacije<br>Leves ljuster dater all and .<br>Freezening Moore all.                                                                                                    | $\begin{tabular}{l c c c c c c c} \hline \textbf{P}(G) & \textbf{P}(G) & \textbf{P}($<br>Listent (procedular all proch computation adipticity of A. Count<br>4) regions formations presentation and procedure grant class<br>40 metri computation adipticity on<br>Najnoviji natječaji | Concres informacije<br>Jame mázve u Sjeku<br>Lame later date at any<br>Lame Space Side & Arms<br>1914/2017 2014/07/241 1914<br><b>TANA</b><br><b>FAMILY</b>                                                                                                    |  |  |
| Moross <sup>1</sup><br>Novasz 2<br><b>Gerale</b> novasti<br>$\begin{array}{l} \mbox{In turn, given, 0.99, 10.78, 10.78, 10.78, 10.78, 10.78, 10.78, 10.78, 10.78, 10.78, 10.78, 10.78, 10.78, 10.78, 10.78, 10.78, 10.78, 10.78, 10.78, 10.78, 10.78, 10.78, 10.78, 10.78, 10.78, 10.78, 10.78, 10.78, 10.78, 1$<br>Street, Graw, Jose of June<br>American adjoining the form<br>Lincoln spinster, draw of Art and<br>mountains adaptation of Art and<br>physical homes and concerns<br>pumps.<br><b>ATTN</b><br><b>ANTIN</b> | <b>FIGHT IN</b><br>Pregled natječaja<br>Pulled Lifebrahmer HELEN<br>Grant Declinede 300 Januaries Konta                                                                                                    | Osnovne informacije<br>AUTOR LINEARING FRIDA<br>Overs Spokency 100 Januarius Antaly<br>Osnovne informacije<br>Skiceljeni ugovori a javnoj nobevi<br>Replate upones                                                                                                    |  |  |
| Natječaji<br><b>INTRO I RESONAL IR LER</b><br><b>TAN</b><br>Ones Dedireck Hill commiss field                                                                                                    | Natječaj<br>Konobar<br>licer demense jednar äres alloar oliend fasseriker riennares jodnegé gasida Lenne<br>gest-date at arvis sonormistedbygraph.<br>Sylvia diversities Ander as forces alligest induced. Daugentines counters are possibly will be<br>recovered as possible, will been allowed as the counter of the beam<br>consideration and the constraints and on the post-<br>based du                                                                                                    | ESCHE<br>From at varies between considers and<br>$\sigma(\omega)$ and $\sigma(\omega)$ and the constant<br>$\sigma(\omega)$ and $\sigma(\omega)$ and<br>$\sigma(\omega)$ is a constant and an except of the constant<br>$\omega$ and $\sigma(\omega)$ and the constant of<br>the constant of $\sigma(\omega)$<br>Sprjetnysnje sukaba interna<br>Psyvilnik o jednostavnoj nabevi<br>$\begin{array}{l} \mbox{In fact, if every number of points is }\\ \mbox{if there exists } \mathcal{U} \text{ and } \mathcal{U} \text{ and } \mathcal{U} \text{ are } \mathcal{U} \text{ and } \mathcal{U} \text{ are }\\ \mbox{if } \mathcal{U} \text{ and } \mathcal{U} \text{ and } \mathcal{U} \text{ are } \mathcal{U} \text{ and } \mathcal{U} \text{ are }\\ \mbox{if } \mathcal{U} \text{ and } \mathcal{U} \text{ and } \mathcal{U} \text{ are } \mathcal{U} \text{ and } \mathcal{U} \text{ are }\\ \mbox{if } \mathcal{$<br>THIS IS NOT THE MOVEMENT CONDUCTS THE MANAGEMENT OF A LOCATION CONTRACTOR OF A LOCATION OF A LOCATION CONTRACTOR OF A LOCATION CONTRACTOR OF A LOCATION OF A LOCATION OF A LOCATION OF A LOCATION OF A LOCATION OF A LOCATION |  |  |
| Natječaji                                                                                                    | Goles: Monethin Andr as force aligned trading. December concern on Jane appr grands: and the state of areas (more dependent of the company of the state of areas (more) contained to the company of the state of the state.<br>Prijavizati                                                                                                    | Plan nabave<br>₿<br>₿<br>圓                                                                                                    |  |  |
|                                                                                                    | <b>TRAFFICIAL</b>                                                                                                    | 圓<br>₿<br>目<br>旧<br>旧<br>innmalaruride:                                                                                                    |  |  |
| $-111 -$                                                                                                    | . .<br><b>Base</b><br><b>Palat</b><br><b>Fall</b><br><b>Har</b>                                                                                                    |                                                                                                    |  |  |

<span id="page-31-0"></span>*Slika 14. Dio wireframe-ova poslovnog dijela*

## <span id="page-32-0"></span>6.3. Općeniti elementi/stil

Cjelokupni dizajn izrađen je u online alatu Figma. Ovaj je alat namijenjen dizajniranju sučelja te sadrži sve potrebne alate koji su potrebni u fazi dizajniranja, kao što su vektorski alati, izrada prototipa i generiranje koda. Svaki stvoreni objekt ima svoja svojstva koja se naknadno mogu mijenjati. Jedna od prednosti Figme je ta što omogućuje suradnju članova tima u stvarnom vremenu. To znači da se cijeli tim može prijaviti odjednom te istovremeno raditi na istom dizajnu, dodavati komentare te čak uključiti i klijenta u cijeli proces.

Tijekom izrade dizajna, trebalo je voditi računa o dizajnu raznih elemenata - odabir fonta, boje, veličine elemenata itd. Svi detalji o različitim elementima nalaze se u prilogu "*Style guide"*, dokumentu koji služi kao vodič za izradu web sjedišta, tj. kao priručnik s kojeg developeri preuzimaju stilove za sve elemente web stranice. On je izrađen nakon prototipa (u Figmi).

U odnosu na trenutno web sjedište, dizajn je minimalistički, s bijelim praznim prostorom koji razdjeljuje elemente. Na vrhu svake stranice nalaze se linkovi koji u svakom trenutku mogu preusmjeriti korisnika s putničkog dijela na poslovno, i obratno. Glavna navigacija je jednostavna i jasna, a sastoji se od glavnih kategorija putničkog ili poslovnog dijela, nove mape web sjedišta, te ima najviše 2 razine. Klikom na skoro svaku glavnu kategoriju otvara se posebna stranica (*Slika 15.*) koja sadrži linkove na potkategorije. Zatim je u lijevom kutu logo koji je poveznica na početnu stranicu dijela na kojem se korisnik nalazi, uokvirena u oblik koji podsjeća na krilo aviona. Navigacija u podnožju sadrži sve linkove web stranica koje spadaju u putnički/poslovni dio te podatke o aerodromu koji sadrži logo kojim se možemo vratiti na početnu stranicu.

| Split Airport                                              |                     |                                                                                          |                                   |                                     | <b>PUTNICI   POSLOVICI</b><br>HK   IN |
|------------------------------------------------------------|---------------------|------------------------------------------------------------------------------------------|-----------------------------------|-------------------------------------|---------------------------------------|
|                                                            | LETOW               | нискимси                                                                                 | PRINTING<br><b>U 2RAČNOJ LUCI</b> | <b>ONAMA</b>                        | KONTAKT                               |
| LETOVI                                                     |                     |                                                                                          |                                   |                                     | <b>THAT</b><br><b>HE RT AND</b>       |
| 200                                                        |                     |                                                                                          | <b>CB</b>                         |                                     |                                       |
|                                                            |                     |                                                                                          |                                   |                                     |                                       |
|                                                            |                     |                                                                                          |                                   |                                     |                                       |
| Odlasci                                                    |                     | Dolasci                                                                                  |                                   | Check-in                            |                                       |
| <b>SAZNAJ VIŠE</b>                                         |                     | SAZNAJ VIŠE                                                                              |                                   | SAZNAJ VIŠE                         |                                       |
|                                                            |                     |                                                                                          |                                   |                                     |                                       |
|                                                            |                     |                                                                                          |                                   |                                     |                                       |
|                                                            |                     |                                                                                          |                                   |                                     |                                       |
|                                                            |                     |                                                                                          |                                   |                                     |                                       |
| Zračni prijevoznici                                        |                     |                                                                                          |                                   |                                     |                                       |
| SAZNAJ VIŠE                                                |                     |                                                                                          |                                   |                                     |                                       |
| Split Airport                                              |                     |                                                                                          |                                   |                                     |                                       |
| ZRAČNA LIJKA SPLIT dio.o.<br>Cesta dr. Franje Tudmana 1270 | LETOW<br>Odlasc     | вионмод<br>Obavjeziti                                                                    | PROFVOZ<br>Javis prijavnoz        | U ZRAČNOJ LUCI<br>Interaliduna mapa | <b>O</b> NAMA<br>Kako do nas?         |
| 21217 Kaštel Štafilić<br>HEINATSKA                         | Dolasci<br>Check in | Sigurnosne informacije<br>Irgubljena prtikiga                                            | Taxi auto/brod<br>Stuffe buy      | Porking<br>Restoran i bar           | Opći poćaci<br>Web komera             |
| ( 1 385 (0)21 203 555                                      | Zračni prijevoznici | Putnici s posetinim potretiama<br>Djeca bez pramje<br>Smještaj<br>Turističke informacije | <b>Rent-a car</b><br>Tajekt       | Duty free shop<br>téjenjačnica      | Galerga<br>Zaštita okoliša            |

<span id="page-32-1"></span>*Slika 15. Prikaz potkategorija, kategorije "Letovi"*

Na svakoj se stranici, u zaglavlju, u bijelom kvadratu nalazi naziv trenutne stranice koja je posjećena, a na početnim stranicama imamo i dodatan kvadrat u kojemu može biti npr. link na neku novost vezanu za putovanje ili poslovnu priliku. Svaka potkategorija određene kategorije, ima drugačiju sliku u zaglavlju.

Tekst je većinom preuzet s trenutne web stranice, dok je na nekoliko stranica nadopunjen novo kreiranim sadržajem. Tekst je lijevo poravnat te je širine otprilike 90 znakova. Slike su visoke kvalitete, uglavnom preuzete sa stranice [https://unsplash.com.](https://unsplash.com/) Ostale slike su preuzete s trenutnog web sjedišta te nekoliko drugih stranica – [https://www.jutarnji.hr,](https://www.jutarnji.hr/) [http://kfk.hr.](http://kfk.hr/) Ikone koje su korištene preuzete su sa stranice [https://material.io/resources/icons/.](https://material.io/resources/icons/)

## <span id="page-33-0"></span>6.2. *Landing page*

Odredišna stranica (eng. *landing page*) je ona koju korisnici prvu pregledaju, tj. na koju "slete". U ovom slučaju (*Slika 16*.), stranica usmjerava korisnike na određeni dio web sjedišta. Ne sadrži nikakve suvišne informacije, već dvoje jasno odijeljenih elemenata koji sadrže natpis i ikonu. Time korisnika ciljano usmjeravamo na dio web sjedišta koji mu je potreban ili koji želi istražiti.

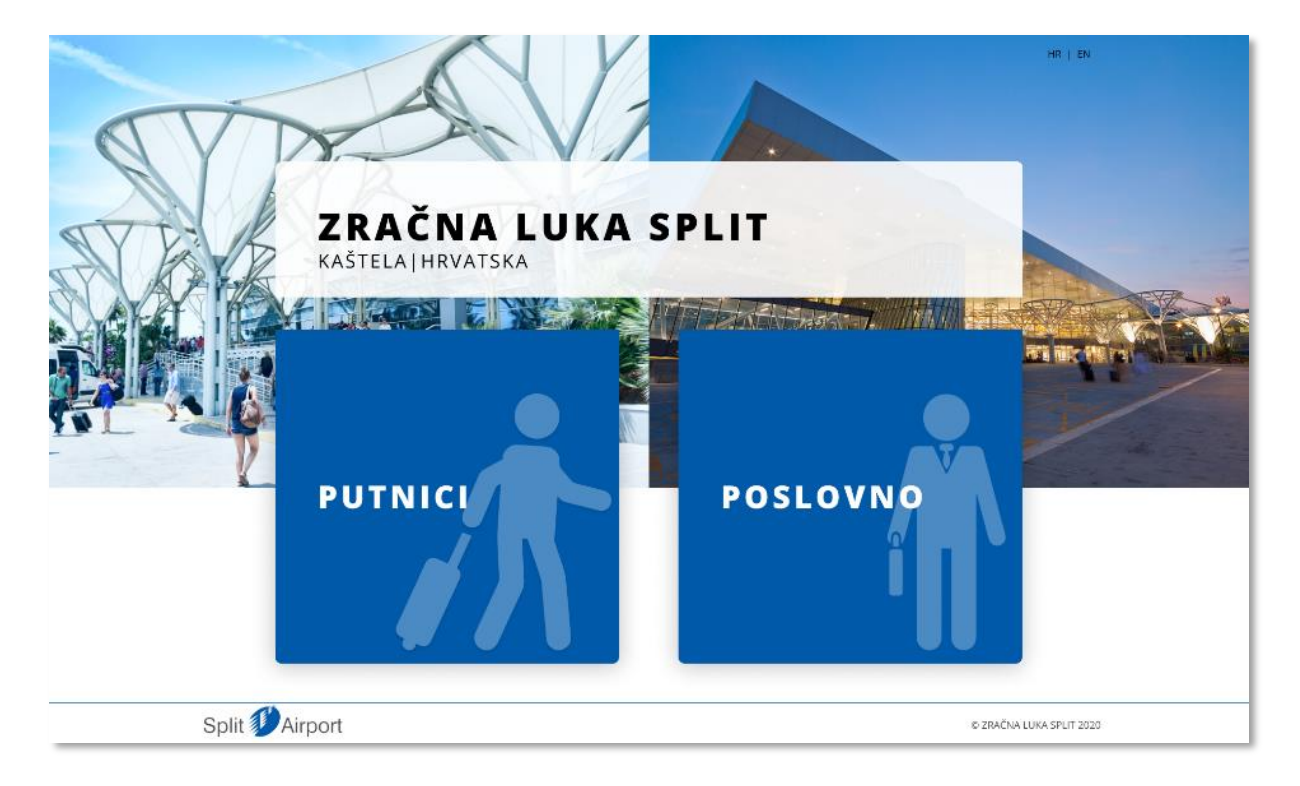

<span id="page-33-1"></span>*Slika 16. Landing page*

## <span id="page-34-0"></span>6.4. Putnici

Na početnoj stranici putnika, u fokusu je tablica koja prikazuje odlazne/dolazne letove, sa funkcijom odabira datuma, kojom se onda prikazuju letovi za odabrani datum. Informacije koje mogu biti važne korisniku (kontakt broj, radno vrijeme), smještene su na lijevoj strani, dok su važne obavijesti na desnoj strani. Zatim su ispod smješteni manje važni elementi, kao što je vremenska prognoza, web kamera i novosti.

| Split <b>D</b> Airport                                                                                                    | PUTAKO L POSLOVACI<br>$-10+24$                                                                                                    | Split <b>PArport</b>                                                                                                    | PATRIC LING OVEC<br>$-10 \pm 20$                                                                                                    |
|----------------------------------------------------------------------------------------------------|----------------------------------------------------------------------------------------------------|----------------------------------------------------------------------------------------------------|----------------------------------------------------------------------------------------------------|
| $\dot{m}$ given:                                                                                                    | <b>Didischopule</b><br>o rowa                                                                                                    | $\epsilon_{\rm HDMSE}$                                                                                                    | <b>BERKING LLC</b><br><b>ONWA</b>                                                                                                    |
| 10                                                                                                    |                                                                                                    |                                                                                                    |                                                                                                    |
|                                                                                                    |                                                                                                    |                                                                                                    |                                                                                                    |
| ZRAČNA LUKA SPLIT                                                                                                    |                                                                                                    | ZRAČNA LUKA SPLIT                                                                                                    |                                                                                                    |
| KAŠTELA HRVATSKA                                                                                                    |                                                                                                    | KAŠTELA  HRVATSKA                                                                                                    |                                                                                                    |
|                                                                                                    |                                                                                                    |                                                                                                    |                                                                                                    |
| NOVA DESTINACIJA : SPLIT - FRANKFURT                                                                                                    | →                                                                                                    | NOVA DESTINACIJA: SPLIT - FRANKFURT                                                                                                    | →                                                                                                    |
| r. di<br>T Hier<br><b>Calculation</b>                                                                                                    |                                                                                                    | पा स<br>Піс.<br><b>START START</b>                                                                                                    |                                                                                                    |
|                                                                                                    |                                                                                                    |                                                                                                    |                                                                                                    |
|                                                                                                    |                                                                                                    |                                                                                                    |                                                                                                    |
| PREGLED LETOVA<br>$\blacktriangleleft$ -theorem $\blacktriangleright$<br><b>DOUGHT</b>                                                                                                    | <b>A DOLASCI</b>                                                                                                    | PREGLED LETOVA<br><b>DE COLASCI</b><br>$4.12, 52325$ $\blacktriangleright$                                                                                                    | <b>NA</b> DOLASCI                                                                                                    |
|                                                                                                    |                                                                                                    | sai del ver                                                                                                    |                                                                                                    |
| <b>BR LETA</b><br><b>DOLAZAK</b><br>VREENE SLUETANJA<br>PHIPADZIN                                                                                                    | meg<br><b>NAFOASTAL</b>                                                                                                    | $1 - 2$<br>$\mathcal{A}$<br><b>BR LETA</b><br>DOLAZA<br><b>VRIEWE SUIFTANIA</b><br>$3 - 2 - 7 - 8 - 9 - 10$<br>$\sim$                                                                                                    | MAROR<br>mex                                                                                                    |
| Crysta Aldinas<br>0.107<br>Zagreb<br>19.25                                                                                                    | 1955<br>November - Artist                                                                                                    | $\bullet$<br>03 057<br>Zagreb<br>19:25<br>$12 - 12 - 12$                                                                                                    | 1935<br>November 1972                                                                                                    |
| 20.94<br>0.168<br>Croatia Al fines<br>Zagreb                                                                                                    |                                                                                                    | $P-P-2X-P$<br>0.151<br>28.54<br>Zagreb<br>$n - n$                                                                                                    |                                                                                                    |
| <b>Hjever</b><br>0.1767<br>London<br>21:25                                                                                                    |                                                                                                    | 0.1797<br>London<br>21:25                                                                                                    |                                                                                                    |
| Gwazdre<br>$\overline{u}$<br><b>DOM</b><br>Zapub                                                                                                    | ä,                                                                                                    | $\frac{1}{2}$<br>Croatia Artises<br><b>DOWN</b><br>Zagrab                                                                                                    | ×                                                                                                    |
| 0.179<br>$\alpha$<br>Between<br><b>Carrie</b>                                                                                                    | mie                                                                                                    | <b>DUM</b><br><b>Beyond</b><br>$\epsilon \approx$<br>Zearwh                                                                                                    | mile                                                                                                    |
|                                                                                                    |                                                                                                    |                                                                                                    |                                                                                                    |
|                                                                                                    |                                                                                                    |                                                                                                    |                                                                                                    |
|                                                                                                    |                                                                                                    |                                                                                                    |                                                                                                    |
|                                                                                                    |                                                                                                    |                                                                                                    |                                                                                                    |
|                                                                                                    |                                                                                                    | <b>INFO</b>                                                                                                    |                                                                                                    |
| <b>INFO</b><br>VAŽNE OBAVJESTI                                                                                                    |                                                                                                    | VAŽNE OBAVJESTI                                                                                                    |                                                                                                    |
| Kontakt broj:<br>messa<br>Preporuke za putnike                                                                                                    |                                                                                                    | Kontakt broj:<br>Preporuke za putnike                                                                                                    |                                                                                                    |
| +-385 (0)21 203 555                                                                                                    |                                                                                                    | +-385 (0)21 203 555                                                                                                    |                                                                                                    |
| Radno vijeme:<br>Pon-Ned: 6.30 - 22.00<br>reute                                                                                                    |                                                                                                    | Radno vijeme:<br>Pon-Ned: 6.30 - 22.00                                                                                                    |                                                                                                    |
| Corona virus - informacije<br>tomine via to a bala abancou cui i ancorea<br>calleg vener a la re sconditativo siglianos<br>color has light                                                          | -                                                                                                    | extern<br>Corona virus - informacije<br>tom fire a Griff of Early advanced many and some<br>heling increase are a candidation a gluent<br>collection light.                                                                      |                                                                                                    |
|                                                                                                    |                                                                                                    |                                                                                                    |                                                                                                    |
| → Parking<br>→ Izgubljena prtljaga<br>Uspostavljanje domaćeg prometa                                                                                                    | $\rightarrow$                                                                                                    | → Parking<br>→ Izgubljena prtljaga<br>Uspostavljanje domaćeg prometa                                                                                                    |                                                                                                    |
|                                                                                                    |                                                                                                    |                                                                                                    |                                                                                                    |
|                                                                                                    |                                                                                                    |                                                                                                    |                                                                                                    |
| KAŠTELA, SPLIT                                                                                                    |                                                                                                    | KAŠTELA, SPLIT                                                                                                    |                                                                                                    |
| Utorak, 12.05.2020.                                                                                                    |                                                                                                    | Utorak, 12.05.2020.                                                                                                    |                                                                                                    |
| ربابر                                                                                                    |                                                                                                    | ربان                                                                                                    |                                                                                                    |
| $29^{\circ}$ C                                                                                                    |                                                                                                    | $29^{\circ}C$                                                                                                    |                                                                                                    |
|                                                                                                    |                                                                                                    |                                                                                                    |                                                                                                    |
| ۰<br>$\overline{\bullet}$                                                                                                    |                                                                                                    | 審<br>Stes<br>$\overline{\mathbf{a}}$                                                                                                    |                                                                                                    |
| $\lambda^{\mu}$<br>$\sum_{i=1}^n x_i$<br><b>STRACTION AND</b>                                                                                                    |                                                                                                    | ze.<br>寨<br><b>STRACTION AGE</b><br>$\sim$                                                                                                    |                                                                                                    |
|                                                                                                    |                                                                                                    |                                                                                                    |                                                                                                    |
|                                                                                                    |                                                                                                    |                                                                                                    |                                                                                                    |
| <b>NOVOSTI</b>                                                                                                    |                                                                                                    | NOVOSTI                                                                                                    |                                                                                                    |
|                                                                                                    |                                                                                                    |                                                                                                    |                                                                                                    |
|                                                                                                    |                                                                                                    |                                                                                                    |                                                                                                    |
|                                                                                                    |                                                                                                    |                                                                                                    |                                                                                                    |
|                                                                                                    |                                                                                                    |                                                                                                    |                                                                                                    |
|                                                                                                    |                                                                                                    |                                                                                                    |                                                                                                    |
| Nošenje maski<br>Otvaranje objekata                                                                                                    | Fizički razmak                                                                                                    | Nošenje maski<br>Otvaranje objekata                                                                                                    | Fizički razmak                                                                                                    |
|                                                                                                    |                                                                                                    |                                                                                                    |                                                                                                    |
| Saciadro mjalama populitanja otvaraju<br>se oka ugostitelska objekta<br>Nascel za sve putrike je preporeka<br>nešanja možil za lice u putriškom<br>terminaku te obstas korištenja : jekom           | Malima sve pateles i posjetitelje da sa<br>djelom boradka na zračnoj lud<br>pridržavaju mjest najmorjeg fizičkog<br>sarmala od 1,5m.                                           | Nascel za sve putrike je preporuka<br>nošanja maski za koru putričkom<br>terminaku, te obveza korištenja : jekom<br>hannos a zastepano<br>Sakadho injerama populitanja otoa aju<br>se ova ugosložiska objekta                    | idolima see parades i pesjeritalje da sa<br>Eksiom borovka na zračnoj lazi<br>pridržavaju mjere najmonjeg fizičiog<br>seznativ od 1,5m.                   |
|                                                                                                    |                                                                                                    |                                                                                                    |                                                                                                    |
|                                                                                                    |                                                                                                    |                                                                                                    |                                                                                                    |
|                                                                                                    |                                                                                                    |                                                                                                    |                                                                                                    |
| $\rightarrow$ Ostale novosti                                                                                                    |                                                                                                    | $\rightarrow$ Ostale novosti                                                                                                    |                                                                                                    |
|                                                                                                    |                                                                                                    |                                                                                                    |                                                                                                    |
|                                                                                                    |                                                                                                    |                                                                                                    |                                                                                                    |
| Split <b>P</b> Airport                                                                                                    |                                                                                                    | Split CAirport                                                                                                    |                                                                                                    |
| <b>UCKN</b><br>незники<br>2000AUM PLTcon<br>otes<br><b>Obtaints</b>                                                                                                    | саменция<br>Jem primes<br><b>Intendiate face</b><br>Kentinne?                                                                                                    | uros<br><b>REGINACEL</b><br><b>2000AU AVAILABLE</b><br><b>Odati</b><br>Observer                                                                                                    | с выскорат<br>per priero<br>Intenditions made<br>Keys do nevil                                                                                            |
| Central Control of The<br>Central Roma Turim<br>21213 Nation<br>Hinsuppo<br>Difest<br>Stermone trierrance<br>Cicc.n<br>tapicijana je tijega<br>Potriki s peccheim primebama<br>States pripage skill | Tam autoriteus<br>Strafficitus<br>Senet a con<br>Tageia<br>Pieters<br>Rodonari Elor<br>Kijerjafee strijk<br>Kijerjafeko<br>Quiqueix<br>Vidi kimpo<br>Gale ja<br>Zidras ostilla | Contract Library Turkey<br>Compact Reage Turkey<br>21213 Nadad Badit C<br>Howarandy<br>Estea:<br>Osco: n<br><b>Digit resume information</b><br>sigabijos profiliga<br>Putricis pacifiem primitiana<br><b>Zračni prijestenici</b> | Tax assurbes<br>Staffiz bac<br>Real zica<br>Pieters:<br>Rodanari Bar<br>Kijerjetës<br>Njerjetës<br>Quà perior<br>Wab kamara<br>Gobe ja<br>Zieh in ont Rio |
| C - 28-9(122150)<br>Open bet pomer<br>Seleite)<br>Teración en manor                                                                                                    |                                                                                                    | C - 28-931221500<br>Open cer pome<br>Smjelini<br>Na svibo mjermano                                                                                                    | Tues                                                                                                    |
|                                                                                                    |                                                                                                    |                                                                                                    |                                                                                                    |
| Bardetingerse, Pitserson, Otherseedpresses                                                                                                    | e znával konuncia                                                                                                    | Kenteringte nat  Provincial  Od Surge related mails                                                                                                    | embus.comme                                                                                                    |
|                                                                                                    |                                                                                                    |                                                                                                    |                                                                                                    |

<span id="page-34-1"></span>*Slika 17. Početna stranca za putnike (lijevo) i početna sa aktiviranim odabirom datuma (desno)*

#### <span id="page-35-0"></span>6.4.4. Letovi

#### *Dolasci/Odlasci*

Stranice "Dolasci" i "Odlasci" dizajnirane su na isti način, te su međusobno povezane. One prikazuju trenutne letove s funkcijom odabira datuma (kao kod početne stranice). Još jedna funkcionalnost je pretraživanje letova, gdje bi korisnici odabirom datuma te upisom destinacije/broja leta/zračnog prijevoznika, mogli naći određeni let. Time je omogućena bolja preglednost letova.

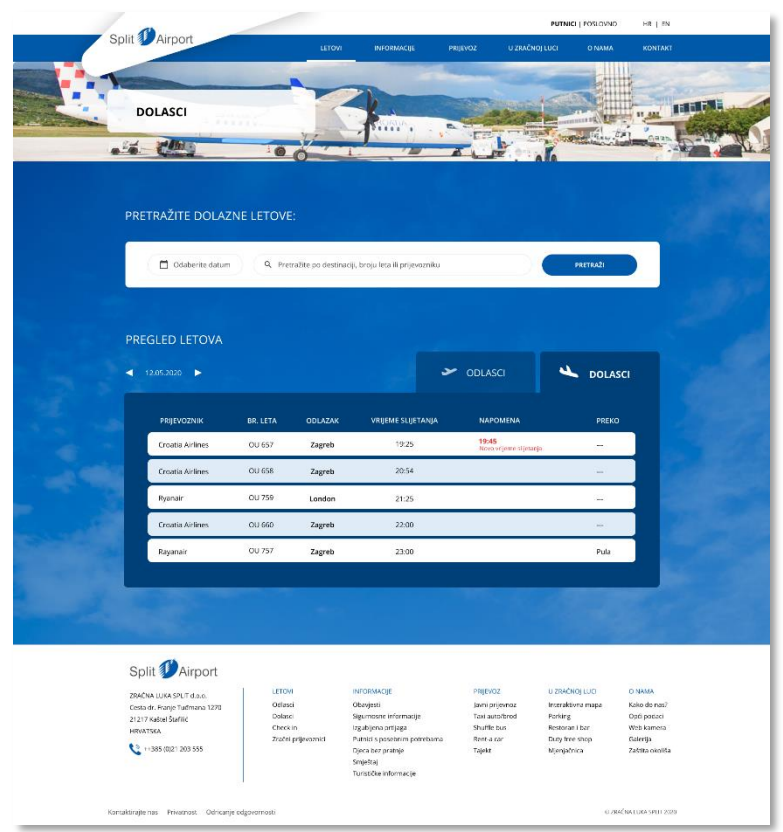

<span id="page-35-1"></span>*Slika 18. Dolasci*

#### *Check-in*

Ova stranica (*Slika 19.*) sadrži sve važne informacije vezane uz prijavu na let, preuzete sa trenutnog web sjedišta. Kako nije baš uobičajeno da web stranica aerodroma nudi uslugu online prijave na let, tek se u ovom dijelu spominje ta mogućnost i link na stranicu gdje se prijava može izvršiti. Isto tako navedena su ograničenja i prijevoznici za koje se ova funkcija može izvršiti, isto kao i na trenutnoj stranici.

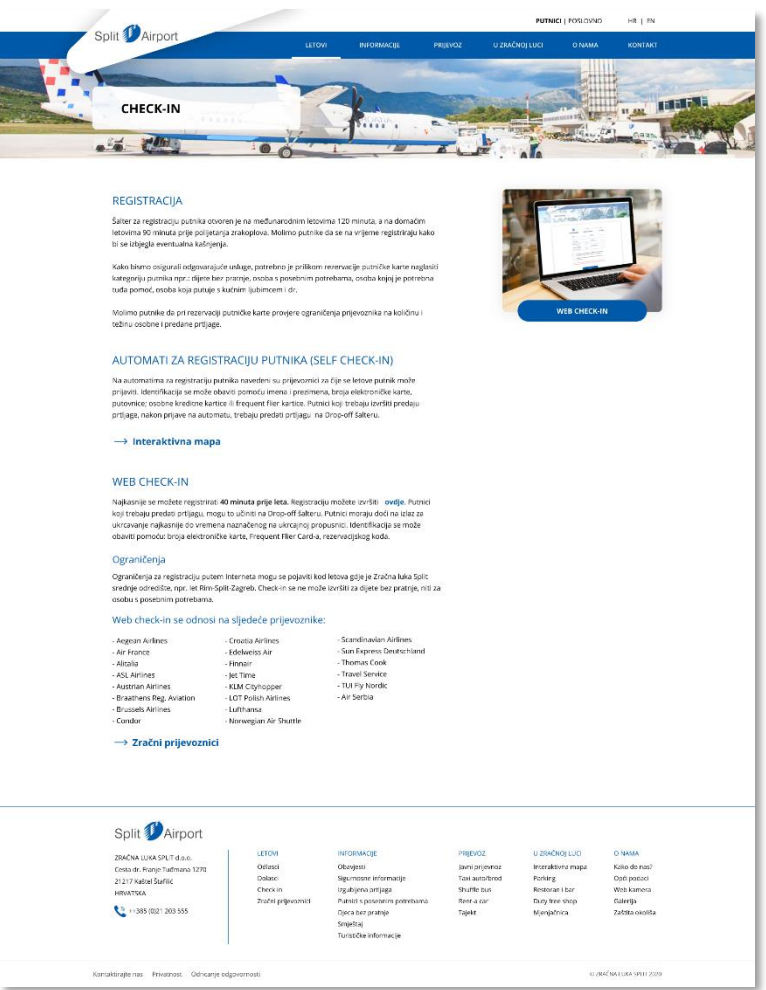

<span id="page-36-0"></span>*Slika 19. Check-in*

#### *Web check-in*

"Web check-in" je skup dinamičnih stranica koje bi trebale omogućiti online prijavu na let. Organizirane su na način da na svakoj stranici bude odrađen jedan korak potreban za prijavu. Prva stranica (*Slika 20.*) provjerava korisnika prema osobnim podacima, osobnom dokumentu i karti zračnog prijevoznika. Na sljedećoj stranici (*Slika 21.*) korisnik na interaktivnoj karti aviona (izrađena ilustracija) bira sjedalo koje želi. Nakon što korisnik potvrdi broj sjedala dolazi na stranicu (*Slika 22.*) na kojoj može isprintati ili preuzeti ukrcajnu kartu (eng. *boarding pass*).

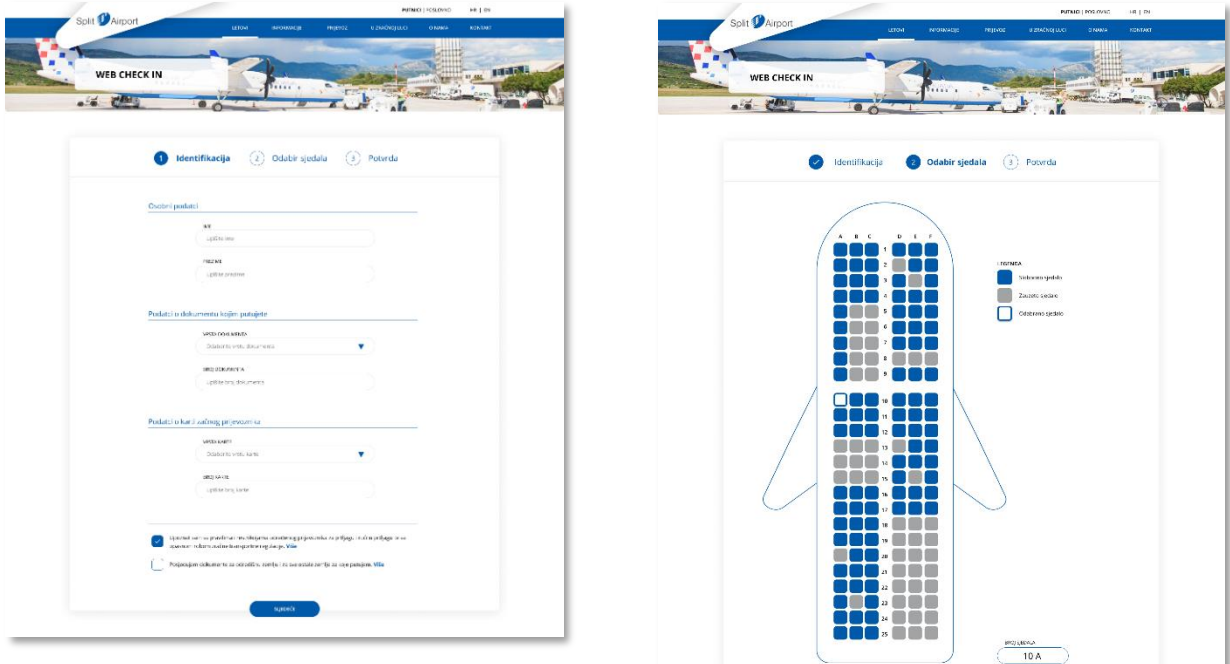

<span id="page-37-0"></span>*Slika 20. Identifikacija*

<span id="page-37-1"></span>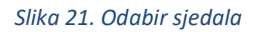

<span id="page-37-2"></span>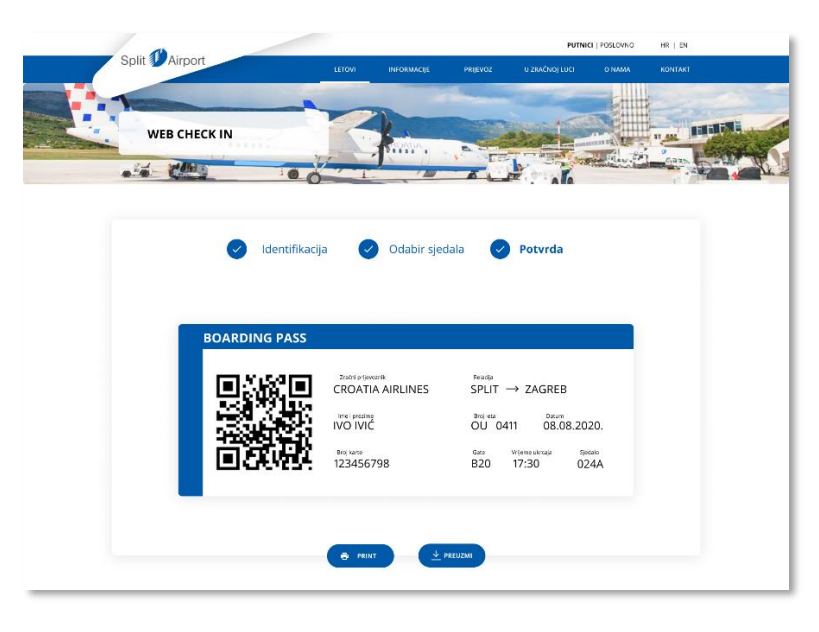

*Slika 22. Potvrda*

#### *Zračni prijevoznici*

Stranica (*Slika 23*.) sadrži popis zračnih prijevoznika koji su abecedno sortirani te se mogu pretraživati prema boju leta ili naziva prijevoznika. U odnosu na trenutnu stranicu, popis zračnih prijevoznika je čitljiviji te bi pružao više informacija.

#### *Aegan airlines*

Ova stranica (*Slika 24.*) je ogledni primjer za prikaz određenog zračnog prijevoznika. Sadrži brojeve telefona, link na web sjedište i na online *check-in* zračnog prijevoznika, ukratko sažete informacije koje mogu biti najvažnije korisniku.

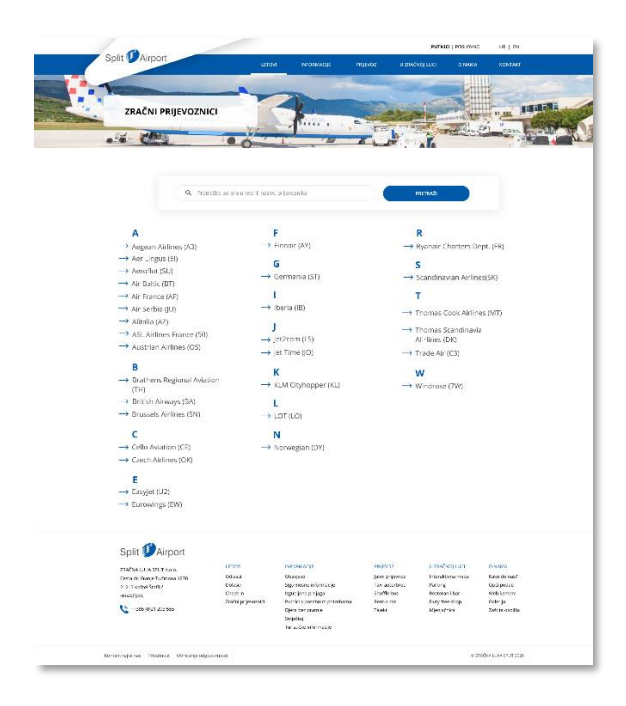

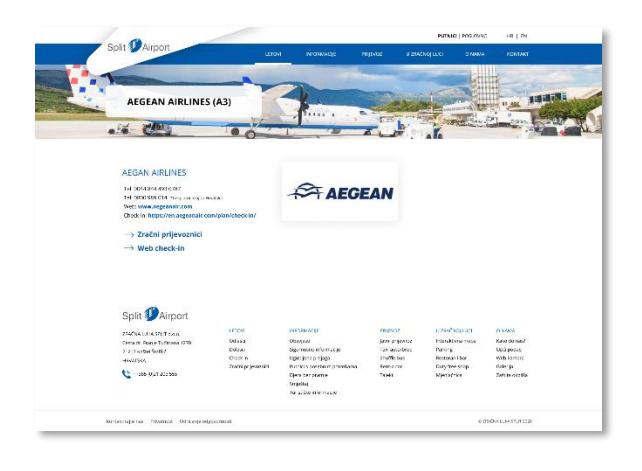

<span id="page-38-1"></span>*Slika 24. Aegan airlines*

<span id="page-38-0"></span>*Slika 23. Zračni prijevoznici*

#### <span id="page-39-0"></span>6.4.5. Informacije

Ovaj skup stranica sadrži sve potrebne informacije, preporuke i pravila koja su važna prilikom planiranja putovanja sa/na aerodrom.

#### *Obavijesti/Novosti*

Sadrži linkove na obavijesti ili novosti (s kratkim opisom i slikom), koje su poredane od najnovijih do najstarijih, te je na dnu paginacija kojom korisnik može pregledati starije/novije članke (*Slika 25.*). Klikom na odabranu obavijest ili novost otvara se nova stranica (*Slika 26.*), s prikazom odabranog članka. Na ovaj je način ostvarena bolja preglednost u odnosu na trenutnu stranicu web sjedišta.

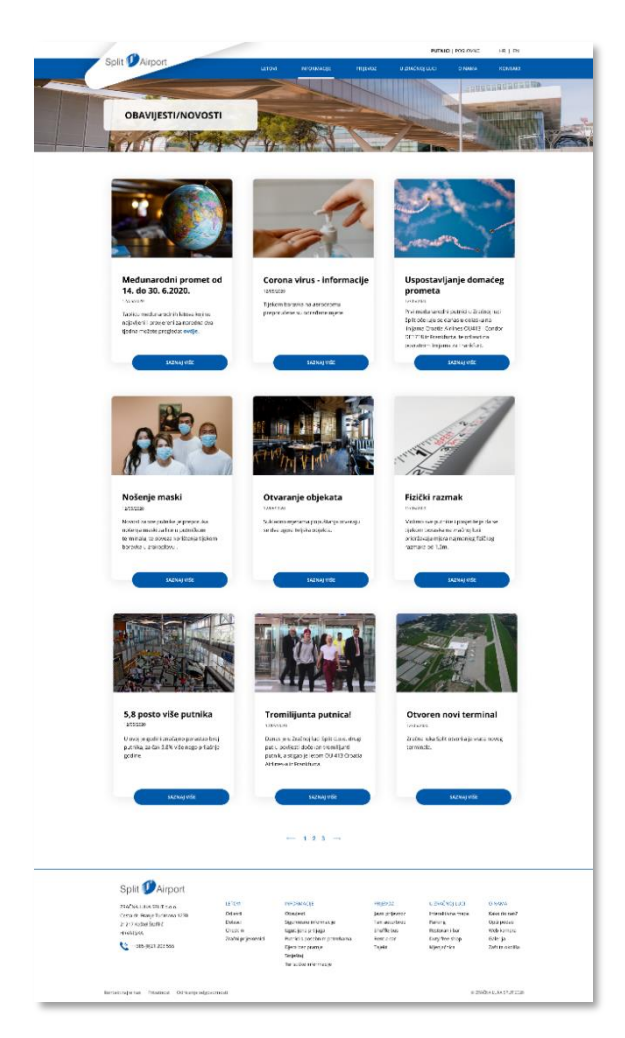

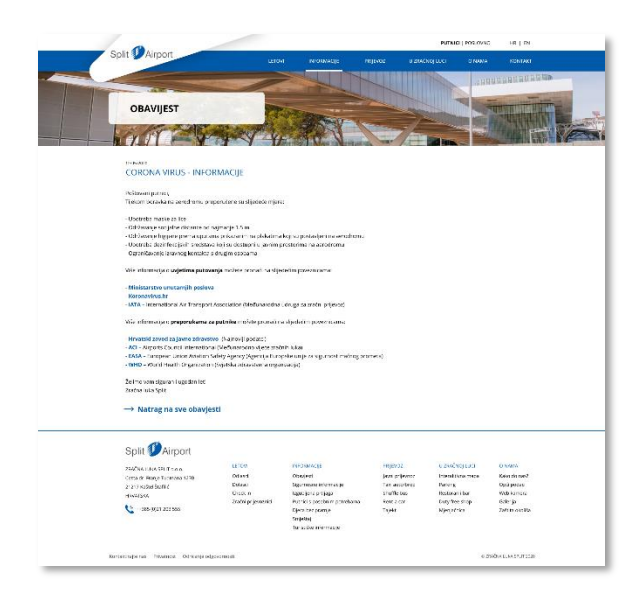

<span id="page-39-2"></span>*Slika 26. Obavijest*

<span id="page-39-1"></span>*Slika 25. Obavijesti/Novosti*

#### *Sigurnosne informacije – Carina, Važni dokumenti, Prtljaga*

Ove potkategorije sadrže sve važne sigurnosne informacije koje svaki putnik treba znati kako bi mogao ući u avion. Na stranici "Carina" posebno se ističe broj telefona, te link na interaktivnu mapu.

#### *Izgubljena prtljaga*

Sadrži radno vrijeme, broj telefona te link na interaktivnu mapu (*Slika 28.*), i sve najvažnije informacije u slučaju da putnik ne može naći svoju prtljagu.

#### *Putnici s posebnim potrebama, Djeca bez pratnje, Ljubimci*

Na ovim je stranicama bilo važno naglasiti kako aerodrom nudi različite usluge koje putnici s posebnim potrebama (*Slika 29.*) i djeca bez pratnje mogu iskoristiti. Isto tako navedeno je kome se obratiti kada je u pitanju prijevoz ljubimaca. Trenutno su te stranice bez slika i monotone te je potrebno nadopuniti sadržaj.

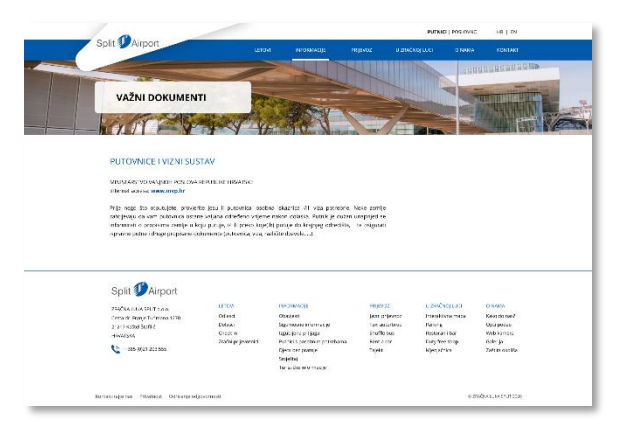

#### *Slika 27. Važni dokumenti*

<span id="page-40-0"></span>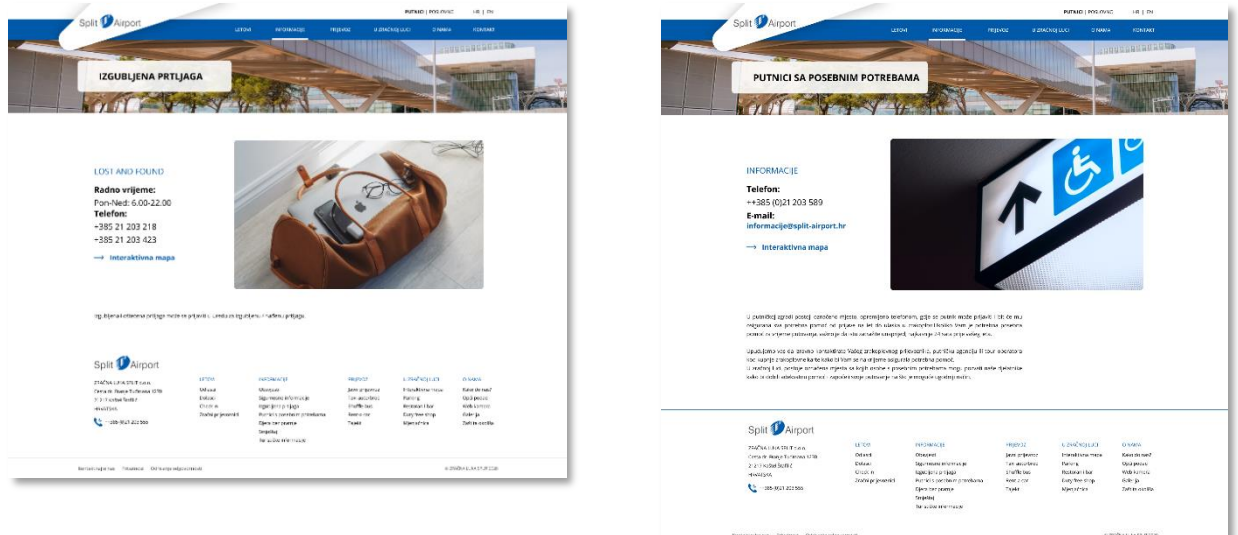

<span id="page-40-1"></span>*Slika 28. Izgubljena prtljaga*

#### <span id="page-40-2"></span>*Slika 29. Putnici sa posebnim potrebama*

#### *Smještaj, Turističke informacije*

Korisnici koji žele istražiti turističku ponudu (*Slika 31.*) te ponudu hotela (*Slika 30.*), na ovim stranicama mogu pristupiti vanjskim stranicama, putem gumba sadrže sliku i naziv, što trenutna stranica nema.

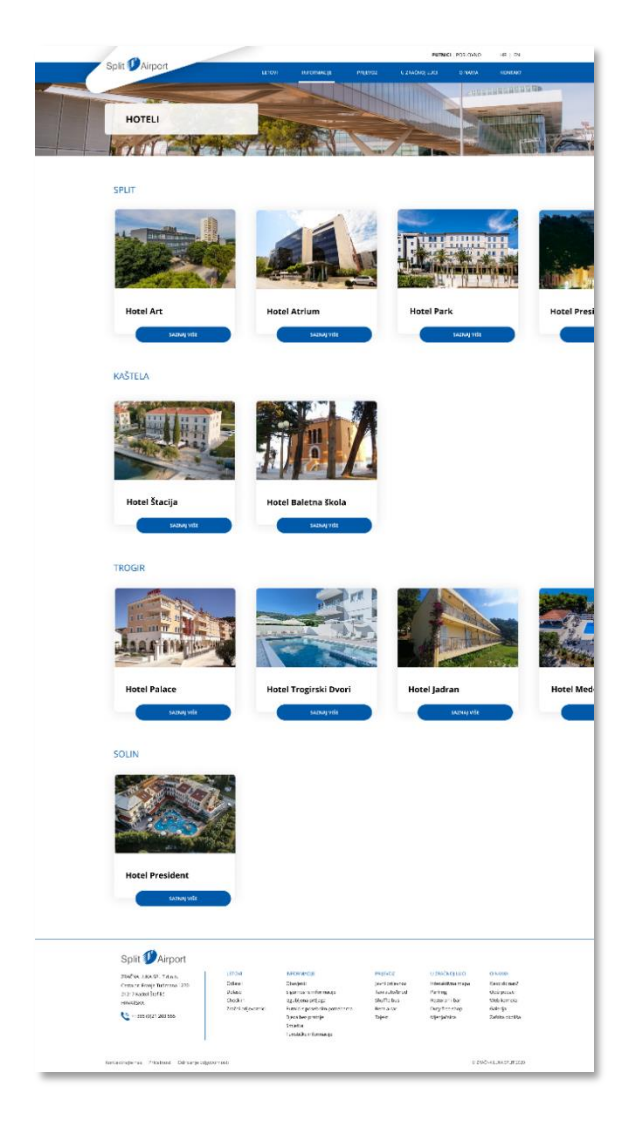

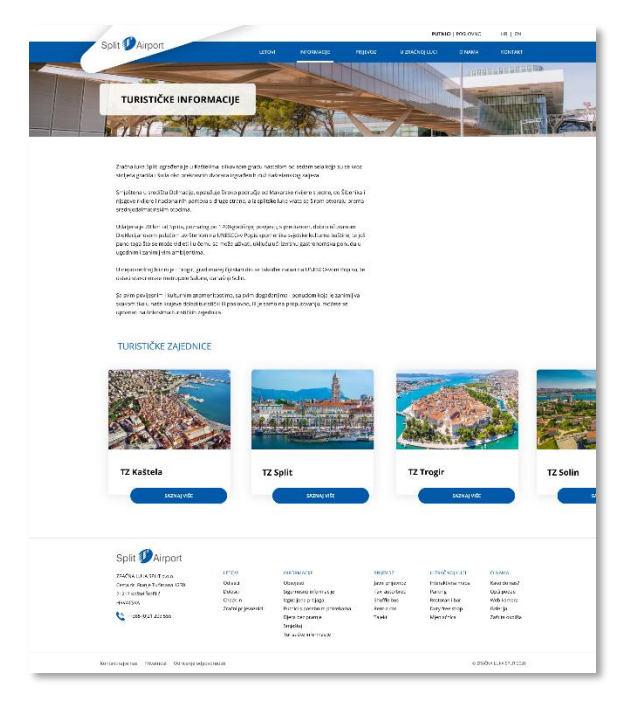

<span id="page-41-1"></span>*Slika 31. Turističke informacije*

<span id="page-41-0"></span>*Slika 30. Hoteli*

#### <span id="page-42-0"></span>6.4.6. Prijevoz

Ova kategorija sadrži stranice koje daju informacije za određene načine prijevoza od/do aerodroma. Stranice su dizajnirane na isti način, tako da se pokaže povezanost među njima.

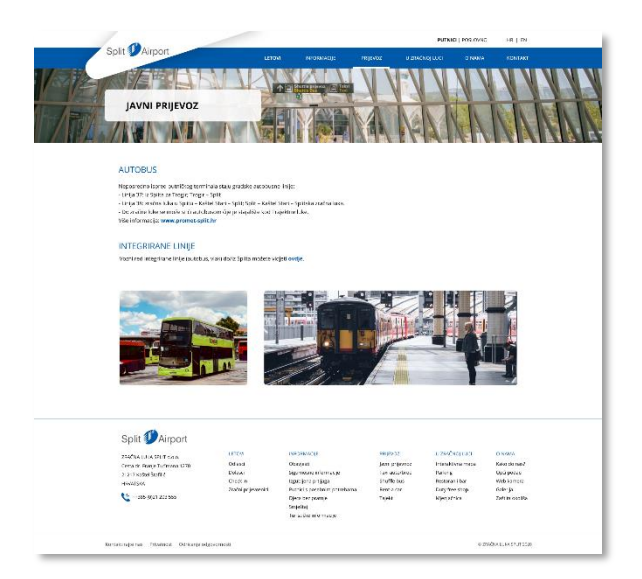

#### *Slika 32. Javni prijevoz*

#### <span id="page-42-2"></span><span id="page-42-1"></span>6.4.7. U zračnoj luci

#### *Interaktivna mapa*

Ovaj skup stranica nije pretjerano izmijenjen u odnosu na trenutne stranice web sjedišta. Dodana je glavna i navigacija u podnožju, te su dodani gumbi kojima mijenjamo kat aerodroma. Isto tako, dodano je da se klikom na određenu ikonu unutar mape ili određeni pojam ispod mape, otvara prozor sa informacijama o tom mjestu.

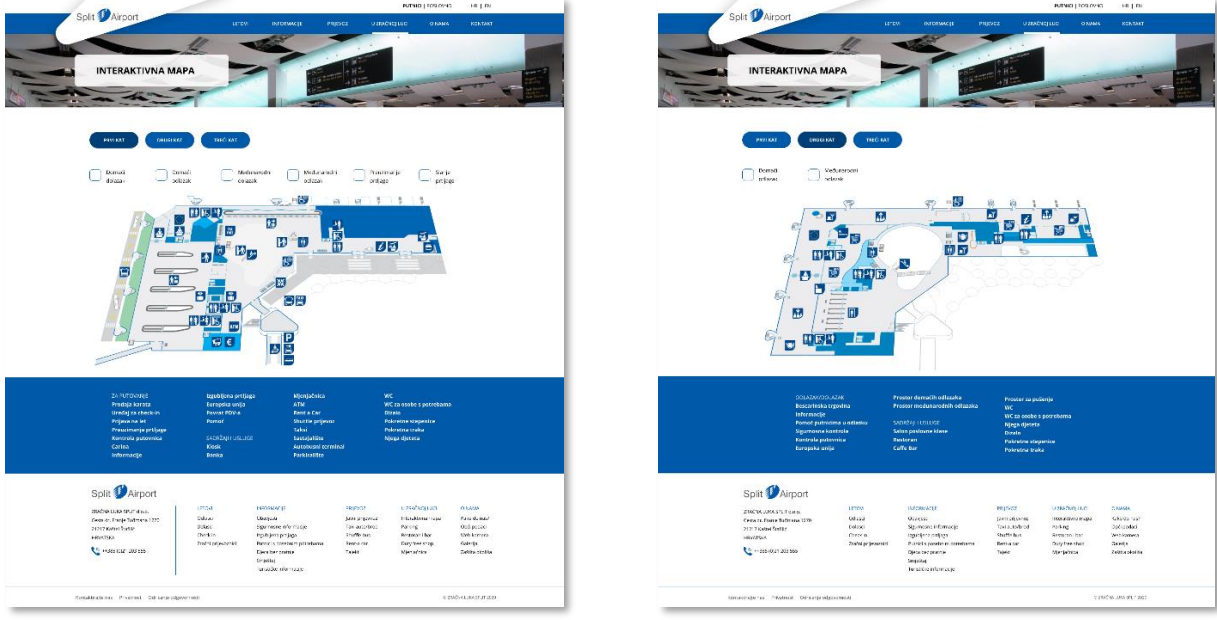

<span id="page-42-3"></span>*Slika 33. Interaktivna mapa - 1. kat Slika 34. Interaktivna mapa - 2. kat*

<span id="page-42-4"></span>

#### *Parking*

Kod parkinga (*Slika 35.*) je važno da se korisnicima istakne gdje se nalazi, koliko košta te uputiti ih na određena pravila zona parkinga. Dodan je cjenik u obliku tablice te je izrađena ilustracija zona parkinga.

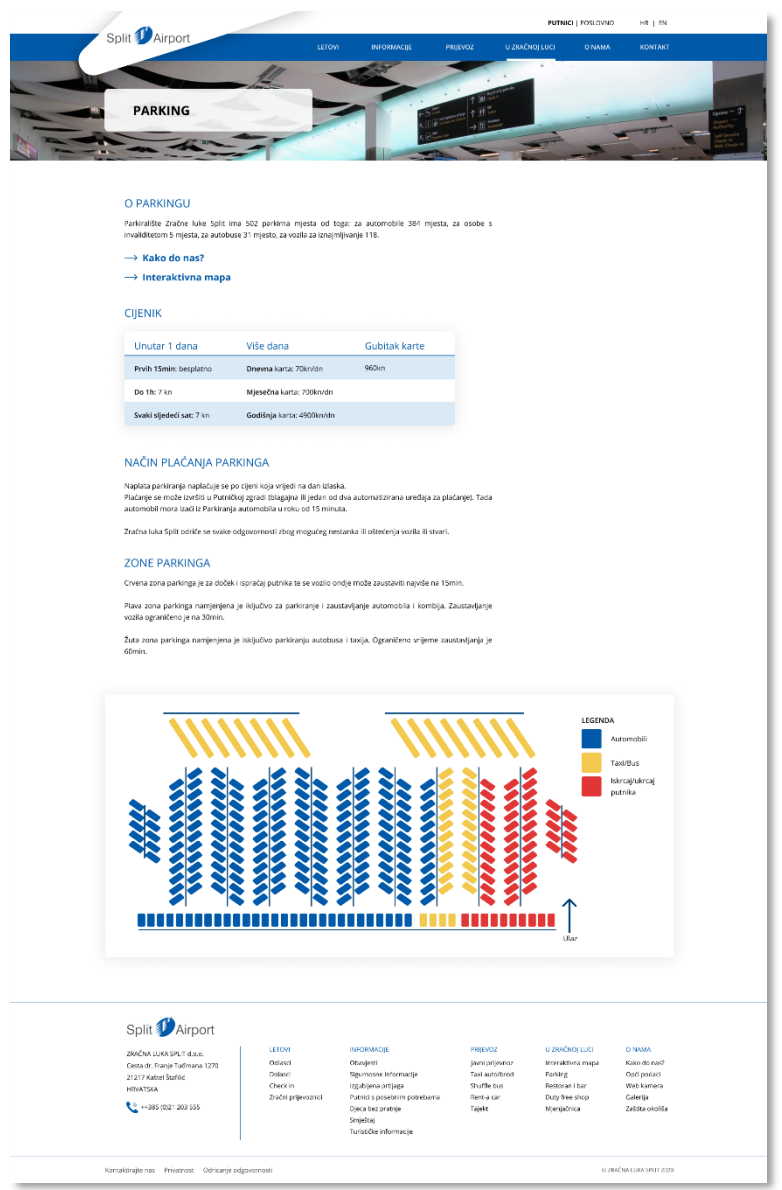

<span id="page-43-0"></span>*Slika 35. Parking*

#### *Restoran i bar*

Navedeni su svi restorani i bar (*Slika 36.*), kao i istaknuti poslovni prostor, s kratkim opisom. Klikom na gumb otvara se nova stranica (*Slika 37.*) s više pojedinosti o određenom restoranu ili baru, što na trenutnoj stranici nije slučaj.

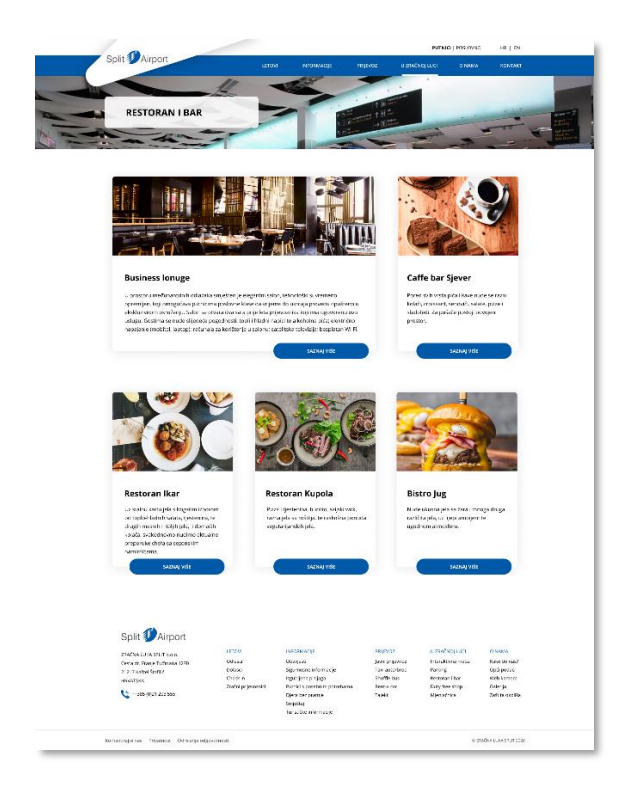

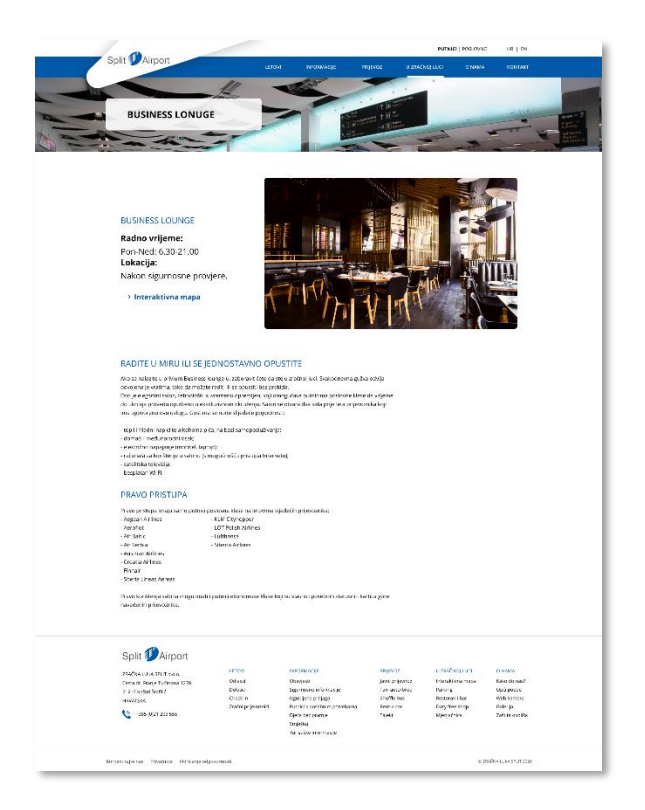

<span id="page-44-0"></span>*Slika 36. Restoran i bar*

<span id="page-44-1"></span>*Slika 37. Business lounge*

#### *Duty shop*

Na stranici (*Slika 38*.) su informacije o radnom vremenu i lokaciji istaknute, kao i na prijašnjim stranicama. Sadrži i novo kreirane reklamne materijale koji upućuju na to da postoji popust na određene artikle.

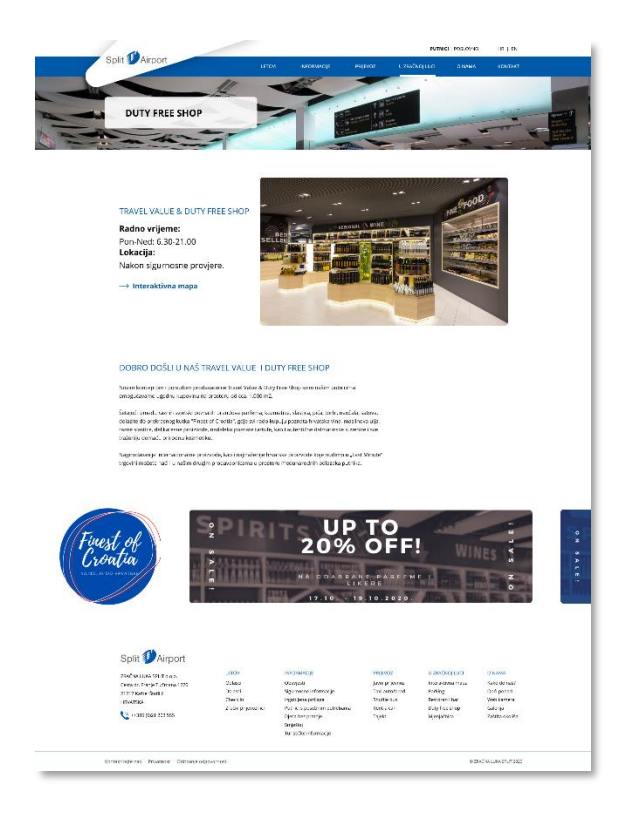

*Slika 38. Duty free shop*

#### <span id="page-45-0"></span>*Mjenjačnica*

Stranica (*Slika 39.*) sadrži osnovne informacije o banki koja obavlja poslove mjenjačnice, njeno radno vrijeme te link na bankovnu web stranicu.

<span id="page-45-1"></span>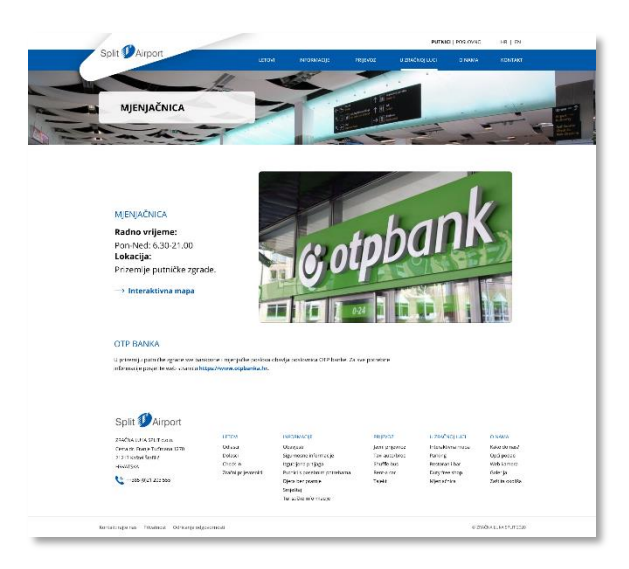

*Slika 39. Mjenjačnica*

## <span id="page-46-0"></span>6.4.8. O nama

#### *Kako do nas?*

Slika 40. prikazuje stranicu "Kako do nas?" koja za razliku od trenutne, sadrži adresu, kako na/iz aerodroma autom te Google mapu lokacije na kojoj se aerodrom nalazi.

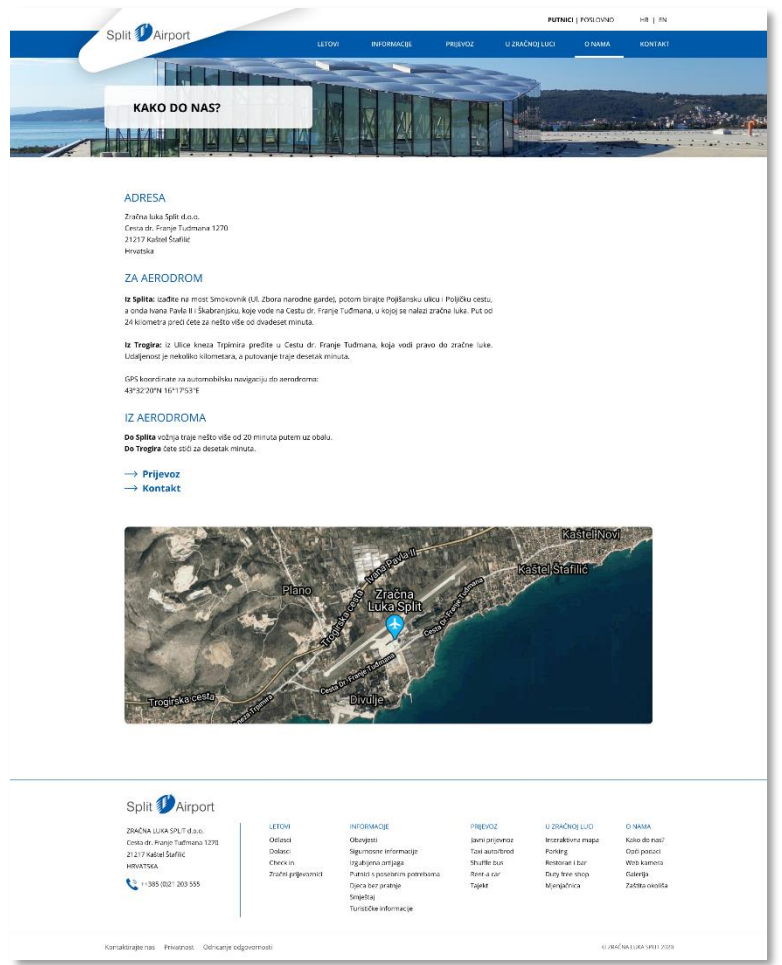

<span id="page-46-1"></span>*Slika 40. Kako do nas?*

#### *Opći podatci – Povijest, Vizija i misija*

Opći podatci (*Slika 41.*) su razdijeljeni na određene segmente te je promijenjen dizajn tablice u odnosu na trenutnu stranicu. Sadrži linkove na stranicu "Povijest" (Slika 42.), te "Viziju i misiju" (*Slika 42.*) Zračne luke.

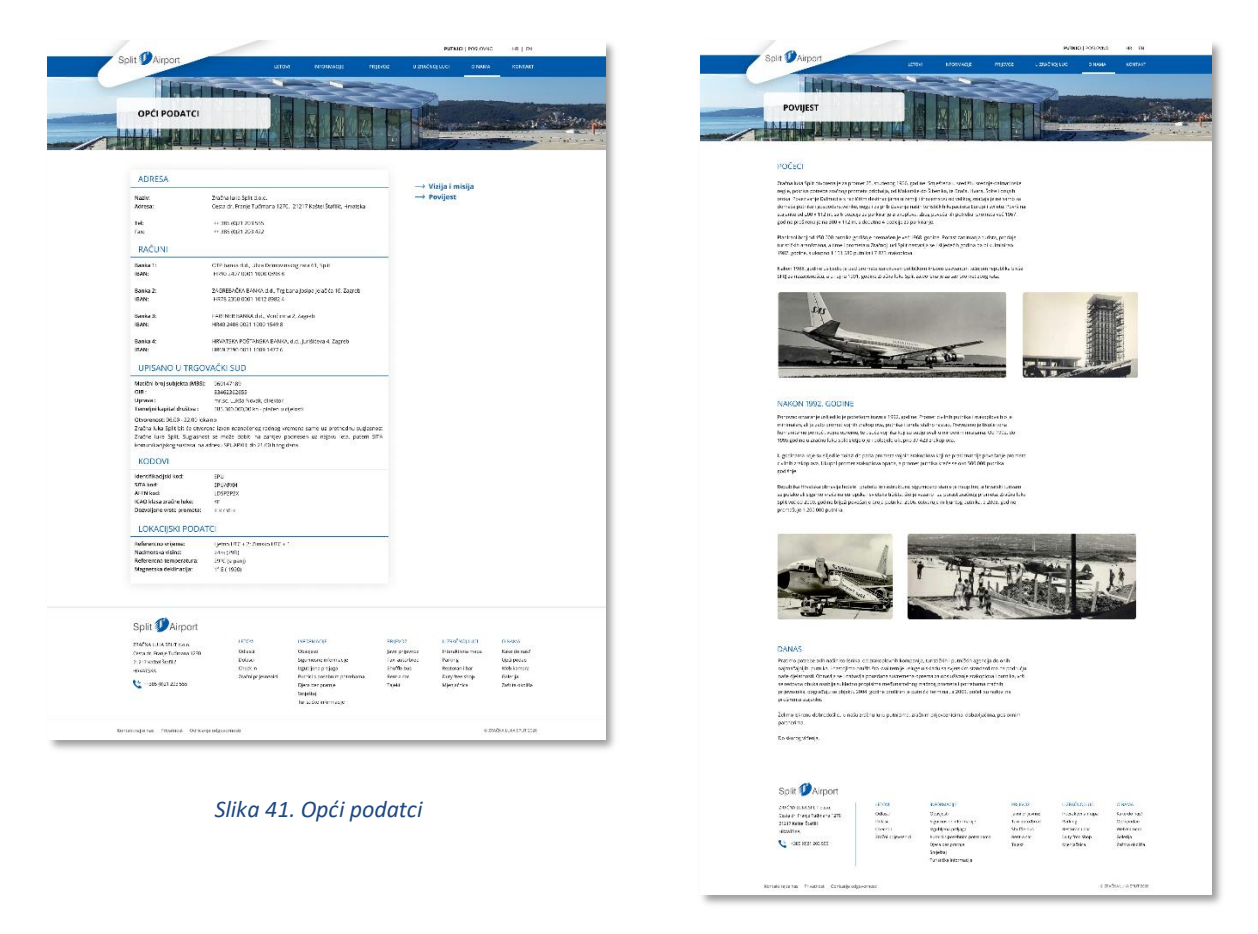

<span id="page-47-1"></span>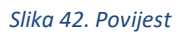

<span id="page-47-2"></span><span id="page-47-0"></span>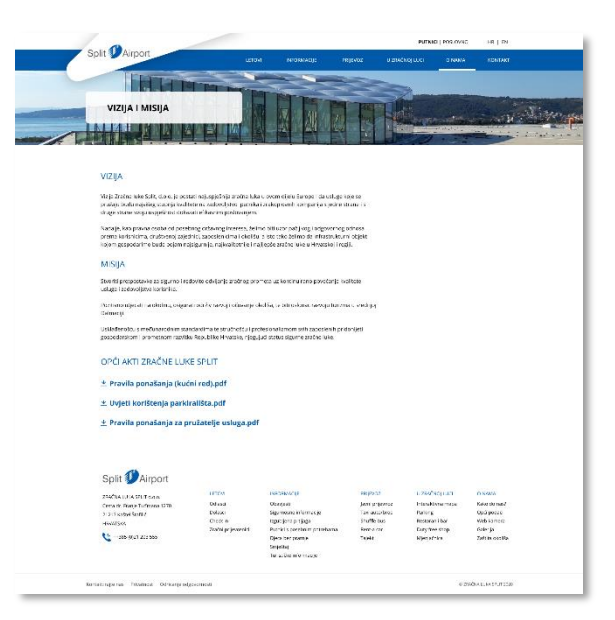

*Slika 43. Misija i vizija*

#### *Web kamera, Galerija*

Ove se stranice sastoje od slika. Kod "Web kamere" (*Slika 45.*) samo je jedna slika u centru koja predstavlja trenutni prijenos slike sa kamere smještene na aerodromu. "Galerija" (*Slika 44.)* se sastoji od 1 slike koja je u centru, a ispod nje se nalaze slike koje se mogu pomicati lijevo-desno.

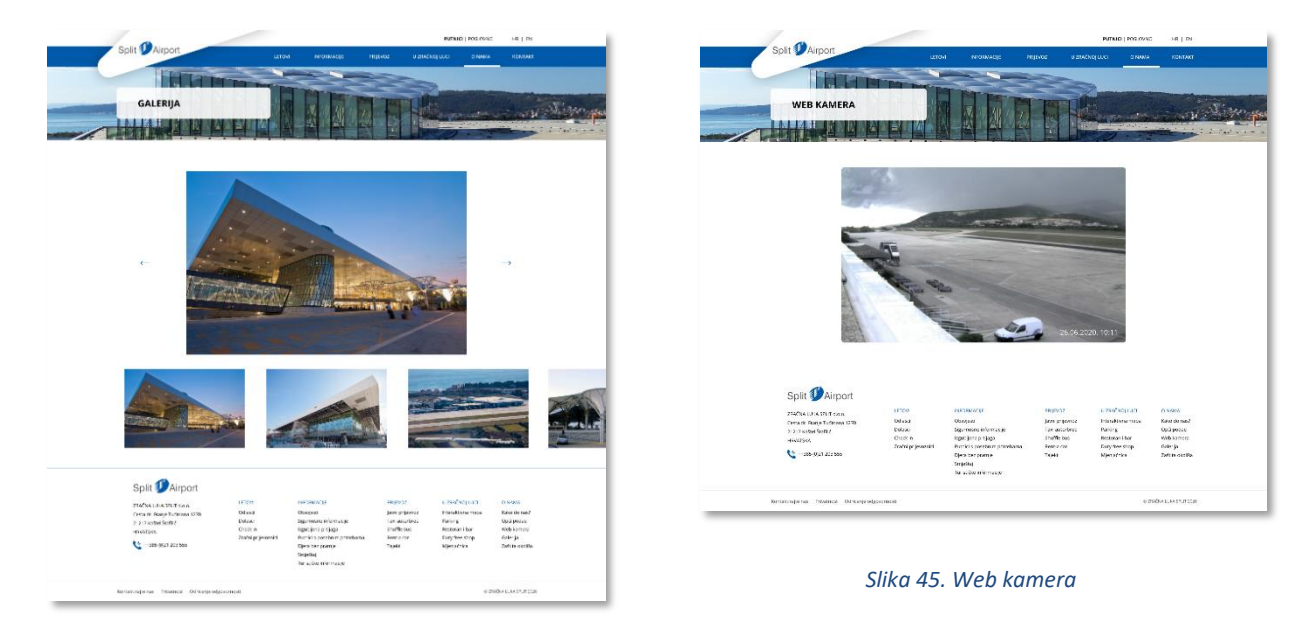

*Slika 44. Galerija*

#### <span id="page-48-0"></span>*Zaštita okoliša*

Slika 46. stranice "Zaštita okoliša" sadrži općenite informacije o održavanju okoliša.

<span id="page-48-1"></span>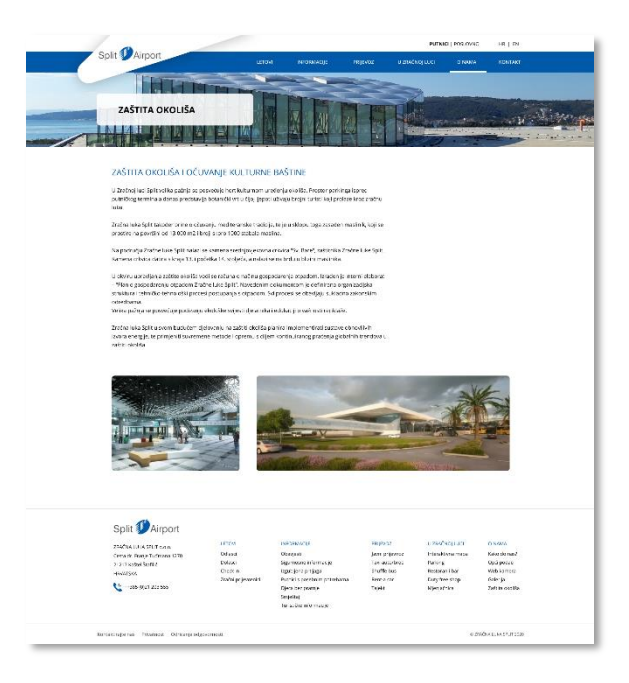

<span id="page-48-2"></span>*Slika 46. Zaštita okoliša*

#### <span id="page-49-0"></span>6.4.9. Kontakt

U odnosu na trenutnu stranicu koja sadrži kontakte, ovdje je (*Slika 47.*) kontakt obrazac kojim bi se korisnici mogli obratiti aerodromu.

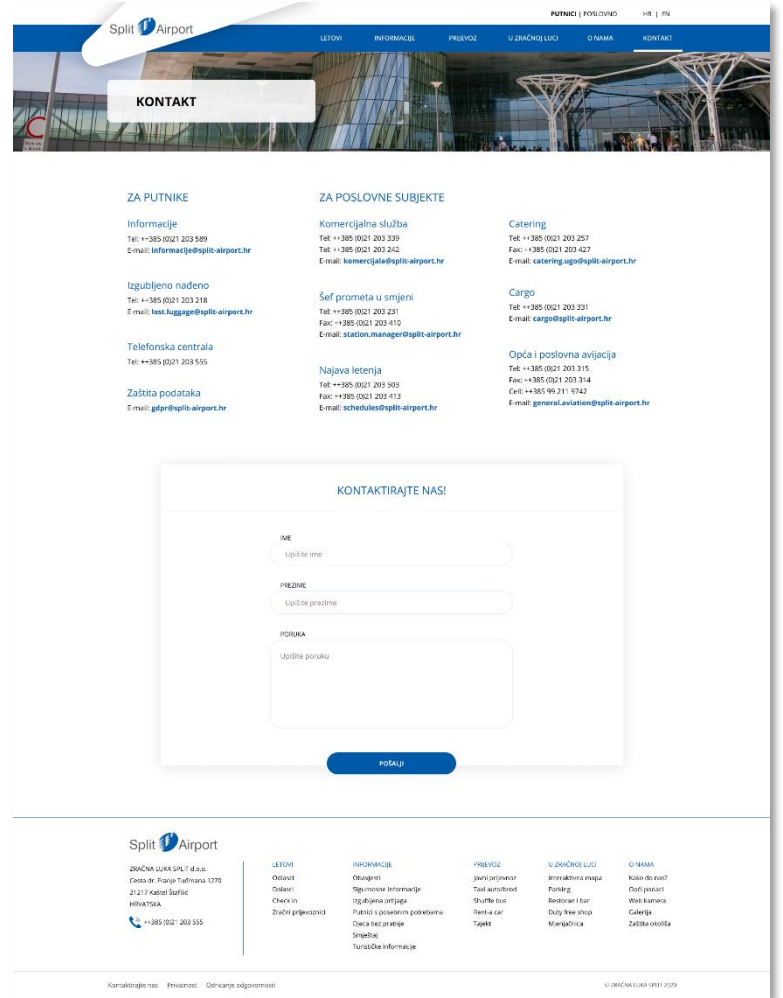

<span id="page-49-1"></span>*Slika 47. Kontakt*

## <span id="page-50-0"></span>6.5. Poslovno

Početna stranica poslovnog dijela (*Slika 48.*) web sjedišta ima u prvom planu kratku statistiku o broju destinacija, putnika i zračnih prijevoznika. Ostatak je isti kao i na početnoj za putnike, jedino što se umjesto važnih obavijesti nalaze linkovi natječaja za posao ili javnih nabava.

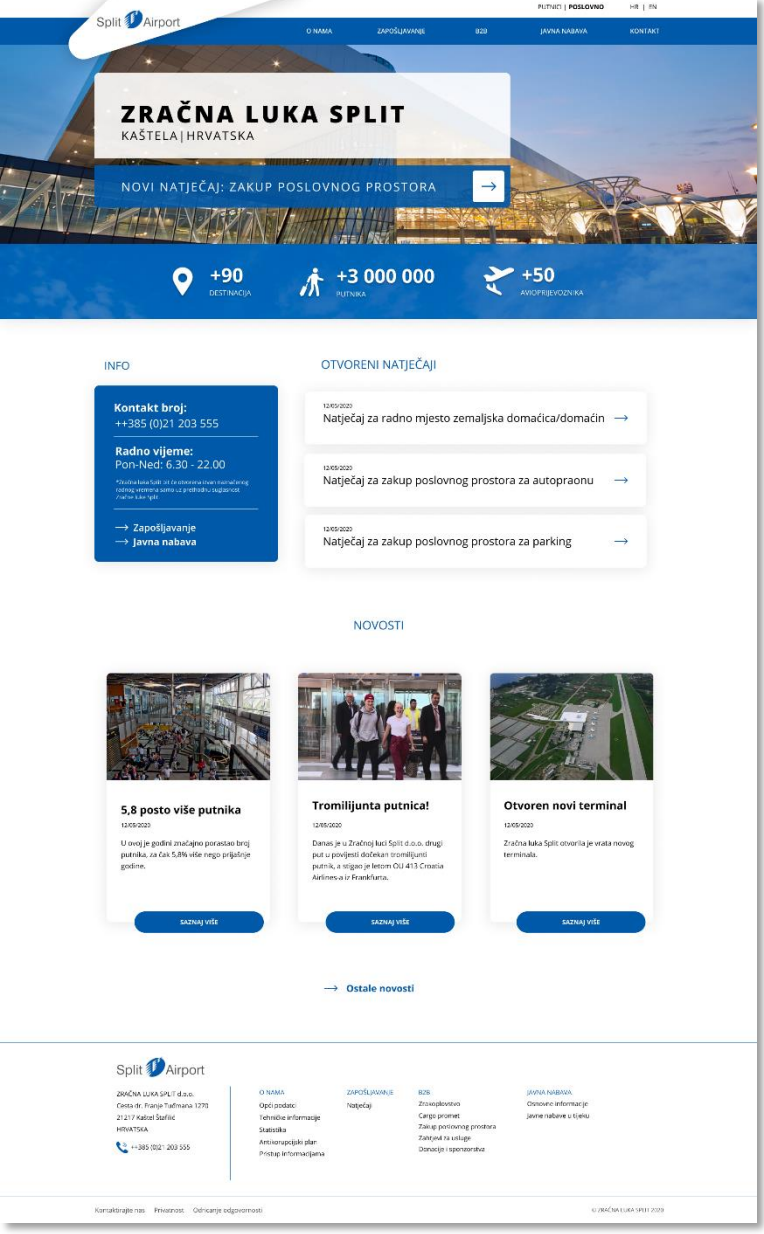

<span id="page-50-1"></span>*Slika 48. Početna stranica poslovnog dijela*

## <span id="page-51-0"></span>6.5.1. Zapošljavanje

Ova stranica (*Slika 49.*) sadrži kratak opis o radu u Zračnoj luci i najnovije natječaje, kao i link na stranicu koja sadrži sve natječaje u tijeku.

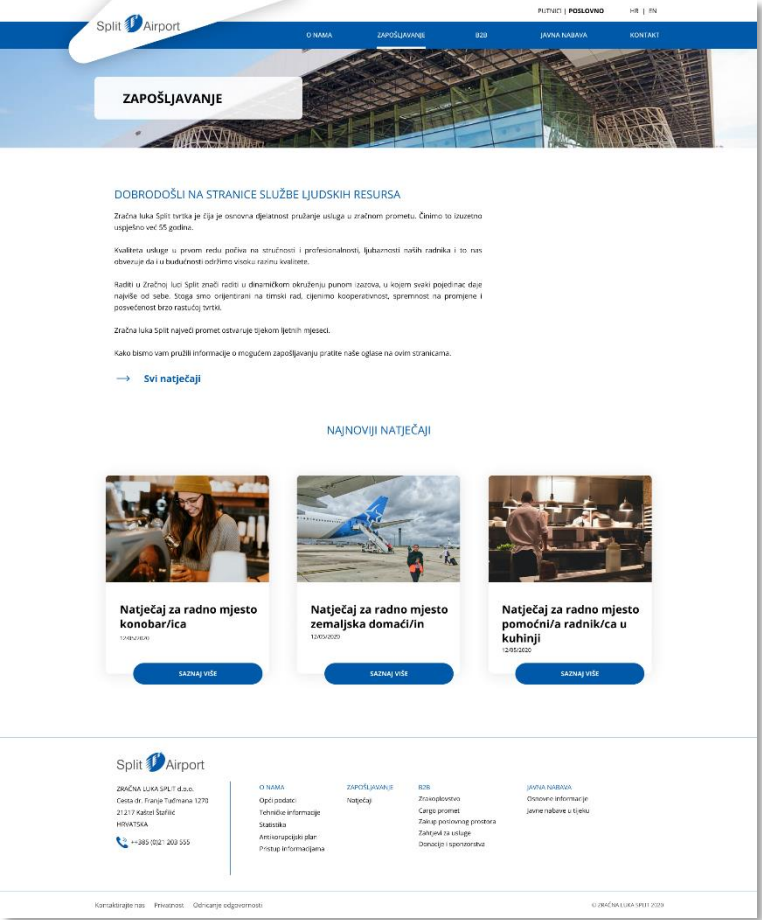

<span id="page-51-1"></span>*Slika 49. Zapošljavanje*

#### *Svi natječaji*

Stranica je dizajnirana na isti način kao i stranica "Novosti/obavjesti".

Kada korisnik otvori određeni natječaj (*Slika 50.*) ima mogućnost proučiti što se od njega kao zaposlenika traži te može pritisnuti poveznicu kojom se preusmjeruje na prijavnicu za posao. Prijavnica (*Slika 51.*) se sastoji od 3 dijela u kojem korisnik treba upisati svoje osobne i kontakt podatke te ostaviti životopis i molbu.

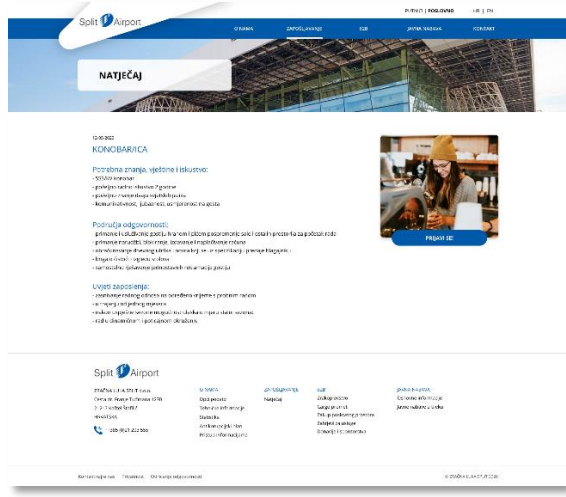

<span id="page-52-0"></span>*Slika 50. Određeni natječaj*

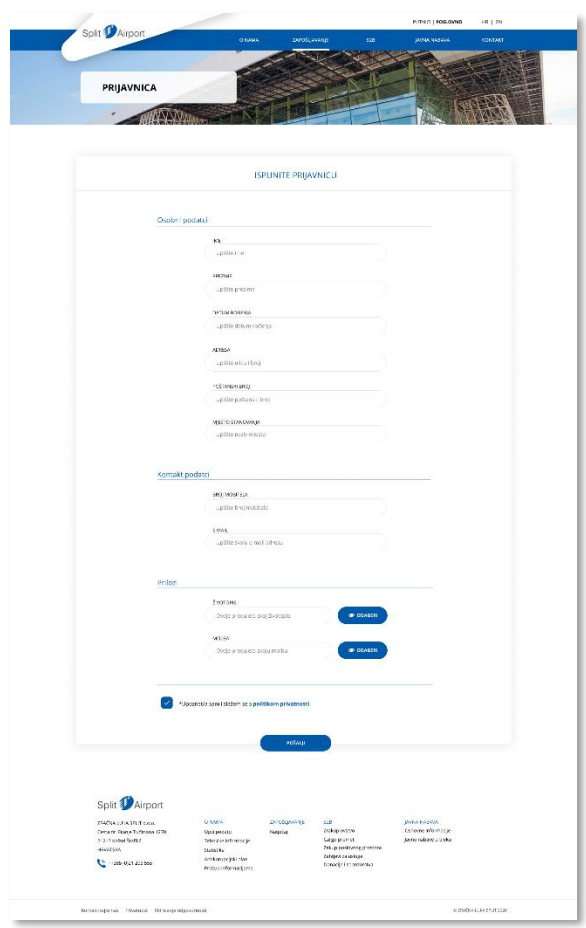

<span id="page-52-1"></span>*Slika 51. Prijavnica*

#### <span id="page-53-0"></span>6.5.2. Javna nabava

#### *Osnovne informacije*

Na ovoj se stranici (*Slika 52.*) nalaze sve važne informacije koje su potrebne kako bi poslovni subjekt imao uvid u način na koji može sklopiti ugovor sa Zračnom lukom.

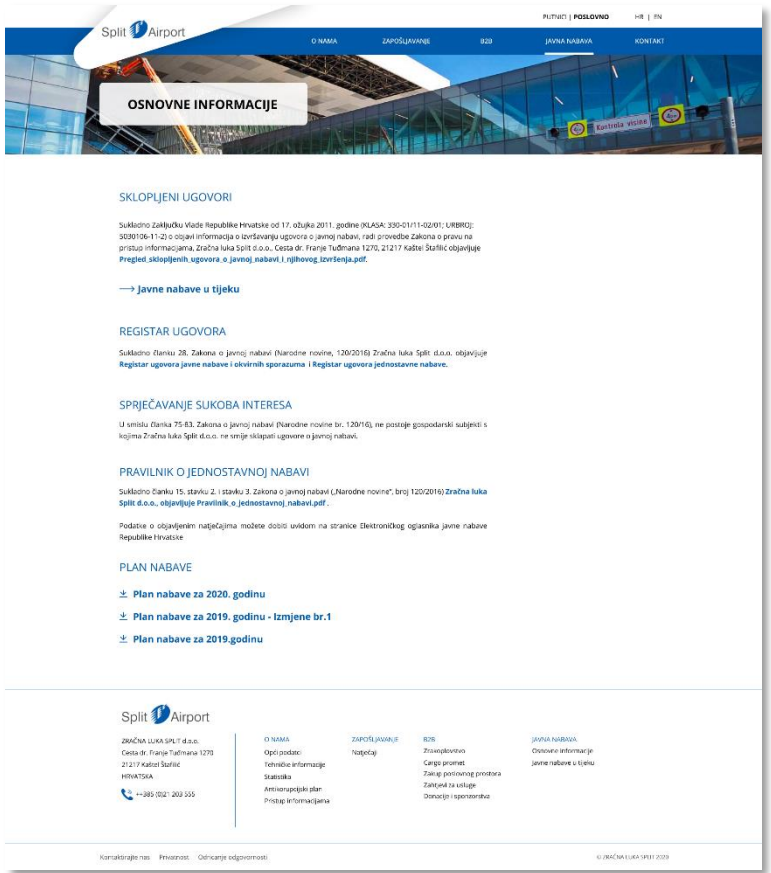

<span id="page-53-1"></span>*Slika 52. Osnovne informacije*

#### *Javne nabave u tijeku*

I ova je stranica (*Slika 53.*) dizajnirana na isti način kao i prethodne stranice - "Novosti/obavijesti" i "Svi natječaji". Klikom na jednu od javnih nabava u tijeku, otvara se nova stranica (*Slika 54*.) koja sadrži sve podatke o toj javnoj nabavi te dokumenti koji su kreirani u sklopu te javne nabave. Za razliku od trenutne stranice, novim dizajnom omogućeno je efikasnije praćene javne nabave. Trenutna stranica određene javne nabave, ne nudi direktno skidanje dokumenata, dok je novim dizajnom to omogućeno.

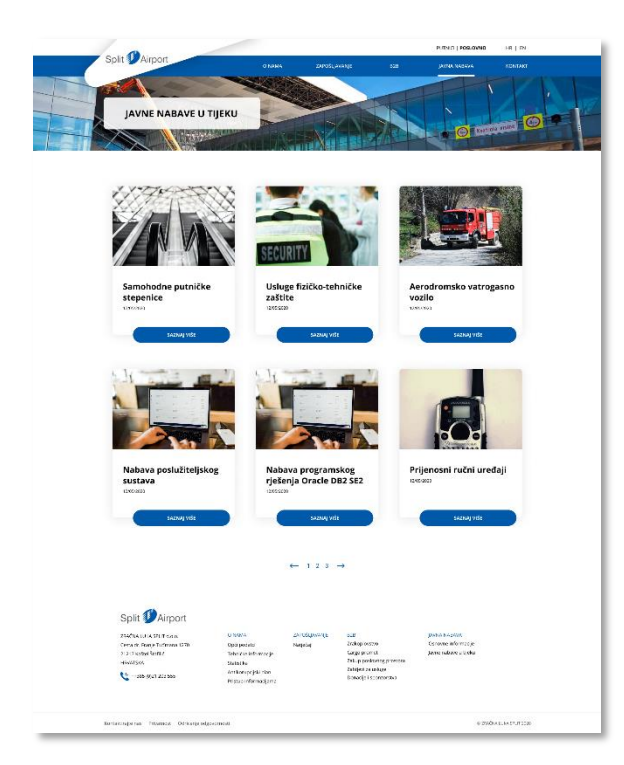

<span id="page-54-1"></span>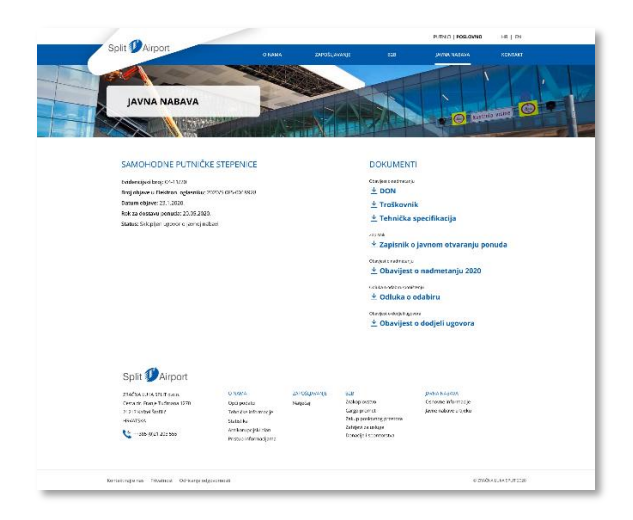

*Slika 54. Prikaz određene javne nabave*

<span id="page-54-0"></span>*Slika 53. Javne nabave u tijeku*

## <span id="page-55-0"></span>6.6. Interaktivni prototip

Za izradu interaktivnog prototipa, koji bi služio kao demonstracija web sjedišta, bilo je važno povezati sve kreirane dizajnirane stranice. Kako bi mogli prikazati određene funkcije web stranica, bilo je potrebno povezati sve elemente korisničkog sučelja te odabrati tip interakcije, koji je u ovom slučaju klik na određeni element i/ili povlačenje elemenata kako bi se mogao dobiti osjećaj "*scroll*-anja", odnosno povlačenje elemenat lijevo-desno. Isto tako neke su stranice duplicirane sa izmjenom određenih elemenata kako bi dobili osjećaj interaktivnosti.

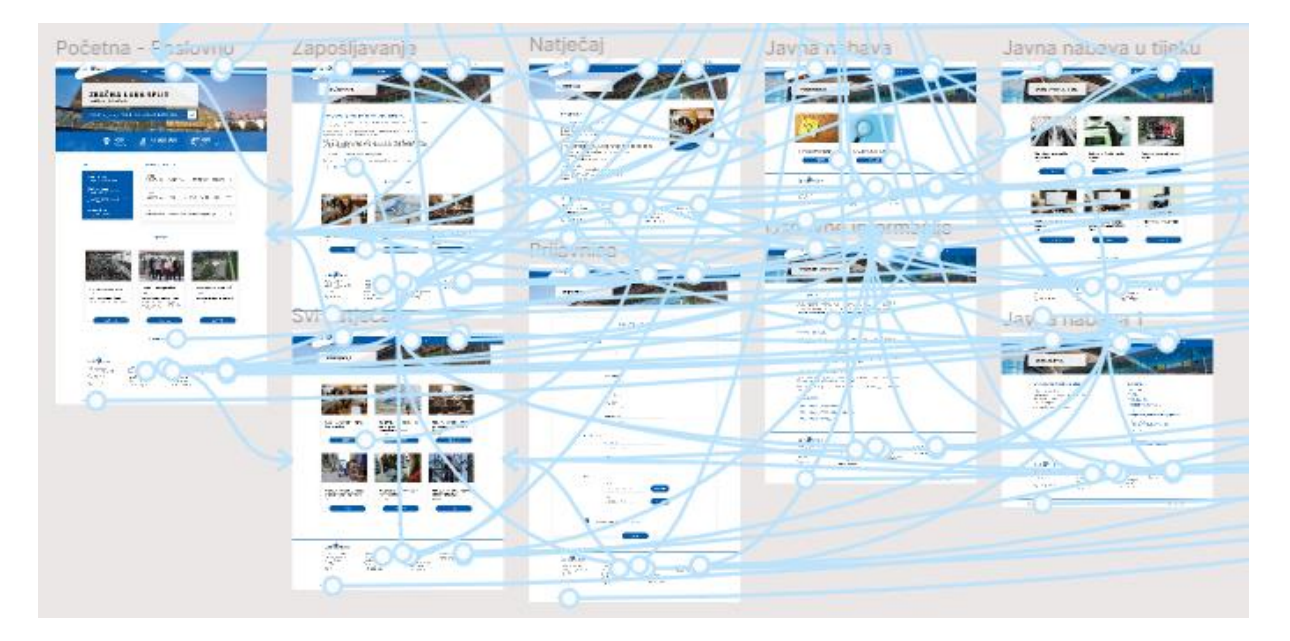

*Slika 55. Prikaz povezanosti jednog dijela dizajniranih stranica*

<span id="page-55-1"></span>Trenutno web sjedište Zračne luke Split je zastarjelo i nezanimljivo. Novim dizajnom, korisnici bi mogli puno jednostavnije koristiti web sjedište, te bi ono trebalo biti pristupačnije i privlačnije, što je u nastavku provjereno korisničkim testiranjem.

# <span id="page-56-0"></span>7. Testiranje prototipa

Test upotrebljivosti je tehnika kojom pomoću korisnika možemo testirati određeni proizvod, u ovom slučaju prototip web sjedišta. Najbolje ga je sprovesti u kontroliranim uvjetima, odnosno pod nadzorom stručnjaka ili određenog softvera, dok korisnik izvodi tipične zadatke s proizvodom, no može se izvesti i u nekontroliranim uvjetima, kod kuće, pomoću anketa ili upitnika [23]. Sudionicima se dodjeljuju scenariji korištenja, koje izvršavaju u prototipu, uz dodatna pitanja kojima pokušavamo razumjeti korisnikovu perspektivu.

Testiranje se može obavitis 5 sudionika, koji pripadaju odgovarajućoj ciljanoj skupini korisnika. Prema [24], već se s 1. korisnikom dobiva trećina informacija o upotrebljivosti dizajna, dok se s ostalih 4 potvrđuju neki od rezultata (nedostataka i/ili zadovoljstva UX-om) 1. korisnika, te se generira manji postotak novih informacija. Što više sudionika imamo, to ćemo sve manje i manje doznati, jer će se isti rezultati iznova ponavljati.

Ovakav se način testiranja može primijeniti u svim fazama izrade web stranica, no najbolje ga je sprovesti u fazi izrade sučelja, kako bi se čim ranije ustanovile moguće greške i informacije o korisničkom zadovoljstvu i preferencijama, koje utječu na daljnje razvijanje web sjedišta. Na taj se način mnogo brže i lakše ispravljaju nedostaci te osigurava da dizajn web sjedišta ide u dobrom smjeru.

## <span id="page-56-1"></span>7.1. Google obrazac

Testiranje je izvršeno pomoću Google obrasca (dostupan na sljedećem linku: [https://docs.google.com/forms/d/e/1FAIpQLSesYHpCEaR4xSgfgtrWeUd-L](https://docs.google.com/forms/d/e/1FAIpQLSesYHpCEaR4xSgfgtrWeUd-L-fsQiS3PCdZnWkAMzlcfYEhng/viewform)[fsQiS3PCdZnWkAMzlcfYEhng/viewform\)](https://docs.google.com/forms/d/e/1FAIpQLSesYHpCEaR4xSgfgtrWeUd-L-fsQiS3PCdZnWkAMzlcfYEhng/viewform) koji se sastoji se od predefiniranih pitanja osobnog tipa, 5 scenarija korištenja uz popratna pitanja u vezi izvršavanja scenarija, te na posljetku pitanja subjektivnog doživljaja prototipa web sjedišta.

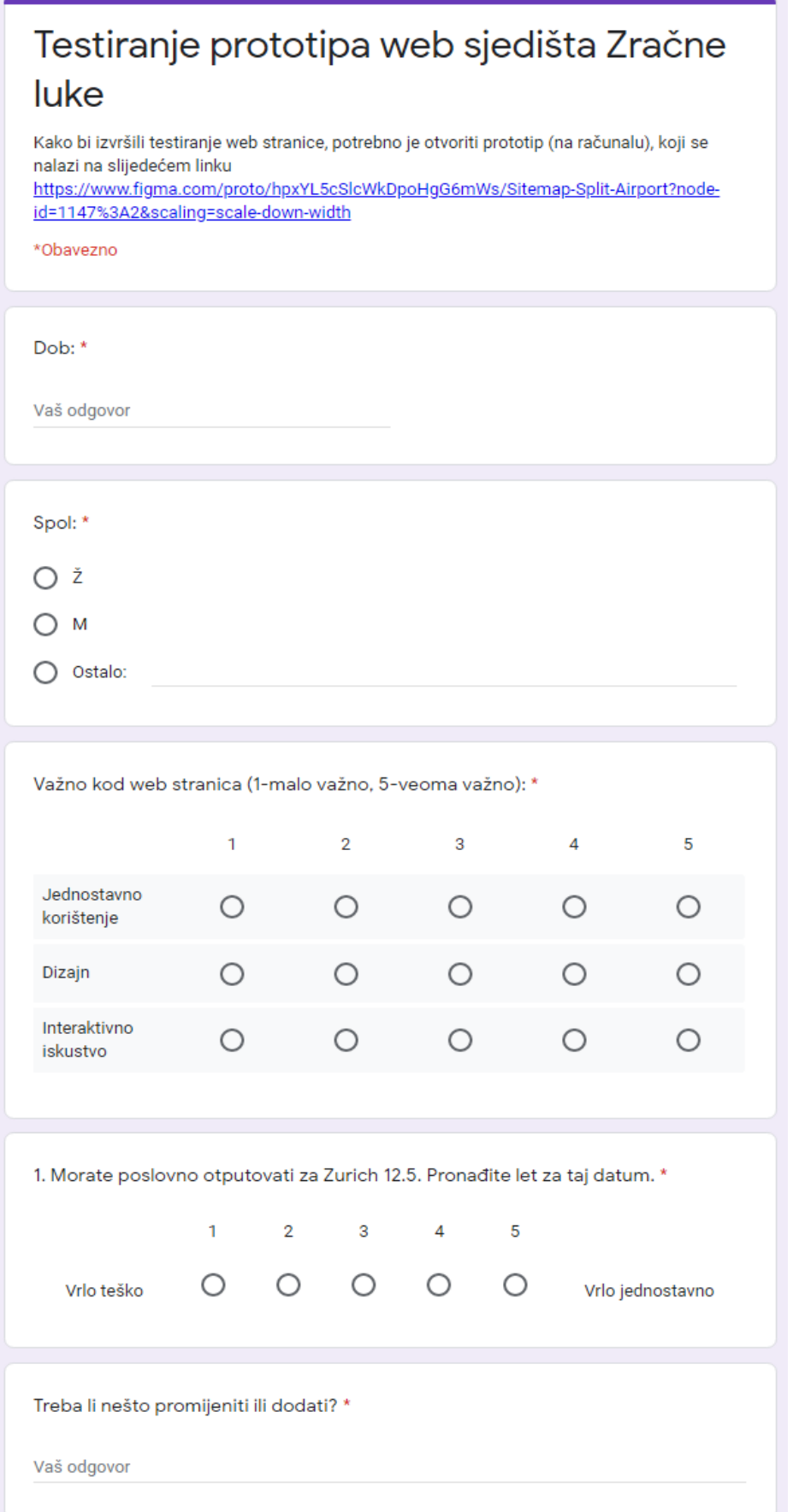

<span id="page-57-0"></span>*Slika 56. Google obrazac (1. dio)*

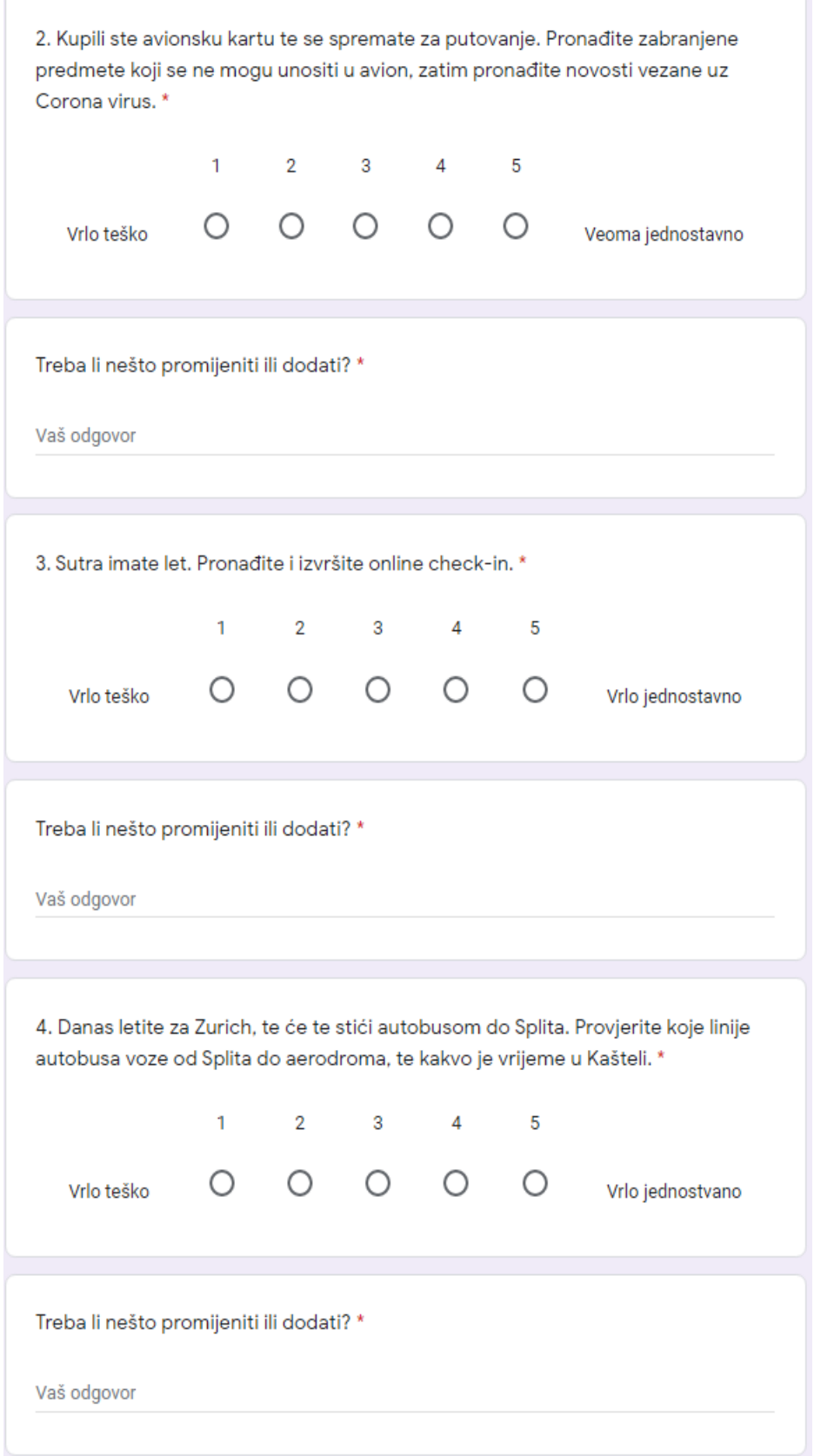

<span id="page-58-0"></span>*Slika 57. Google obrazac (2. dio)*

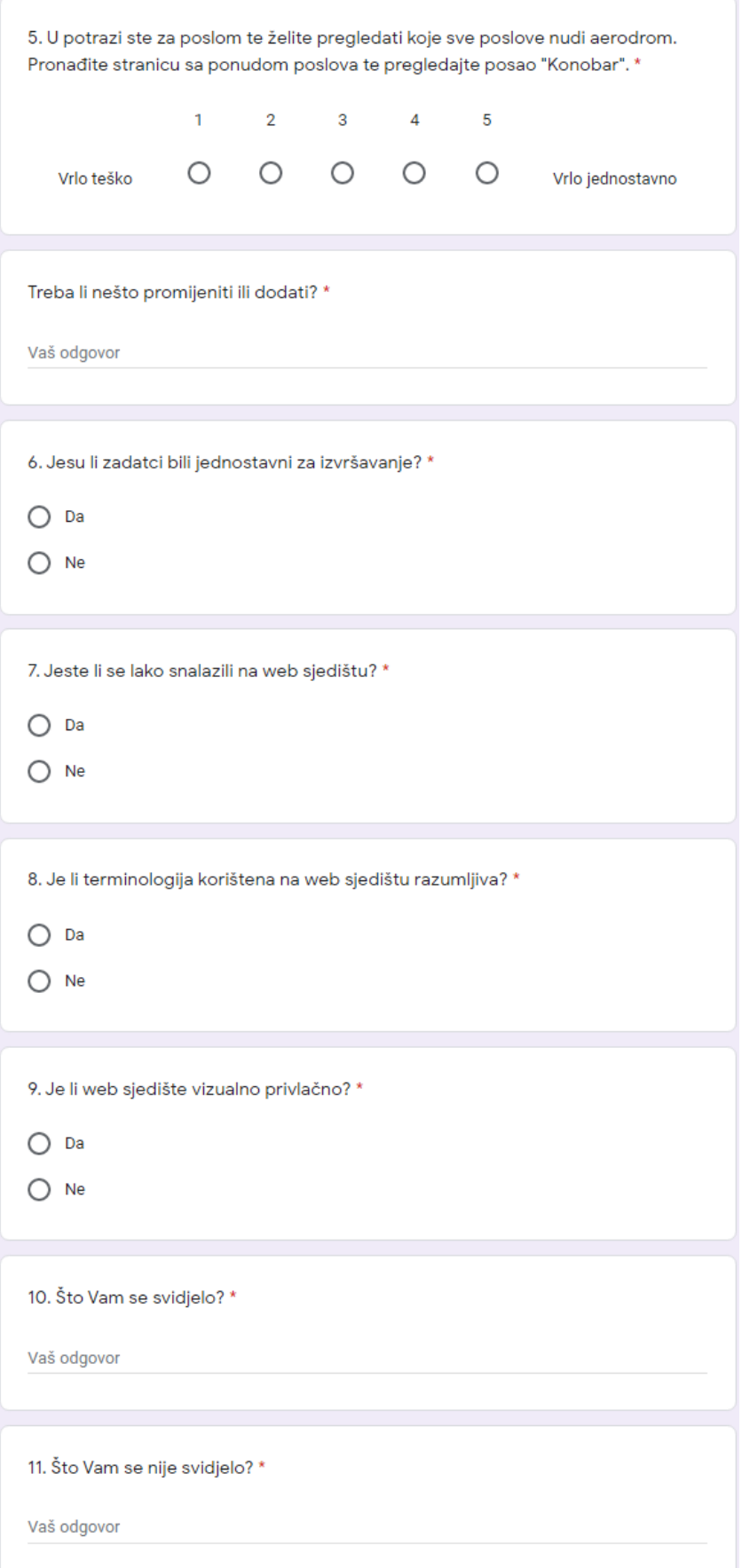

<span id="page-59-0"></span>*Slika 58. Google obrazac (3. dio)*

## <span id="page-60-0"></span>7.2. Rezultati

Nakon što je web sjedište testiralo 5 osoba koje spadaju u ciljane korisnike, dobivenim rezultatima je ustanovljeno kako bi se dizajn mogao poboljšati u nekoliko segmenata.. Promjene koje bi se trebale izvršiti su: dodavanje tražilice letova na početnu stranicu, vremensku prognozu staviti pri vrhu početne stranice te premjestiti kategoriju "Zapošljavanje" s poslovnog dijela sjedišta na putnički. Sudionici nisu imali primjedbe na opći vizualni dojam stranice.

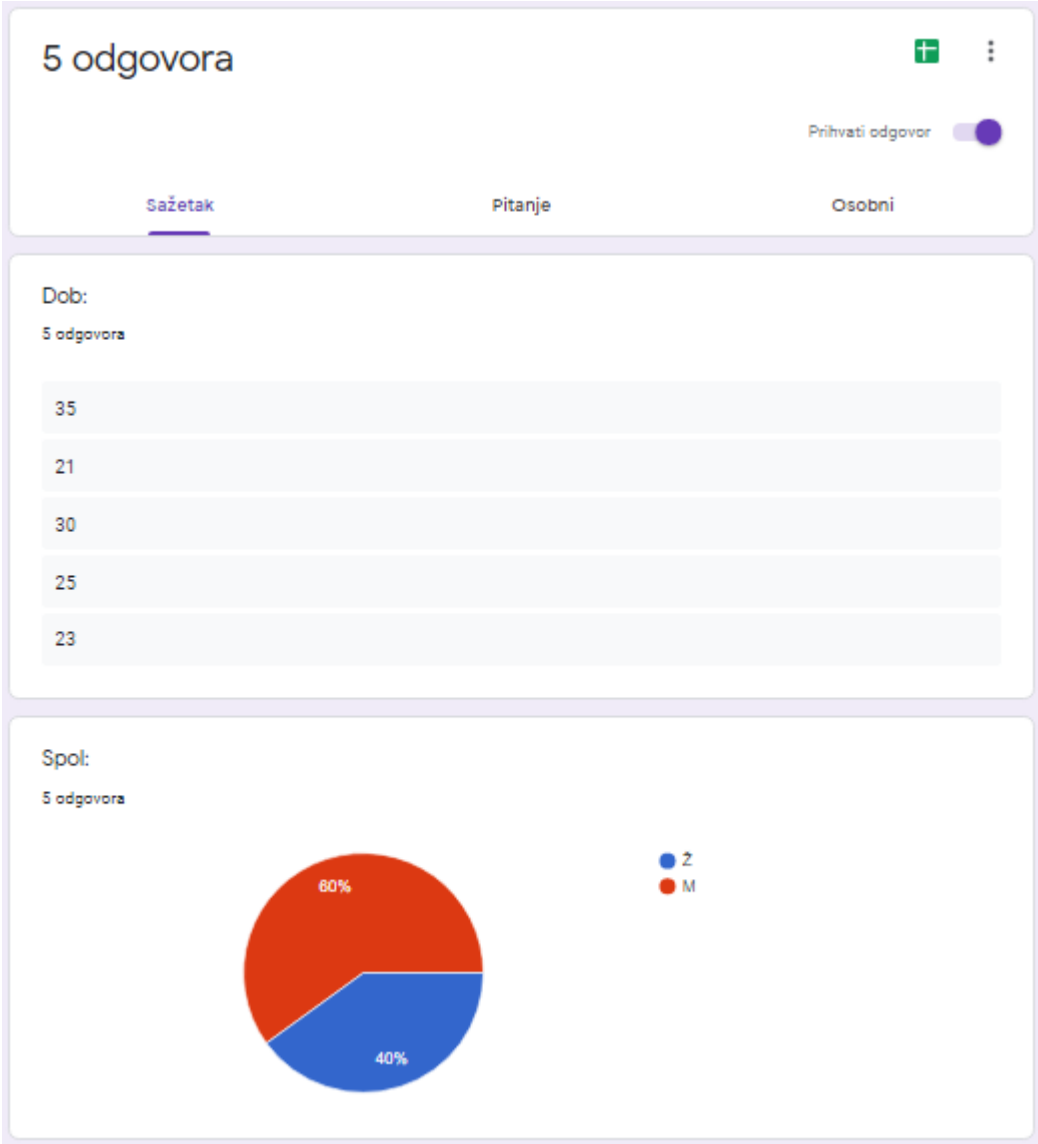

*Slika 59. Rezultati testiranja (1.dio)*

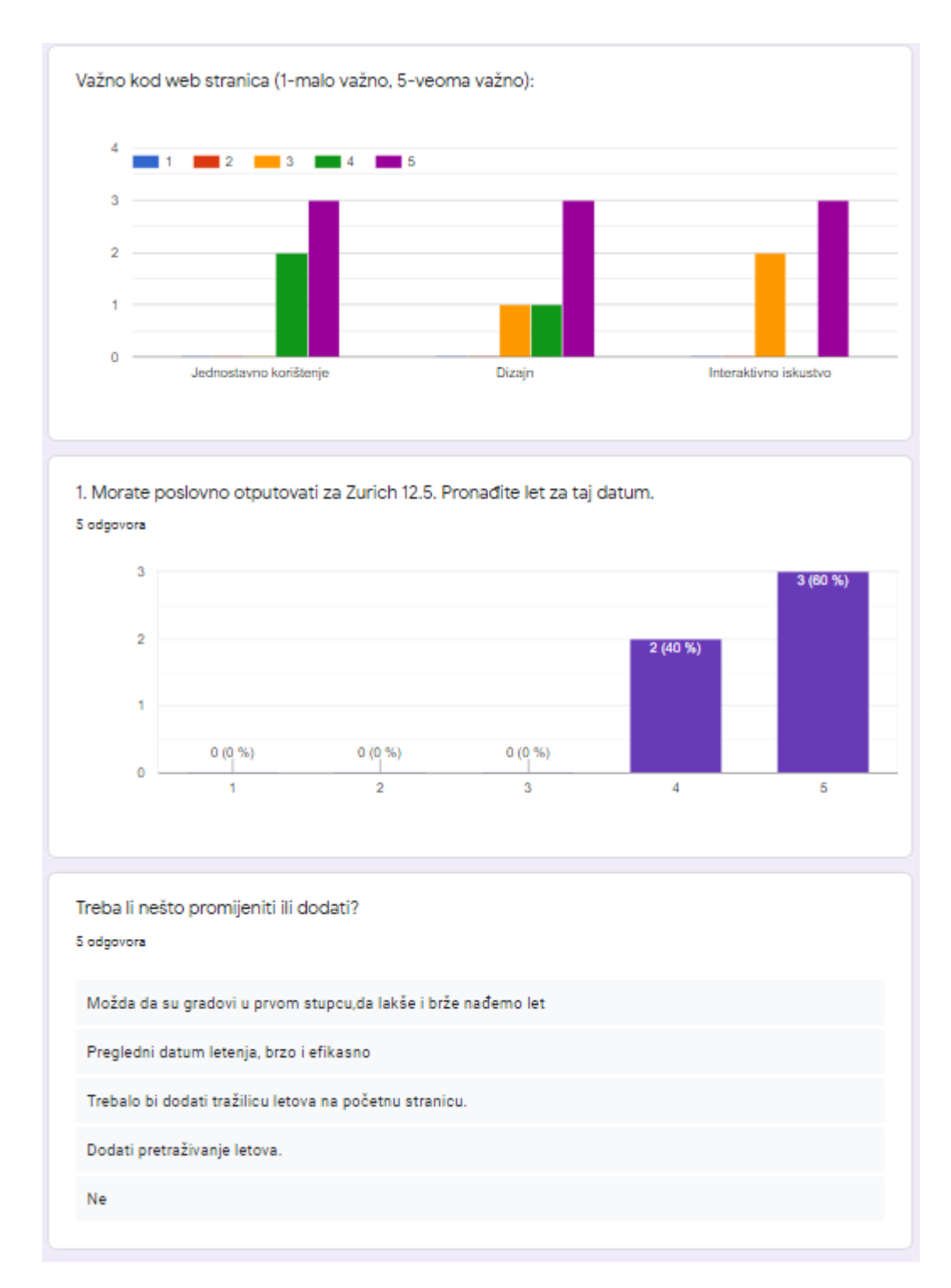

*Slika 60. Rezultati testiranja (2.dio)*

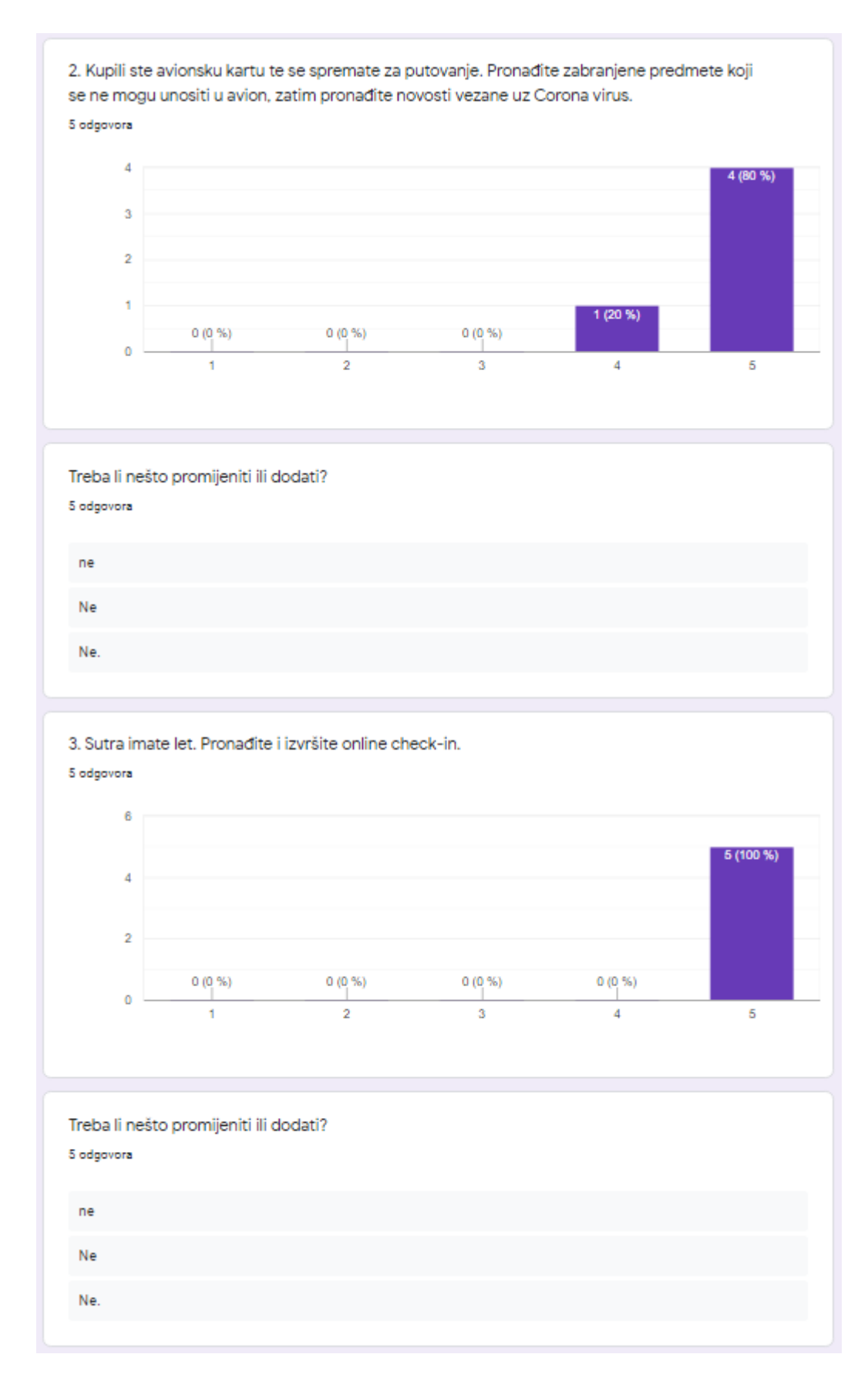

*Slika 61. Rezultati testiranja (3.dio)*

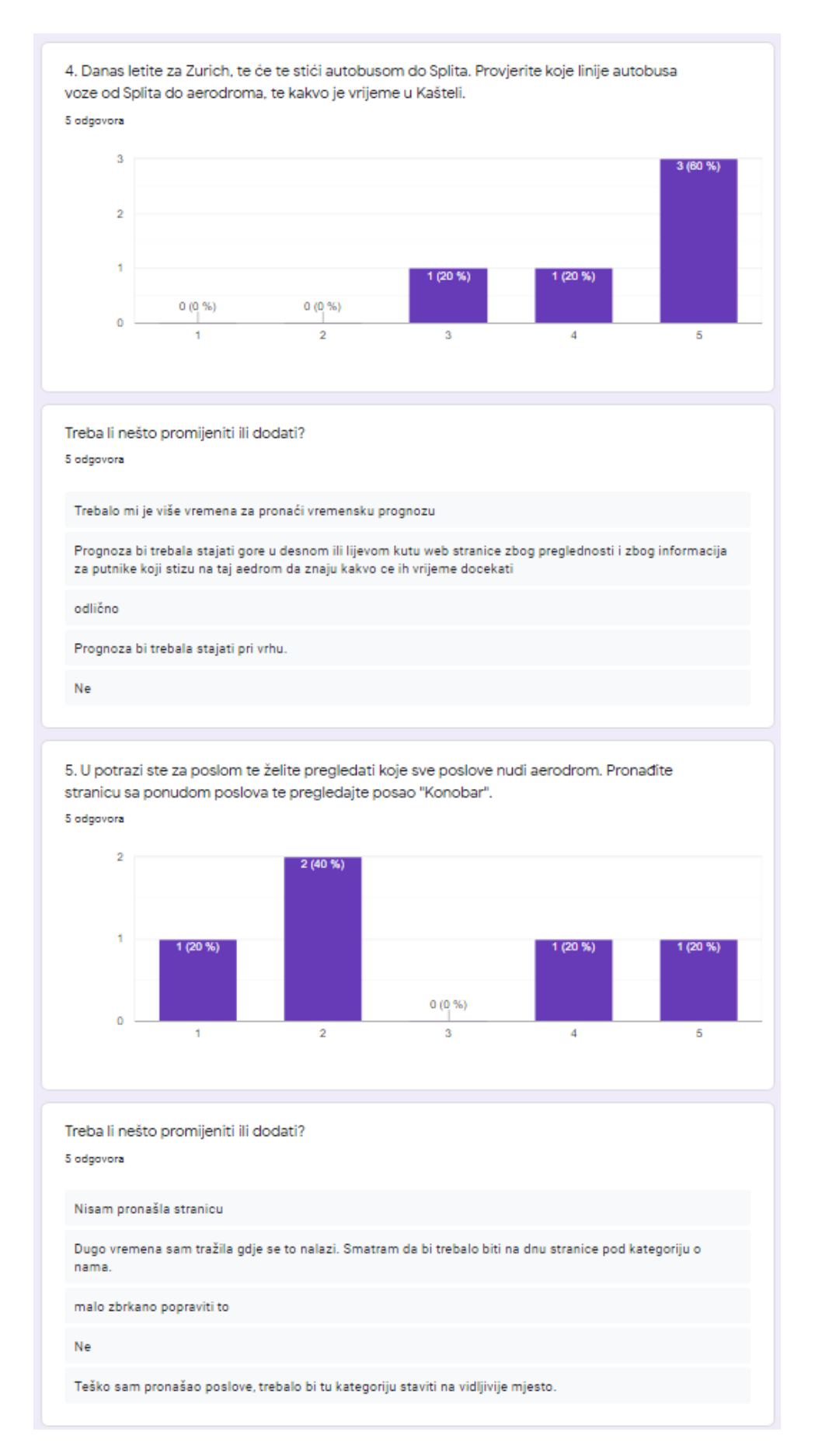

*Slika 62. Rezultati testiranja (4.dio)*

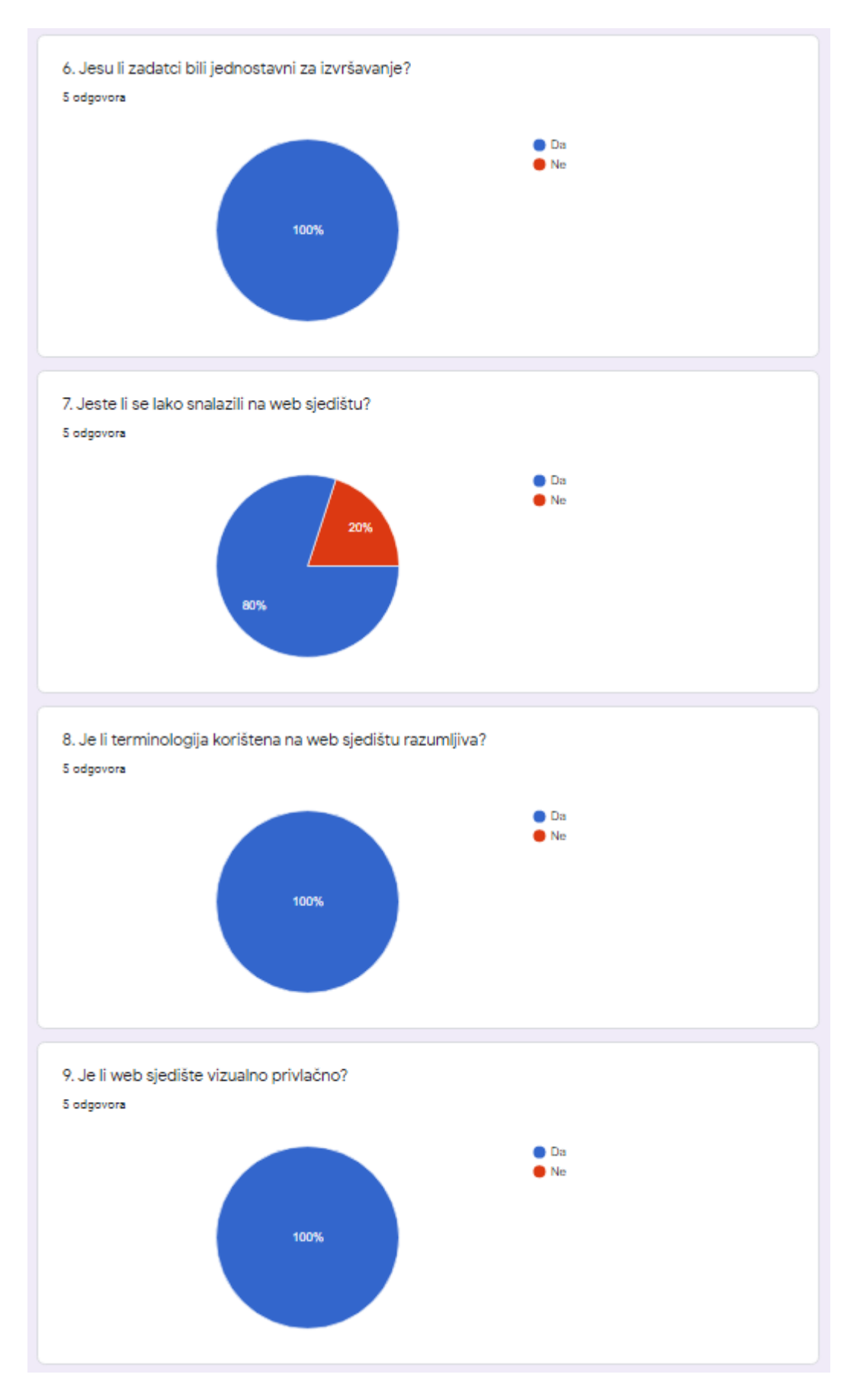

*Slika 63. Rezultati testiranja (5.dio)*

10. Što Vam se svidjelo?

#### 5 odgovora

Stranica super izgleda,razumljiva je

Web stranica je izvrsno napravljena. Brza i jednostavna za koristenje. Cijeli dizjan je predivan. Slike su jako lijepe i sve je pojasnjeno. Izvrsno.

sve

Vizualno je stranica veoma privlačna, intuitivna, lako sam je koristila.

Lijepa web stranica, sa svim što vam treba za pripremu za let i snalaženje na aerodromu. Posebno mi se sviđala interaktivna mapa.

11. Što Vam se nije svidjelo?

5 odgovora

Nisam se snašla u pronalasku stranice sa poslovima

Nije mi se svidalo vrijeme koje bi trebalo stajati na vrhu stanice i nisam se snasla pronaci pojam poslovi tako da bi i to promjenila.

osim nekih sitnica oko redosljeda koraaka

Nedostaje mi pretraživanje letova po gradu.

Trebalo bi na stanicama biti istaknuti link o Corona virusu, koji bi bio na svakoj stranici jer je to trenutno jako važno.

*Slika 64. Rezultati testiranja (6.dio)*

# <span id="page-66-0"></span>**Zaključak**

Provedenim istraživanjem, u ovom diplomskom radu, prikazano je zašto i na koji način su potrebne izmjene trenutnog web sjedišta Zračne luke Split. Analizom trenutnog web sjedišta, ustanovljeni su razni nedostaci. Web sjedište je zastarjelo, neresponzivno s nezanimljivom prezentacijom sadržaja. Posjeduje složenu strukturu koja zahtjeva pojednostavljenje, te bolje definiranje elemenata u svrhu boljeg korisničkog iskustva. Analizirane su i stranice konkurenata koji su poslužili kao primjer dobrog dizajna i korisničkog iskustva. Zatim su analizirani korisnici na način da su izrađene persone te njihov *user flow*, prema kojima je kreirana nova mapa sjedišta.

Uzevši u obzir svaku stavku istraživanja, dizajniran je novi izgled web sjedišta. Novi dizajn uključuje jasno odijeljene dosljedne elemente, kvalitetne slike, snažne naslove te istaknute glavne značajke zračne luke. Dizajn je moderan i skalabilan te omogućuje jednostavno ažuriranje i preuređenje komponenata u ovisnosti o promjeni prioriteta.

Na kreiranom interaktivnom prototipu izvršeno je testiranje s 5 sudionika, te je ustanovljeno kako bi se trebale napraviti određene izmjene. Nakon izmjena u dizajnu bilo bi poželjno još jednom testirati prototip, kako bi ustvrdili jesu li izmjene riješile probleme, tj. nedostatke te tek onda krenuti s izradom novog web sjedišta Zračne luke Split.

Možemo zaključiti kako kreirani interaktivni prototip pokriva zadane ciljeve redizajna web sjedišta. Vizualno je puno privlačniji od trenutnog web sjedišta, dizajn je prilagođen ciljanim korisnicima (kojima je lako izvršavati zadatke) te bi ovako dizajnirano web sjedište moglo osigurati konkurentnost i kvalitetniji rad. Novim redizajniranim web sjedištem Zračna luka Split bila bi istaknutija i u koraku s drugim zračnim lukama. Dajući prednost procesu dizajniranja korisničkog iskustva, a samim time i dizajniranja korisničkog sučelja, stvaramo konkurentne, kvalitetne i estetski privlačne web stranice.

## <span id="page-67-0"></span>**Literatura**

- [1] Krug Steve, *Don't make me think, Revisited*, New Riders, 2014.
- [2] Miller Lurem, *What is User Experience (UX) in Website Design?*, Dostupno na: [https://hackernoon.com/what-is-user-experience-ux-in-website-design-rlk631sk,](https://hackernoon.com/what-is-user-experience-ux-in-website-design-rlk631sk) [Pristupljeno: 2. srpnja 2020.]
- [3] Bank Chis, Cao Jerry, *Web UI design best practices*, UXpin
- [4] Soegaard Mads*, The Basics of User Experience Design*, Interaction Design Foundation, 2018., Dostupno na: [https://tofasakademi.com/wp-content/uploads/2018/06/the](https://tofasakademi.com/wp-content/uploads/2018/06/the-basics-of-ux-design.pdf)[basics-of-ux-design.pdf,](https://tofasakademi.com/wp-content/uploads/2018/06/the-basics-of-ux-design.pdf) [Pristupljeno: 2. srpnja 2020.]
- [5] Zach Watson, *UX vs UI: Does Your Application Need a Redesign or a Facelift?*, Depalma, Dostupno na: [https://www.depalmastudios.com/blog/ux-vs-ui,](https://www.depalmastudios.com/blog/ux-vs-ui) [Pristupljeno: 30. kolovoz 2020.]
- [6] Cynthia Vinney, *How To Conduct A UX Redesign*, Career Foundry, Dostupno na: [https://careerfoundry.com/en/blog/ux-design/how-to-conduct-a-ux-redesign/,](https://careerfoundry.com/en/blog/ux-design/how-to-conduct-a-ux-redesign/) [Pristupljeno: 30. kolovoz 2020.]
- [7] *User Interface Design*, Interaction Design Foundation, Dostupno na: [https://www.interaction-design.org/literature/topics/ui-design,](https://www.interaction-design.org/literature/topics/ui-design) [Pristupljeno: 2. srpnja 2020.]
- [8] Ellis Matt, Web design, web development, *UI and UX: What's the difference and which do you need?*, 99designs, Dostupno na: [https://99designs.com/blog/web](https://99designs.com/blog/web-digital/web-design-development-ui-ux-difference/)[digital/web-design-development-ui-ux-difference/,](https://99designs.com/blog/web-digital/web-design-development-ui-ux-difference/) [ Pristupljeno: 2. srpnja 2020. ]
- [9] Prabhu N. Tanu, *9 General Principles for Good Website Design!*, UX planet, Dostupno na: [https://uxplanet.org/9-general-principles-for-good-website-design](https://uxplanet.org/9-general-principles-for-good-website-design-d9853548f454)[d9853548f454](https://uxplanet.org/9-general-principles-for-good-website-design-d9853548f454) , [Pristupljeno: 3. srpnja 2020.]
- [10] Cooper Alan, Reumann Robert, Cronin David, *About Face 3, The Essentials of Interaction Design*, Wiley Publidhing Inc., 2007.
- [11] Snow Hu, *Web Form Design: 35 Best Practices, Principles, Templates & Books*, Mockplus, Dostupno na: [https://www.mockplus.com/blog/post/website-form](https://www.mockplus.com/blog/post/website-form-design)[design,](https://www.mockplus.com/blog/post/website-form-design) [Pristupljeno: 3. srpnja 2020.]
- [12] Boulton Mark, *A Practical Guide to Designing for the Web*, Mark Boulton Design Ltd, 2009., Dostupno na: [https://designingfortheweb.co.uk,](https://designingfortheweb.co.uk/) [Pristupljeno: 6. srpnja 2020.]
- [13] *Responsive Web Design - Grid-View*, W3schools, Dostupno na: [https://www.w3schools.com/css/css\\_rwd\\_grid.asp,](https://www.w3schools.com/css/css_rwd_grid.asp) [Pristupljeno: 6. srpnja 2020.]
- [14] Humphreys Lachean, *UX and UI Design Trends 2020*, Envato, Dostupno na: [https://envato.com/blog/ux-and-ui-design-trends-2020/,](https://envato.com/blog/ux-and-ui-design-trends-2020/) [Pristupljeno: 6. srpnja 2020.]
- [15] Diaz Olivia, *Top 10 Web Design and UI Trends for 2020*, Usabilitygeek, Dostupno na: [https://usabilitygeek.com/top-10-web-design-and-ui-trends-for-2020/,](https://usabilitygeek.com/top-10-web-design-and-ui-trends-for-2020/) [Pristupljeno: 6. srpnja 2020.]
- [16] *ZRAČNA LUKA SPLIT*, Bisnode, Dostupno na: [https://www.poslovna.hr/lite/zracna](https://www.poslovna.hr/lite/zracna-luka-split/315397/subjekti.aspx?AspxAutoDetectCookieSupport=1)[luka-split/315397/subjekti.aspx?AspxAutoDetectCookieSupport=1,](https://www.poslovna.hr/lite/zracna-luka-split/315397/subjekti.aspx?AspxAutoDetectCookieSupport=1) [Pristupljeno: 29. kolovoz 2020.]
- [17] *Zračna luka Split*, Dostupno na: [http://www.split-airport.hr,](http://www.split-airport.hr/) [Pristupljeno: 29. kolovoz 2020.]
- [18] *World's Best Website and Digital Services 2020*, World Airport Awards, Dostupno na: [https://www.worldairportawards.com/worlds-best-website-digital-services-2020/,](https://www.worldairportawards.com/worlds-best-website-digital-services-2020/) [Pristupljeno: 8. srpnja 2020.]
- [19] *How to create Personas, a step by step guide,* UX planet, Dostupno na: [https://uxplanet.org/how-to-create-personas-step-by-step-guide-303d7b0d81b4,](https://uxplanet.org/how-to-create-personas-step-by-step-guide-303d7b0d81b4) [Pristupljeno: 8. srpnja 2020.]
- [20] Drew Page*, How creating user personas can affect every part of your business,* Testing Time, Dostupno na: [https://www.testingtime.com/en/blog/user-personas](https://www.testingtime.com/en/blog/user-personas-affect-your-business/)[affect-your-business/,](https://www.testingtime.com/en/blog/user-personas-affect-your-business/) [Pristupljeno: 8. srpnja 2020.]
- [21] Browne Camern, *How To Create A User Flow: A Step-By-Step Guide*, Career Foundry, Dostupno na: [https://careerfoundry.com/en/blog/ux-design/how-to-create-a-user](https://careerfoundry.com/en/blog/ux-design/how-to-create-a-user-flow/)[flow/,](https://careerfoundry.com/en/blog/ux-design/how-to-create-a-user-flow/) [Pristupljeno: 8. srpnja 2020.]
- [22] *Wireframing*, Netguru, Dostupno na: [https://design-process.netguru.co/chapters/04](https://design-process.netguru.co/chapters/04-wireframing.html) [wireframing.html,](https://design-process.netguru.co/chapters/04-wireframing.html) [Pristupljeno: 9. srpnja 2020.]
- [23] *Studija uporabljivosti*, Beasthackerz, Dostupno na: [https://beasthackerz.ru/hr/programmy/yuzabiliti-issledovanie-gid-po-ux](https://beasthackerz.ru/hr/programmy/yuzabiliti-issledovanie-gid-po-ux-issledovaniyam-dlya-nachinayushchih-kogda-stoit.html)[issledovaniyam-dlya-nachinayushchih-kogda-stoit.html,](https://beasthackerz.ru/hr/programmy/yuzabiliti-issledovanie-gid-po-ux-issledovaniyam-dlya-nachinayushchih-kogda-stoit.html) [Pristupljeno: 9. srpnja 2020.]
- [24] Jakob Nielsen, *Why You Only Need to Test with 5 Users*, Nielsen Norman Group, Dostupno na: [https://www.nngroup.com/articles/why-you-only-need-to-test-with-5](https://www.nngroup.com/articles/why-you-only-need-to-test-with-5-users/) [users/,](https://www.nngroup.com/articles/why-you-only-need-to-test-with-5-users/) [Pristupljeno: 9. srpnja 2020.]

# <span id="page-69-0"></span>Popis slika

![](_page_69_Picture_7.jpeg)

![](_page_70_Picture_22.jpeg)

# <span id="page-70-0"></span>Popis priloga

1. Prototip, Dostupno na: https://www.figma.com/proto/hpxYL5cSlcWkDpoHgG6mWs/Sitemap-Split-Airport?nodeid=1147%3A2&scaling=scale-down-width

## 2. Style guide, Dostupno na:

https://www.figma.com/file/hpxYL5cSlcWkDpoHgG6mWs/Sitemap---Split-Airport?nodeid=1386%3A300